# ELECTRONIC KEYBOARD

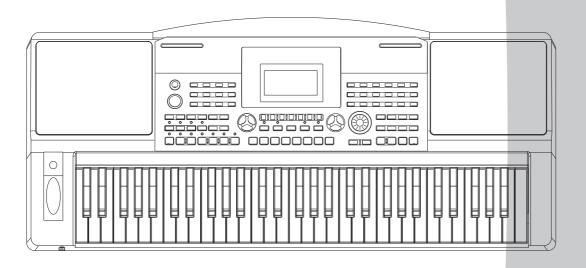

# **Owner's Manual**

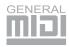

# **INFORMATION FOR YOUR SAFETY!**

#### THE FCC REGULATION WARNING (for USA)

This equipment has been tested and found to comply with the limits for a Class B digital device, pursuant to Part 15 of the FCC Rules.

These limits are designed to provide reasonable protection against harmful interference in a residential installation. This equipment generates, uses, and can radiate radio frequency energy and, if not installed and used in accordance with the instructions, may cause harmful interference to radio communications. However, there is no guarantee that interference will not occur in a particular installation. If this equipment does cause harmful interference to radio or television reception, which can be determined by turning the equipment off and on, the user is encouraged to try to correct the interference by one or more of the following measures:

- Reorient or relocate the receiving antenna.
- Increase the separation between the equipment and receiver.
- Connect the equipment into an outlet on a circuit different from that to which the receiver is connected.
- Consult the dealer or an experienced radio/TV technician for help.

Unauthorized changes or modification to this system can void the user's authority to operate this equipment.

#### **CAUTION**

The normal function of the product may be disturbed by Strong Electro Magnetic Interference. If so, simply reset the product to resume normal operation by following the owner's manual. In case the function could not resume, please use the product in other location.

#### **PRECAUTIONS**

#### PLEASE READ CAREFULLY BEFORE PROCEEDING

Please keep this manual in a safe place for future reference.

#### **Power Supply**

Please connect the designated AC adaptor to an AC outlet of the correct voltage.

Do not connect it to an AC outlet of voltage other than that for which your instrument is intended.

Unplug the AC power adaptor when not using the instrument, or during electrical storms.

#### Connections

Before connecting the instrument to other devices, turn off the power to all units. This will help prevent malfunction and / or damage to other devices.

#### Location

Do not expose the instrument to the following conditions to avoid deformation, discoloration, or more serious damage:

- · Direct sunlight
- Extreme temperature or humidity
- Excessive dusty or dirty location
- Strong vibrations or shocks
- Close to magnetic fields

#### Interference with other electrical devices

Radios and televisions placed nearby may experience reception interference. Operate this unit at a suitable distance from radios and televisions.

#### Cleaning

Clean only with a soft, dry cloth. Do not use paint thinners, solvents, cleaning fluids, or chemical-impregnated wiping cloths.

#### Handling

Do not apply excessive force to the switches or controls.

Do not let paper, metallic, or other objects into the instrument. If this happens, unplug the AC adaptor from the wall outlet. Then have the instrument inspected by qualified service personnel.

Disconnect all cables before moving the instrument.

# Contents

| Panel & Display Description           Front Panel         4           Rear Panel         5           Display         6           Setup         7           Setting a Music Stand         7           Connecting a Footswitch         7           Connecting a Volume Pedal         7                                                                                                    |
|----------------------------------------------------------------------------------------------------|
| Connections Connecting a pair of Headphones                                                                                                    |
|                                                                                                    |
| Playing Voices         10           Playing Two Voices Simultaneously-DUAL         11           Playing Different Voices with Both Hands-LOWER         11           Touch         11           Sustain         12           Pitch Bend Wheel         12           Modulation         12           Transpose         12           Octave         13           Piano         13           Metronome         13           Freesolo         14                 |
| Auto Accomposiment                                                                                                    |
| Auto Accompaniment         14           Playing Auto Accompaniment (rhythm track only)         14           Playing Auto Accompaniment (all tracks)         15           Accompaniment Sections         15           Playing Different Accompaniment Sections         15           Fade In/Out         16           Accompaniment Volume         16           Chord Fingering         16           Tempo         18           One Touch Setting         18 |
| Harmony                                                                                                    |
| Turning on the Harmony effect                                                                                                    |
| <b>IFX</b> 20                                                                                                    |
| Performance AssistantWhat's the performance assistant?21Enter the Performance Assistant21Guitar Mode21Playing in the Guitar Mode22Piano Mode22Playing in the Piano Mode22Exit the Performance Assistant23                                                                                                    |
| Synth24Create user voice                                                                                                    |
| DSP Effect                                                                                                    |

| <b>Mixer</b> 25                                                                                                    |
|----------------------------------------------------------------------------------------------------|
| Pedal Function                                                                                                    |
| Volume Pedal                                                                                                    |
| Foot Switch26                                                                                                    |
|                                                                                                    |
| Others Francisco                                                                                                    |
| Other Functions Tune27                                                                                                    |
| Beat                                                                                                    |
| Split Point                                                                                                    |
| Pedal Assign                                                                                                    |
| Fade In28                                                                                                    |
| Fade Out28                                                                                                    |
| Harmony28                                                                                                    |
| Reverb Level29                                                                                                    |
| Chorus Level                                                                                                    |
| MIDI In                                                                                                    |
| Automatic Shutdown                                                                                                    |
| / total and office of the control of the control of |
| Registration Memory                                                                                                    |
| Registering the Panel Settings30                                                                                                    |
| Recalling the Registered Panel Settings30                                                                                                    |
| Selecting a Registration Bank                                                                                                    |
| Freezing the Accompaniment Parameter30                                                                                                    |
| Song Recording                                                                                                    |
| Start Recording31                                                                                                    |
| Stop Recording32                                                                                                    |
| Playback Recording32                                                                                                    |
| Delete User Song32                                                                                                    |
|                                                                                                    |
| Song Listening to the Songs33                                                                                                    |
| Song Control                                                                                                    |
| Lesson Mode                                                                                                    |
| 200011 11000                                                                                                    |
| Chord Dictionary                                                                                                    |
| DICT1 (Chord Learning Mode)35                                                                                                    |
| DICT2 (Chord Examining Mode)35                                                                                                    |
|                                                                                                    |
| Connecting a USB Device                                                                                                    |
| USB Device Operation36                                                                                                    |
| Play36                                                                                                    |
| Load37                                                                                                    |
| Save                                                                                                    |
| Delete                                                                                                    |
| Keyboard and ASCII Character Relative Table39                                                                                                    |
| •                                                                                                    |
| MIDI Functions                                                                                                    |
| What's MIDI?40                                                                                                    |
| MIDI Terminals                                                                                                    |
| Downloading Data from the Computer40                                                                                                    |
| Troubleshooting41                                                                                                    |
|                                                                                                    |
| Specifications41                                                                                                    |
| Appendices                                                                                                    |
| Voice List42                                                                                                    |
| Style List46                                                                                                    |
| Song List48                                                                                                    |
| Demo List                                                                                                    |
| Chord List                                                                                                    |

# **Panel & Display Description**

# Front Panel

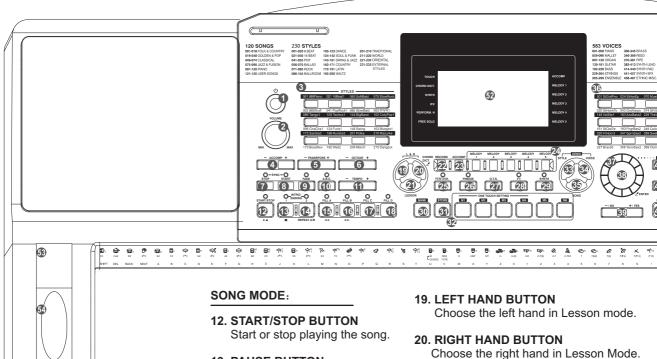

**1. POWER BUTTON**Turn the power on and off.

1

- 2. MASTER VOLUME Knob
  Set a volume level with it control.
- 3. STYLE DIRECT SELECT BUTTON Select a direct style.
- **4. ACCOMP VOLUME +/- BUTTON** Adjust ACCOMP volume.
- 5. TRANSPOSE +/- BUTTON Adjust TRANSPOSE value.
- 6. OCTAVE+/- BUTTON Adjust OCTAVE value.
- **7. SYNC STOP BUTTON**Turn the Sync Stop on and off.
- **8. SYNC START BUTTON**Turn the Sync Start on and off.
- **9. FADE BUTTON**Turn the Fade in or Fade out on.
- **10. A.B.C. BUTTON**Turn the A.B.C. MODE on and off.
- **11. TEMPO+/- BUTTON**Adjust the current tempo.

- 13. PAUSE BUTTON Pause the playing song or start it.
- 14. REPEAT A/B BUTTON Set the location of loop begin and loop end to the current song.
- **15. REW BUTTON**Rewind the song.
- **16. FF BUTTON**Fast forward the song.

#### STYLE MODE:

- **12. START/STOP BUTTON**Start or stop playing the style.
- 13. INTRO1/ENDING1 BUTTON
  Play the Intro or Ending 1.
- **14. INTRO2/ENDING2 BUTTON**Play the Intro or Ending 2.
- 15. FILL-IN A BUTTON A Fill-in A plays.
- **16. FILL-IN B BUTTON** A Fill-in B plays.
- **17. FILL-IN C BUTTON** A Fill-in C plays.
- **18. FILL-IN D BUTTON** A Fill-in D plays.

Choose the right hand in Lesson Mode.

CHORD DICTIONARY BUTTON

Hold the button to enter the Chord Dictionary.

- 21. LESSON BUTTON
  Enter the lesson mode.
- 22. RECORD BUTTON
  Enter the record mode.
- 23. ACCOMP BUTTON
  Select the accomp track to record.
- 24. MELODY 1-5 BUTTON
  Select the melody1-5 track to record.
- 25. PERFORM. BUTTON
  Enter the Performance Assistant.
- **26. FREEZE BUTTON**Freeze the style's parameter.
- **27. ONE TOUCH SETTING BUTTON**Enter the One Touch Setting Mode.
- 28. IFX BUTTON

Turn the Insert Effect on and off. Hold the button to enter the Insert Effect Menu.

- 29. SYNTH BUTTON
  Enter the Synth menu.
- 30. BANK BUTTON Select a bank.
- **31. STORE BUTTON**Save a registered panel settings.

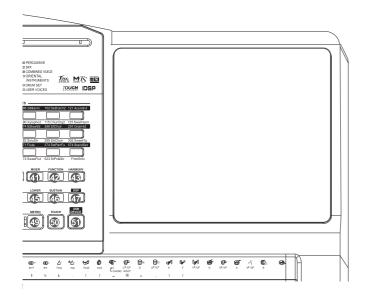

## 32. M1-M6 BUTTON

Register the panel settings. **ONE TOUCH SETTING** 

Press the One Touch Button to instantly reconfigure all relevant settings.

- **33. STYLE BUTTON**Enter the Style Mode.
- **34. VOICE BUTTON**Enter the Voice Mode.
- **35. SONG BUTTON**Enter the Song Mode.
- 36. VOICE DIRECT SELECT BUTTON

Select a direct voice.

#### 37. DATA DIAL

Increase and decrease the value.

#### 38. ENTER BUTTON

Enter Menu or Affirm.

#### 39. - / NO,+/YES BUTTON

Decrease and Increase the value.

# 40. EXIT BUTTON

Exit Menu or Cancel.

#### 41. MIXER BUTTON

Enter mixer menu.

## **42. FUNCTION BUTTON**

Enter function menu.

#### **43. HARMONY BUTTON**

Turn the harmony effect on and off.

#### 44. DUAL BUTTON

Turn the Voice R2 on and off.

#### **45. LOWER BUTTON**

Turn the Voice L on and off.

#### **46. SUSTAIN BUTTON**

Turn the sustain on and off.

#### **47. DSP BUTTON**

Turn the DSP effect on and off.

#### **48. PIANO BUTTON**

Turn the piano mode on and off.

#### **49. METRO BUTTON**

Turn the metronome on and off.

#### **50. TOUCH BUTTON**

Enter the Touch Setting menu.

#### **51. USB DEVICE BUTTON**

Enter the USB Device menu

#### 52. LCD Display

Show all important settings for the instrument.

#### **53. MODULATION BUTTON**

Apply a vibrato effect.

#### 54. PITCH BEND

Bend notes up or down.

#### 55. PHONES

Connect headphones to the unit.

# **Rear Panel**

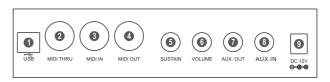

## 1. USB JACK

Connect to a computer.

#### 2. MIDI THRU

Use MIDI cable to link the MIDI THRU port to other MIDI instrument MIDI IN port.

#### 3. MIDI IN

Connect the MIDI OUT of other Device to the MIDI IN jack on the rear panel

#### 4. MIDI OUT

Connect the MIDI IN of other Device to the MIDI OUT jack on the rear panel

# 5. SUSTAIN JACK

Connect a sustain pedal.

#### 6. VOLUME JACK

Connect a volume pedal

#### 7. AUX.OUT

Connect the audio equipment.

#### 8. AUX.IN

Connect the MP3/CD player

## 9. DC 12V

Connect DC 12V power adaptor.(Optional)

# **Panel & Display Description**

# Display

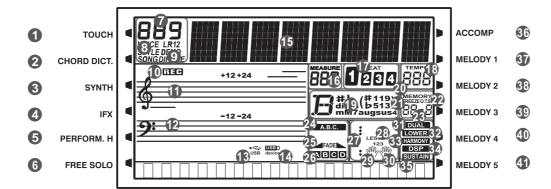

- 1. TOUCH
- 2. CHORD DICT.
- 3. SYNTH
- 4. IFX
- 5. PERFORM.H
- 6.FREE SOLO
- **7.SERIAL NUMBER**
- 8.VOICE/STYLE/DEMO/SONG
- 9. DIR/FILE
- 10. RECORD
- 11. TREBLE CLEF
- 12. BASS CLEF
- 13. USB

- 14. USB DEVICE
- 15. STRING
- 16. MEASURE
- **17.BEAT**
- **18. TEMPO**
- 19. CHORD
- 20. MEMORY FLAG
- 21. FREEZE FLAG
- 22. ONE TOUCH SETTING
- 23. MEMORY NUMBER
- 24. A.B.C.
- 25. FADE
- 26. SECTION A/B/C/D

- 27. NOTE INDICATION
- 28. LESSON
- 29. LEFT HAND
- **30 .RIGHT HAND**
- **31. DUAL**
- 32. LOWER
- 33. HARMONY
- 34. DSP
- 35. SUSTAIN
- 36.ACCOMP
- 37-41. MELODY1--5

This section contains information about setting up your instrument and preparing to play. Please go through this section carefully before turning the power on.

# **Power Supply**

- Make sure that the keyboard is turned off. Before you switch your keyboard on or off, turn down the volume of keyboard and any connected audio equipments first.
- 2. Connect the AC adaptor to the power supply jack of this keyboard.
- 3. Plug the AC adaptor into an AC outlet.
- **4.** Press the [POWER] button, the LCD will display "wait...!", which indicates the keyboard has powered on.
- If you are ready to turn off the keyboard, press the [POWER] switch again.

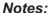

- **1.** In the IDLE mode, the keyboard will automatically shutdown in 30 minutes later if you do not take any action on the keyboard.
- **2.** When the keyboard is not in use or during thunderstorm, please disconnect the power for safety purpose.

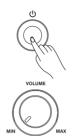

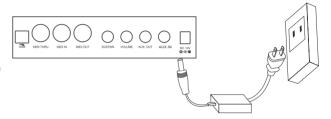

# Setting a Music Stand

A music stand is supplied with the keyboard. You can easily attach it to the instrument by inserting it into the slots at the rear of the panel.

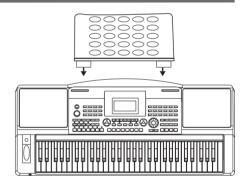

# Connecting a Footswitch

An optional footswitch can be plugged into the sustain jack and be used to switch sustain on or off. Simply by pressing a sustain footswitch, you will have a natural sustain as you play.

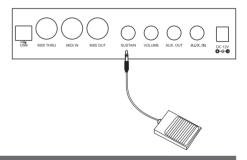

# **Connecting a Volume Pedal**

An optional volume control can be plugged into the volume jack for adjusting the volume of sound.

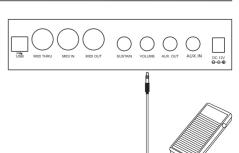

# **Connections**

# Connecting a pair of Headphones

A standard pair of stereo headphones can be plugged in here for private practice or late-night playing. The internal stereo speaker system is automatically shut off when a pair of headphones is plugged into the PHONES jack.

#### Note:

Do not listen with the headphones at high volume for long periods of time. Doing so may cause hearing loss.

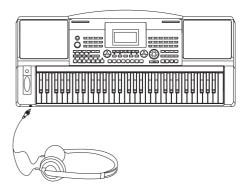

# **Connecting an Audio Equipment**

The rear-panel AUX.OUT jack delivers the output of the instrument for connection to a keyboard amplifier, stereo sound system, a mixing console, or tape recorder. Use an audio cord to plug into the AUX.OUT jack located on the rear panel then plug the other end of the cord into AUX.IN of the amplifier.

#### Note:

To avoid damaging the speakers, please ensure that the volume has been set to the minimum level before connecting the power and other devices.

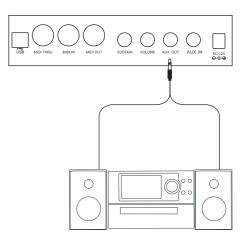

# Connecting an MP3/CD Player

Connect the audio output of an MP3/CD player or other audio source to the stereo AUX.IN jack on the rear panel. The input signal is mixed with the instrument signal, allowing you to play along.

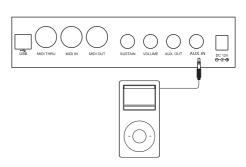

# **Connecting a Computer**

The instrument receives and transmits MIDI messages via the USB connector.

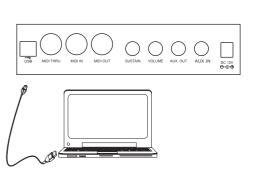

Connecting the MIDI IN /OUT to Computer via The MIDI/USB converter.

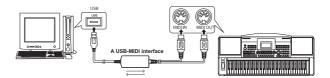

# Connecting to other device

Connect the MIDI OUT of other Device to the MIDI IN jack on the rear panel, this instrument will as sound module.

Connect the MIDI IN of other Device to the MIDI OUT jack on the rear panel. this instrument will as Midi Controller.

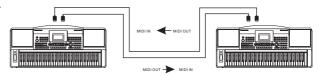

# **Playing the Demos**

The instrument features 5 wonderful demos. Please refer to **DEMO LIST**.

- **1.** Press the [STYLE] and [VOICE] buttons simultaneously to start Playing the demo.
- 2.Select a demo song.
  Use the data dial, the [+/YES] button or the [-/NO] button to select a demo song.
- **3.** Set a volume level with the [MASTER VOLUME] knob.
- 4. Press the [STYLE] and [VOICE] buttons simultaneously again or press the [START/STOP] button to stop playing and exit the demo Mode.

#### Note:

In the DEMO mode, all buttons except START/STOP, TEMPO+, TEMPO-, +/YES, -/NO, VOLUME, POWER ON/OFF will be not available.

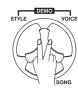

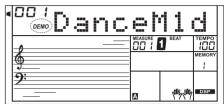

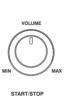

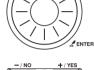

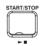

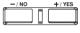

# Playing Voices

The keyboard has 583 remarkably realistic built-in voices, including Piano, Woodwind, Saxophone, Drum Kits and many more. Please refer to **Voice List.** 

# **Playing Voices**

- 1. Press the [VOICE] button Enter the VOICE mode. LCD shows "VOICE R1" and the voice number.
- **2.**Select a voice.

  Use the data dial, the [+/YES] button, the [-/NO] button to select the voice you want to play. You can also use the Voice Direct Button to select a voice. 2 direct voices for each button (upper & lower key).
- **3.** Play the voice.

  You can play the keyboard and listen to the wonderful voice.

## Note:

While changing a voice, pay attention to the rules. If you press the same button, the voice will be changed between the upper and lower key. When the upper/lower voice is on, and then you press another direct button, the corresponding upper/lower voice will be selected.

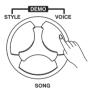

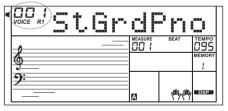

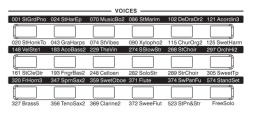

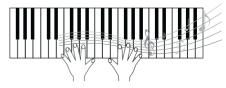

# Playing two Voices Simultaneously-DUAL

- 1. Press the [DUAL] button.
- 2. Play the voices.

Two different voices are sounded simultaneously in a layer. The number of the dual voice will be displayed on the LCD.

**3.** Selecting a voice for VOICE R2.

When the number of the dual voice is displayed, you can select a voice for Voice R2. Use the data dial, [+/YES] and [-/NO] button, or Voice Direct Buttons.

#### Note:

While the keyboard has splited, only the right hand area can respond the dual voice, the left hand area can't respond it.

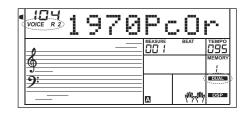

# Playing Different Voices with Both Hands-LOWE

- 1.Press the [LOWER] button.
- **2.**Play the voices.

The notes you play with your right and left hands sound two different voices. The number of the lower voice will be displayed on the LCD.

**3.**Selecting a voice for VOICE L. When the number of the lower voice is displayed, you can select a voice for Voice L. Use the data dial, the [+/YES] button or the [-/NO] Button.

# **Split Point**

The Point on the keyboard that separates voice L and voice R1/R2 is called the "split point". The split point is set to F#3/G3 at the factory setting. However you can set this to any key you want. Refer to Setting The Split Point.

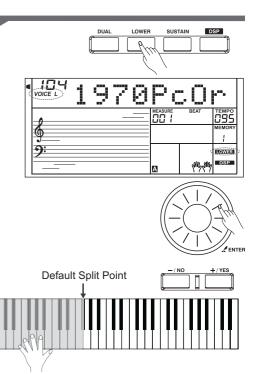

# Touch

The keyboard is equipped with a touch response feature that lets you dynamically and expressively controls the level of the voice with your playing strength just as on an acoustic instrument.

- 1. Press the [TOUCH] button. The LCD shows the touch value that ranging from off to level 3.
- 2.Use the data dial, the [+/YES] button, the [-/NO] button or the [TOUCH] button to change the touch response level. Default level of touch response is 2. If the value is set to OFF, that means no touch response to keyboard.

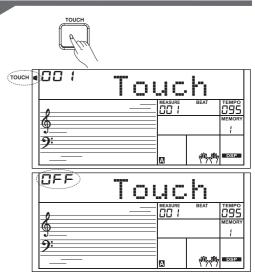

# **Playing the Voices**

# Sustain

- When the sustain is turned on, all notes will play with a longer sustain.
- Press the [SUSTAIN] button to turn the SUSTAIN effect ON or OFF.

#### Note:

When you step on the "sustain pedal", the sustain effect is stronger than the effect by pressing the [SUSTAIN] button.

# Pitch Bend Wheel

Use the pitch bend wheel to bend notes up (roll the wheel away you) or down(roll the wheel toward you) while playing the keyboard. The pitch bend wheel is self-centering and will automatically return to normal pitch when released.

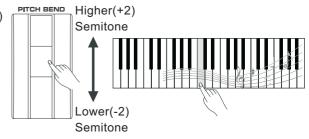

# Modulation

The Modulation function applies a vibrato effect to notes played on the keyboard. Press the [MODULATION] button while playing the keyboard then you will hear the vibrato effect.

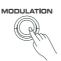

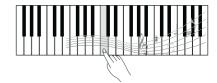

# **Transpose**

Transpose function allows the overall pitch of the instrument to be transposed up or down by a maximum of one octave in semitone steps.

- 1. Press [TRANSPOSE +] or [TRANSPOSE -] to adjust the value from -12 to +12 semitones.
- **2.**Press [TRANSPOSE +] and [TRANSPOSE -] or press [+/YES] and [-/NO] simultaneously will set the value to default: 0.

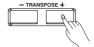

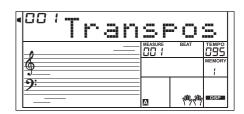

# Octave

Octave function determines the relative octave setting for the keyboard played voice R1,R2 and L.

- **1.** Press [OCTAVE +] or [OCTAVE -] to change the octave value. This function can change the keyboard from -1 to +1 octave.
- **2.** Press [OCTAVE +] and [OCTAVE -] or press [+/YES] and[-/NO] simultaneously will set value to default: 0.

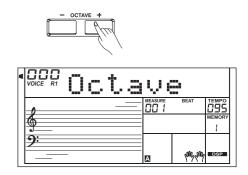

# Piano

No matter what setting you've made from the panel, you can instantly call up the piano setting by a single button press.

- 1. Press [PIANO] button to enter piano and exit piano mode.
- **2.** In the PIANO mode, you can start a style. Press the [START/STOP] button to play.

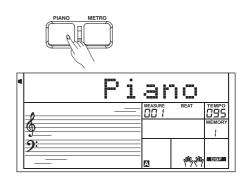

# Metronome

- **1.** Press the [METRO] button to turn the metronome on.
- **2.** Press the [METRO] button again to turn the metronome off.

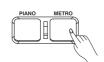

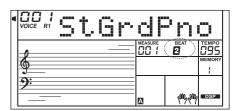

# Freesolo

Using the freesolo function, you can switch voice fast, accurately, seamlessly, and play a variety of real instrument special skills. Furthermore, you can play closer to the real sense of musical instruments by using real sound sampling techniques.

- **1.**Press [Freesolo] button to enter freesolo function, then auto bass chord, dual voice and lower voice function will be turned off.
- **2.** You can use the right area keyboard to play and use the left area keyboard to switch voice after turn on the freesolo function.
- **3.** Press and holding a white key of the left area keyboard, the first layer voice will be valid. Release the key, the first layer voice will be invalid and the basic voice will be valid;

**Press** and holding a black key of the left area keyboard, the second layer voice will be valid. Release the key, the second layer voice will be invalid and the basic voice will be valid;

**Press** two or more white keys of the left area keyboard simultaneously, the first layer voice will be valid. Release these white keys, the current voice will not change.

**Press** two or more black keys of the left area keyboard simultaneously, the second layer voice will be valid. Release these black keys, the current voice will not change.

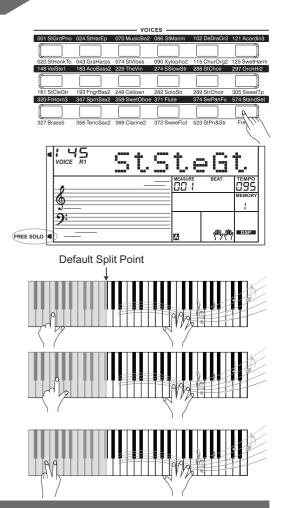

# **Auto Accompaniment**

The auto accompaniment feature puts a full backing band at your fingertips. To use it, all you have to do is play the chords with your left hand as you perform and the selected accompaniment style matching your music will automatically play along, instantly following the chords you play. With auto accompaniment, even a solo performer can enjoy playing with the backing of entire band or orchestra. The instrument features 230 styles in a variety of different musical genres. Try selecting some of the different styles (Refer to *Style List*) and play with the auto accompaniment.

# Playing Auto Accompaniment (rhythm track only)

- Press the [STYLE] button.
   Enter the STYLE mode. LCD shows "STYLE" and the style number.
- 2. Select a style.

  Use the Data Dial, the [+/YES] button, the [-/NO] button to select the style you want to play. Also, you can use the Style Direct Select Button to select a style. 2 direct styles for each button (upper & lower key).
- **3.** Press the [START/STOP]button to start the rhythm tracks of the auto accompaniment.

#### Note:

While changing a style, pay attention to the rules. If the same button has been pressed twice, the style will be swapped from one to another. When the upper/lower style is on, and you then press another Direct Select Button, the corresponding upper/lower style will be selected.

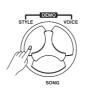

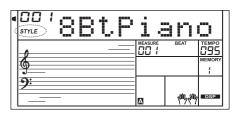

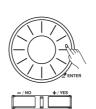

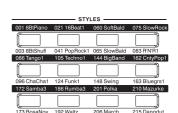

# Playing Auto Accompaniment (all tracks)

- 1. Press the [STYLE]button.
- 2. Select a style.
- **3.** When the [A.B.C.] is switched on, the chords you played in the specified Chord section of the keyboard will be automatically detected and will be used to control the playback of the selected style.
- 4. Turn SYNCHRONIZED START ON.

Press the [SYNC START] button, now the beat lamp flashes in time with the tempo. This condition is called synchronized start standby.

It will start the accompaniment as soon as you start playing in Chord section. For example, play a C major chord to start the auto accompaniment.

- 5. Try playing other chord with your left hand.
- 6. Press the [START/STOP] button again to stop the accompaniment

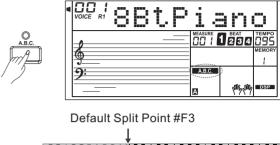

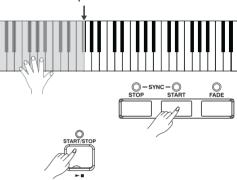

# **Accompaniment Sections**

There are various types of Auto Accompaniment sections that allow you to vary the arrangement of the accompaniment to match the song you are playing.

They are: Intro (1, 2), Main (A, B,C,D), Fill-in (A, B,C,D) and Ending(1, 2). By switching among them during your performance you can easily produce the dynamic elements of a professional-sounding arrangement in your performance.

#### **INTRO Section**

The intro is an opening section of the song.

When the intro pattern finished, the system will automatically shift to the main section.

## **MAIN Section**

The main is an important section of the song. And it plays an accompaniment pattern and repeat infinitely until another section's button is pressed.

## **FILL IN Section**

Auto fill in function automatically adds a fill to your performance. When the fill-in is finished,accompaniment shifts to the Main section (A,B,C,D).

## **ENDING Section**

Ending is used for the ending of the song. When the ending is finished, accompaniment automatically stops. The length of the ending differs depending on the selected style.

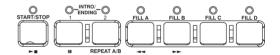

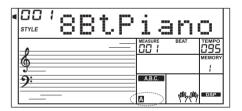

# Playing Different Accompaniment Sections

- 1. Press the [STYLE] button.
- 2. Select a style.
- 3. Turn the A.B.C. on.
- 4. Turn SYNC START on.
- 5. Press the [FILL-IN A] button.

# **Auto Accompaniment**

- **6.** Press the [INTRO/ENDING] button. Now the "A" flashes on LCD, the style is ready to play.
- **7.** It will start the accompaniment as soon as you start playing in Chord section. When the playback of the intro1 is finished, it automatically leads into Main A section.
- **8.** Press the [FILL-IN B] /[FILL-IN C] /[FILL-IN D] button. A fill-in plays, automatically followed by the Main B/C/D section.
- **9.**Press the [INTRO/ENDING] again will lead it into the Ending Section. When the ending is finished, the auto accompaniment automatically stops.

#### Note:

Hold down the FILL-IN A/B/C/D button when the style is playing, the selected FILL pattern repeats continuously until button is released. Press FILL-IN A/B/C/D when style stop, it will change to the normal section, the icon A/B/C/D on LCD will be lightened.

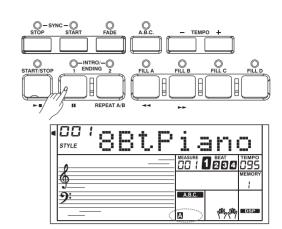

# Fade In/Out

#### Fade In

Starting the style with fade in produces a smooth beginning, the volume increases from low to high.

Press the [FADE] button when Style playback is stopped and press the [START/STOP] button to start Style playback.

#### **Fade Out**

Stopping the style with fade out produces a smooth ending, the volume decreases from high to low.

Press the [FADE] button during style playback.

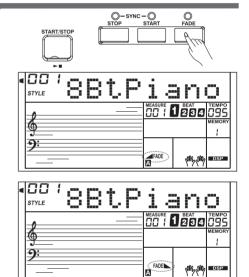

# **Accompaniment Volume**

- Press [ACCOMP+] or [ACCOMP -] button to adjust ACCOMP volume, LCD displays Accomp volume which ranging from 0 to 127.
- 2.Press [ACCOMP +] and [ACCOMP-] button simultaneously to turn off ACCOMP volume.
- **3.** Press [ACCOMP +] and [ACCOMP-] button simultaneously again to turn on ACCOMP volume.

# MEASURE BEAT TEMPO OPS MEMORY

# **Chord Fingering**

How the chords are played or indicated with your left hand (in the auto accompaniment section of the keyboard) is referred to as "fingering". There are 2 types of fingerings as described below. **Chord Basics** 

A chord, in music, is any harmonic set of three or more notes that is heard as if sounding simultaneously. The most frequently encountered chords are triads. A triad is a set of three notes that can be stacked in thirds. When stacked in thirds, the triad's members, from lowest pitched tone to highest, are called: the Root, the Third, and the Fifth.

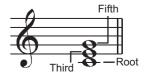

#### **Triad Type**

There are following basic triad types:

| Major Triad         | A root with a major third added above and a perfect fifth will consist as a Major Triad.         |
|---------------------|--------------------------------------------------------------------------------------------------|
| Minor Triad         | A root with a minor third added above and a perfect fifth will consist as a Minor Triad.         |
| Augmented<br>Triad  | A root with a major third added above and an augmented fifth will consist as an Augmented Triad. |
| Diminished<br>Triad | A root with a minor third added above and a diminished fifth will consist as a Diminished Triad. |

#### **Chord Inversion**

We define this chord its root is not in the bass (i.e., is not the lowest note) as an inversion chord. When the root is in the bass, we call the chord: root-position chord. If we put the Third and Fifth in the root position, then it forms Inversion, we call this chord Inversion Chord. See the following major triad and its inverted chord.

#### **Chord Name**

The chord name contains two parts content: Chord root and Chord type.

#### Single Finger

Single finger type not only can detect single finger but also can detect multi finger. And the single finger makes it easily to play chords through only one, two or three keys. Including major, minor, seventh, and minor seventh chord. Refer to relevant picture on the right for details.

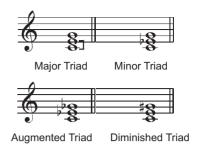

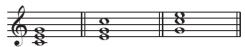

Root Position First Inversion Second Inversion

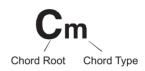

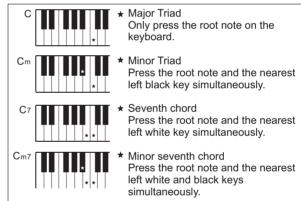

# Multi Finger

Multi finger type only can recognize those chords have listed in the chord list, and also can be found in the dictionary function.

#### Note:

In full range mode, the entire keyboard will only recognize chords played in normal fingering.

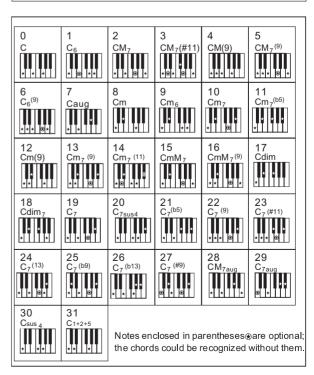

# Tempo

Each style of the instrument has been set with a default or standard tempo; however, this can be changed by using the [TEMPO+]/[TEMPO-]buttons.

- 1. Change the tempo
  Use the [TEMPO+] or [TEMPO-] button to change the tempo.
  While the tempo data is flashing, use the Data Dial can also change the tempo.
- **2.**To restore the default tempo setting, press the [TEMPO+]/[TEMPO-] buttons simultaneously.

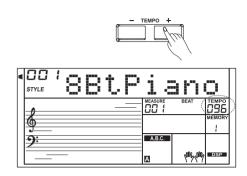

# One Touch Setting

When One Touch Setting is switched on, you can instantly recall all auto accompaniment related settings including voices selection and digital effects simply with a single touch of a button.

- **1.** Press the [O.T.S.] button to turns on the One Touch Setting for current style.
- **2.**Press one of the [ONE TOUCH SETTING] buttons [M1]-[M4]. Various panel settings (such as voice, effect, etc.) that match the selected style can be instantly recalled with just a single button Press. Auto accompaniment is automatically turned on during mode.
- 3. Play the keyboard.

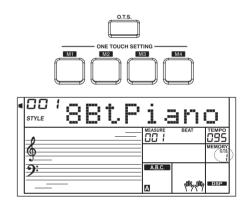

### One Touch Setting parameter list:

Part ON/OFF (VOICER1,R2,L)

Voice Change(VOICER1,R2,L)

Voice Volume(VOICER1,R2,L)

Voice Reverb Level(VOICER1,R2,L)

Voice Chorus Level(VOICER1,R2,L)

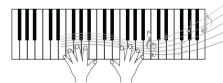

You can add a variety of harmony notes to the keys you played in the right-hand section.

# Turning on the Harmony effect

Press the [HARMONY]button to turn on or off the harmony effect.

In the main mode and harmony is off, press the [HARMONY] button, the LCD will display "off". Press the [HARMONY] button again to turn on the harmony and the LCD will display the current harmony type and the harmony flag.

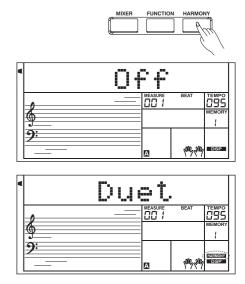

# Applying the Harmony effect

- **1.** Press the [A.B.C.] button to turn atuo accompaniment on.
- **2.**Play a chord with your left hand.
- **3.** Play some notes in the right-hand range of the keyboard. When a harmony type is selected, this type automatically add one or more harmony notes to a single-note melody played in the right-hand.

#### Note:

While"1+5"or "octave" is selected to a harmony type, you can use the harmony effect without playing the chord.

You can select the harmony effect type in the function menu.

There are 45 preset insert effects in all, including Chorus、Flanger、Phaser、Tremolo、EQ、Distortion、Wah、Compressor and LowPass Filter.

- **1.** The insert effect is set to off when the keyboard is power on. Press [IFX] button to turn on the effect function, the insert effect flag will be lighted. Press [IFX] button again to turn off the effect function and the insert effect flag will be turn off.
- 2.Press and holding [IFX] button about two second to enter the insert effect menu selection mode, use [+/YES]/[-/NO] or Data Dial to select the effect type you want. If the insert effect is turned on, you can feel the effect by playing the keyboard. Press [ENTER] button to enter the next menu if the current effect has parameter.
- 3.Use [+/YES]/[-/NO] button or Data Dial to select the parameter you want and press [ENTER] button to enter the parameter setting mode. Use [+/YES]/[-/NO] button or Data Dial to set the value. Press [ENTER]/ [EXIT] button to return to previous menu. At any time, Press other button to quit the effect menu selection mode.
- 4. The switch status of the effect will not change after quit the effect selection menu display. LCD displays the first type effect when you enter the menu after power on. When you enter the menu next time, you will find the effect type is the same as last time except you restart the keyboard.
- **5.** The effect is apllied to keyboard channel. The specific effects and parameters as follow table, each parameter value range from 0 to 127. If the flag "-" mark in the table indicate the parameter is inexistence. Insert effect type and parameter:

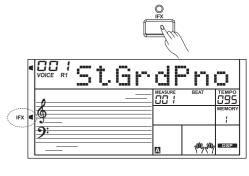

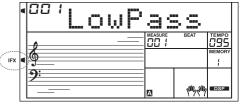

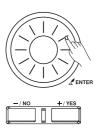

| NO | type     | Param1 | Param2 | NO | type     | Param1    | Param2 |
|----|----------|--------|--------|----|----------|-----------|--------|
| 1  | LowPass  | CutOff | -      | 24 | Mid Cut  | ı         | -      |
| 2  | STD CHR  | Mix    | Rate   | 25 | LoMidCut | ı         | -      |
| 3  | Lite CHR | Mix    | Rate   | 26 | HiMidCut | ı         | _      |
| 4  | Deep CHR | Mix    | Rate   | 27 | High Cut | ı         | _      |
| 5  | Warm CHR | Mix    | Rate   | 28 | S-Hi Cut | ı         | _      |
| 6  | BRT CHR  | Mix    | Rate   | 29 | Enhance  | -         | _      |
| 7  | STD FLG  | Mix    | Rate   | 30 | Loudness | -         | _      |
| 8  | Lite FLG | Mix    | Rate   | 31 | Add Air  | ı         | _      |
| 9  | Deep FLG | Mix    | Rate   | 32 | Live EQ  | ı         | _      |
| 10 | CrazyFLG | Mix    | Rate   | 33 | PhoneSim | ı         | _      |
| 11 | STD PHS  | Mix    | Rate   | 34 | RadioSim | ı         | _      |
| 12 | Lite PHS | Mix    | Rate   | 35 | Dist     | Mix       | Gain   |
| 13 | HeavyPHS | Mix    | Rate   | 36 | Overdriv | Mix       | Gain   |
| 14 | VTG TRM  | Mix    | Rate   | 37 | Fuzz     | Mix       | Gain   |
| 15 | MDN TRM  | Mix    | Rate   | 38 | ST A.Wah | Mix       | Rate   |
| 16 | Panner   | Mix    | Rate   | 39 | LT A.Wah | Mix       | Rate   |
| 17 | BasBoost | -      | _      | 40 | DP A.Wah | Mix       | Rate   |
| 18 | BasPunch | -      | _      | 41 | ST S.Wah | Mix       | Sense  |
| 19 | MidBoost | -      | _      | 42 | LT S.Wah | Mix       | Sense  |
| 20 | LM Boost | -      | _      | 43 | DP S.Wah | Mix       | Sense  |
| 21 | HM Boost | -      | _      | 44 | CR S.Wah | Mix       | Sense  |
| 22 | Hi Boost | -      | -      | 45 | Comp     | Threshold | Ratio  |
| 23 | Low Cut  | -      | _      |    |          |           |        |

# **Performance Assistant**

# What's the performance assistant?

Performance assistant is an easy-to-use function. With this function you will find playing will be more interesting. Even if you are not a keyboard player, the performance assistant will help you to play your familiar instrument voice on the keyboard. If you're a pianist, you can easier to achieve many hard perform skills on the keyboard with the help of this function.

Performance assistant will provided many wonderful phrases. Just use several keys and you will perform your own wonderful music.

# **Enter the Performance Assistant**

There are 2 voices you can select to perform: GUITAR, PIANO.

Press the [PERFORM.] button you can enter the perform mode. The default setting is Guitar Mode and the LCD will display Guitar's voice name. You can use the Data Dial, [+/YES] or [-/NO] button to change the voice you want to perform.

In the measure field in LCD, the "4-4" will be displayed. It means the default beat value is the 4/4 and you can use [ENTER] or [EXIT] button to change the beat value you want. There are 4 kinds of beat you can select: 2-4, 3-4, 4-4 and 6-8.

In Performance Assistant mode, use [TEMPO+] or [TEMPO-] to change the tempo.

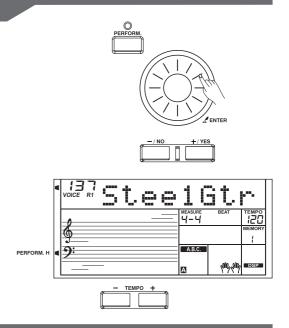

# **Guitar Mode**

#### Guitar key map

The Guitar Mode makes you perform a guitar voice with keyboard just like you're playing a real guitar. In this mode you can use some perform skills like strum (5), broken chord (5), echoism (5) and also 2 endings.

#### **Chord part**

C2 to B3 is the chord part area. Play a chord in this area.

#### Sub Area 1

C4 to B4 (only white keys) is the sub area 1. 5 types broken chord are provided in this area.

#### Sub Area 2

The 6 keys: C5 to A5 (only white keys) is just like real guitar's 6 strings. Play a free solo in this area.

#### **Rhythm Area**

C6 to G6 (only white keys) is the rhythm area. Wonderful styles and strums are provided in this area. Use A6 to B6 to play an ending.

## **Position Change**

Press C7, the guitar position will be changed.

The guitar key map is as the picture.

CHORD PART SUB AREA 2 RHYTHM AREA

POSITION CHANGE

# Playing in the Guitar Mode

#### Play a chord in the chord part.

A chord type will be displayed on the LCD and the guitar base will be sounded.

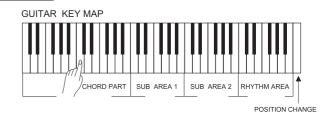

#### Play a broken chord in the sub area 1.

When the chord type displayed, press a white key in the sub area 1, a wonderful broken chord phrase will start. Try to change the white key and you will hear some different type of phrase. Change the chord with your left hand; you will hear the broken chord phrase has a little bit change

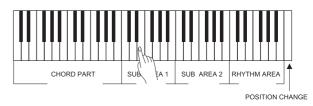

#### Play a free solo in the sub area 2.

When the chord type displayed, press a white key in the sub area 2 you can play guitar free solo, sounds like you're playing a real one. Try to change the chord with your left hand, and play your free solo. The last white key B5 is invalid.

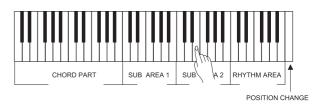

#### Play a strum rhythm in the rhythm area.

When the chord type displayed, press a white key in the rhythm area you can play the magic strum rhythm. Try to change the chord with your left hand, and play your strums.

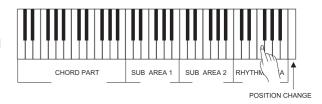

#### End the guitar performing.

Press the A6 or B6 to end your guitar performs. When the ending is finished, the phrase stops automatically.

## Play the echoism.

All of black keys on Sub area 1, Sub area 2 and Rhythm area are echoism keys. There are 5 kinds of echoism to arrange on the C#, D#, F#, G#, A# circularly.

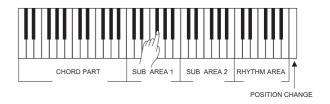

#### Change the position

Press the C7, the PERFORM.H icon will be lightened on the LCD. It means that the guitar position has been changed to the High position. Try to play the white keys in sub area 1, Sub area 2 and Rhythm area, listen to the phrase you are performing now.

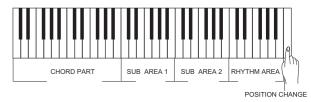

# Piano Mode

#### Piano Key Map

In Piano Mode, you can easily to achieve many hard piano perform skills just like playing the acoustic one. In this mode you can use some perform skills like piano rhythm (5), broken chord (5) and also 3 endings.

The piano key map is similar with the guitar key map. Press A6 to C7 will start ending. All the black keys above C4 are invalid.

The piano key map is as the picture. PIANO KEY MAP

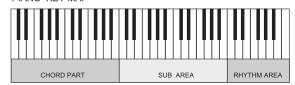

# Playing in the Piano Mode

# 1. Select Piano Mode.

In performance assistant mode, use Data Dial,[+/YES] or [-/NO] button to select Piano Mode.

## 2. Play a chord in chord part.

Use Sub area and Rhythm area to play some phrases.

Press the A6,B6 or C7 to ending your piano perform. When the ending is finished, the phrase stops automatically.

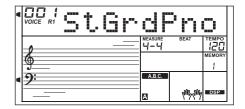

# **Exit the Performance Assistant**

When the phrase stops, press the [VOICE], [STYLE], [SONG], [DEMO], [PERFORM.] and the Direct Select Button to exit the Performance Assistant.

# Synth

You can use the synth function to create yourself voice on the basis of the built-in voice samples.

# Enter the synth

Press [SYNTH] button to enter synth function mode, lower, dual, auto accompaniment, piano, harmony and function will be turned off.

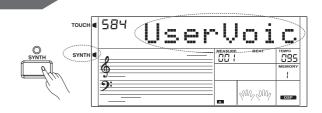

# Create user voice

- 1. Press [SYNTH] button to enter the user voice number select mode, LCD displays "UserVoic" and the user voice number. The synth flag will be lighted. Use [+/YES]/[-/NO] button or Data Dial to select a voice number you want.
- 2. Press [ENTER] button to enter the next menu. There are two menus: "Voc\_Edit" and "Delete". Use [+/YES]/[-/NO] button or Data Dial to select the menu and you can press [EXIT] button to return to the previous menu.
- 3. Press [ENTER] button to enter voice parameter selection after you select the "Voc\_Edit" menu, LCD displays "PcmVoice" and sample voice number. Use [+/YES]/[-/NO] button or Data Dial to select voice parameter, the voice parameter will display on the LCD as follows "PcmVoice", "Vib Rate", "VibDepth", "VibDelay", "EnvAttac", "EnvRelea", "EnvDecay". If you select the "Delete" menu and press [ENTER] button, LCD displays "Sure?".Press [+/YES] button to delete the user voice, and then return to previous menu; If you press [-/NO] button to cancel the operation, and then return to previous menu. You can also press [SYNTH] or [EXIT] button to return to previous menu.
- **4.** Press [ENTER] button to enter the parameter value setting mode after you select a voice parameter. At this mode, the parameter value will flash on LCD. Use [+/YES] /[-/NO] button or Data Dial to adjust the value, you can play the keyboard to feel the voice effect.
- **5.** Press [SYNTH] button and LCD displays "Sure?". Press [+/YES] button to save the user voice, and then return to previous menu, If you press [-/NO] button to cancel the operation, and then return to previous menu.
- **6.** At any time, press [EXIT] button to return to the previous menu.

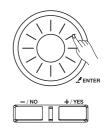

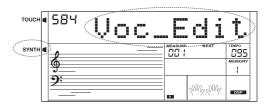

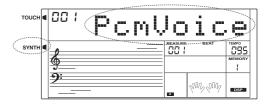

## User voice parameter:

| Parameter name    | Range     | Default |
|-------------------|-----------|---------|
| User voice number | 584 - 593 | 584     |
| PcmVoice          | 001 - 573 | 001     |
| Vib Rate          | 000 - 127 | 064     |
| VibDepth          | 000 - 127 | 064     |
| VibDelay          | 000 - 127 | 064     |
| EnvAttac          | 000 - 127 | 064     |
| EnvRelea          | 000 - 127 | 064     |
| EnvDecay          | 000 - 127 | 064     |

## NOTE:

The voice editing function is invalid at the song playing, demo playing, recording and USB Device mode.

With the built in digital effects, you can add ambiance and depth to your music in a variety of ways such as adding reverb that makes you sound like you are playing in a concert hall or adding harmony notes for a full, rich sound.

- **1.** The DSP effect is set to ON when keyboard is power on.
- **2.**Press [DSP] button to switch DSP effect on or off.

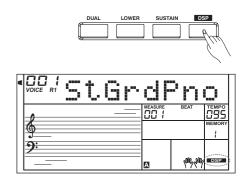

# Mixer

1. Press the [MIXER] button.

Now you have entered the menu of MIXER. Use the [MIXER] button to select a part to change its volume.

2. Adjust the volume of a musical part. To adjust the selected volume setting, please use the Data Dial or the[+/YES]/[-/NO] button.

 $\label{press} Press[+/YES] and [-/NO] button simultaneously to turn off part volume.$ 

Press[+/YES]and[-/NO]button simultaneously again to turn on part volume.

3. Any time press [EXIT] to quit this menu.

The option and parameters are as the follows:

| Option                      | LCD Display  | Range   |
|-----------------------------|--------------|---------|
| Rhythm s VOLUME             | XXX Rhythm_s | 0 - 127 |
| Rhythm m VOLUME             | XXX Rhythm_m | 0 - 127 |
| BASS VOLUME                 | XXX Bass     | 0 - 127 |
| Chord 1 VOLUME              | XXX Chord1   | 0 - 127 |
| Chord 2 VOLUME              | XXX Chord2   | 0 - 127 |
| Chord 3 VOLUME              | XXX Chord3   | 0 - 127 |
| Phrase 1 VOLUME             | XXX Phrase1  | 0 - 127 |
| Phrase 2 VOLUME             | XXX Phrase2  | 0 - 127 |
| VOICE R1 VOLUME             | XXX Upper1   | 0 - 127 |
| VOICE R2 VOLUME             | XXX Upper2   | 0 - 127 |
| VOICE L VOLUME              | XXX Lower    | 0 - 127 |
| USB Device Midi Play Volume | XXX U_Disk   | 0 - 127 |

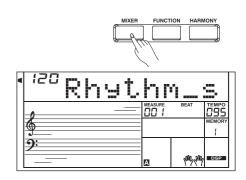

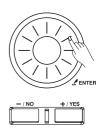

# **Pedal Function**

# Volume Pedal

You can step the volume pedal to control the volume.

# Foot Switch

The keyboard can assign the pedal in function menu. (See FUNCTION)

#### 1.Pedal Sustain

If pedal assign is set as "Ped Sust", step on the sustain pedal, all notes played on the keyboard have a longer sustain.

#### 2.Pedal Soft

If pedal assign is set as "Ped Soft", step on the soft pedal, all notes played on the keyboard have a softer effect.

## 3. Pedal Start/Stop

If pedal assign is set as "Ped St/S", the pedal will have the same function as [START/STOP] button.

## 4.Pedal Memory Select

If pedal assign is set as "Ped Mem", it will load the next memory parameter when you step the pedal.

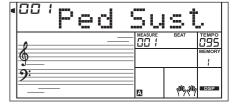

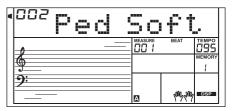

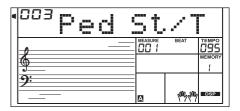

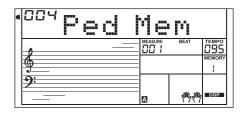

# **Other Functions**

Press [FUNCTION] button to enter function menu. The default option of the menu is "Tune". When you enter the menu next time, you will find the option is the same as last time. Use [FUNCTION] button to select the option to set. Use [+/YES]/[-/NO] or Data Dial to set parameter. Any time press [EXIT] to quit this menu.

The option and parameters are as the follows:

| Option             | LCD Display  | Range                                                                | Default      |
|--------------------|--------------|----------------------------------------------------------------------|--------------|
| TUNE               | XXX Tune     | -5050                                                                | 000          |
| BEAT               | XXX Beat     | 0,29                                                                 | 004          |
| SPLIT POINT        | XXX Split Pt | 161                                                                  | 019          |
| PEDAL ASSIGN       | 00X Ped **** | Sust, Soft, St/S, Mem                                                | Sust(001)    |
| FADE IN            | 0XX Fade In  | 1-20                                                                 | 010          |
| FADE OUT           | 0XX Fade Out | 1-20                                                                 | 010          |
| HARMONY            | 00X Duet     | Duet, 1+5, Octave, CtryDuet, Trio, Block, 4 Close1, 4 Close2, 4 Open | Duet(001)    |
| REVERB LEVEL       | XXX Rev Lev  | 0-127                                                                | Follow voice |
| CHORUS LEVEL       | XXX Chr Lev  | 0-127                                                                | Follow voice |
| MIDI RECEIVE       | XXX Midi In  | 1-16, ALL                                                            | ALL          |
| MIDI TRANSMIT      | XXX Midi Out | 1-16                                                                 | 001          |
| AUTOMATIC SHUTDOWN | XXX PowerOff | OFF, 030, 060                                                        | 030          |

# Tune

This function sets the pitch of entire keyboard by steps of cents.

- **1.** The LCD displays the tune value. Use [+/YES]/[-/NO] or Data Dial to change tune value. Its range is from-50 to 50 cents.
- **2.**Press [+/YES] and [-/NO] together will set the tune value to its default setting.

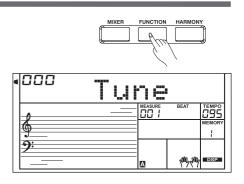

# Beat

This function sets the beat value range from 0, 2-9.

The LCD displays beat value. Use [+/YES]/[-/NO] or Data Dial to change the beat value.

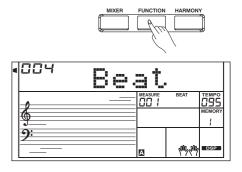

# Split Point

This function sets the point that separates the entire keyboard to two sections.

- **1.** The LCD displays split point value. Use [+/YES]/[-/NO] or Data Dial to change split point. The keyboard can also be used to change split point.
- **2.**The part below the split point is the part of the chord area.

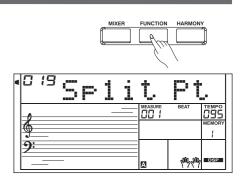

# Pedal Assign

This function sets pedal type as sustain pedal, soft pedal, start/stop pedal or memory select pedal.

- **1.** The LCD displays the type of pedal. Use [+/YES]/[-/NO] or Data Dial to change pedal assign. The pedal can be set as sustain pedal, soft pedal, start/stop pedal or memory select pedal.
- 2. The default pedal type is sustain pedal.

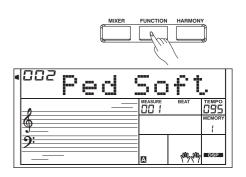

# Fade In

The LCD displays Fade In value. Use [+/YES]/[-/NO] or Data Dial to change Fade In time. The range is form 1 to 20 second.

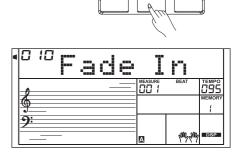

# Fade Out

The LCD displays Fade Out value. Use [+/YES]/[-/NO] or Data Dial to change Fade Out time. The range is form 1 to 20 second.

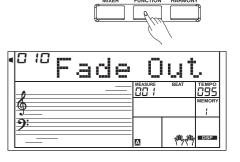

# Harmony

There are 9 harmony effects for you to select, including Duet, 1+5, Octave, CtryDuet, Trio, Block, 4 Close1 and 4 Close2, 4 Open. Use [+/YES]/[-/NO] or Data Dial to select.

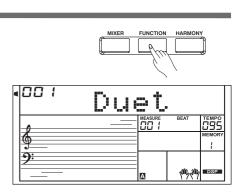

# Reverb Level

The LCD displays reverb level. Use [+/YES]/[-/NO] or Data Dial to change reverb level. The level ranges from 0 to 127.

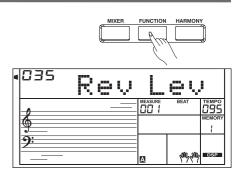

# Chorus Level

The LCD displays chorus level. Use [+/YES]/[-/NO] or Data Dial to change chorus level. The level ranges from 0 to 127.

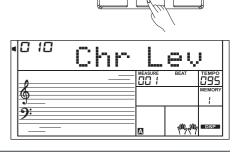

## MIDI In

You can set the channel of MIDI IN by RECEIVE. The default setting is "ALL", channel 1~16 can also be selected. Use [+/YES]/[-/NO] button or Data Dial to select the channel.

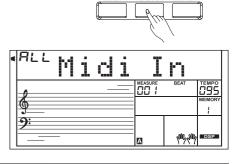

# **MIDI** Out

You can set the channel of MIDI OUT by TRANSMIT. The default setting is "001", channel 2~16 can also be selected. Use [+/YES]/ [-/NO] button or Data Dial to select the channel.

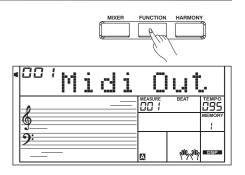

# **Automatic Shutdown**

This function is used to set the time of automatic shutdown: 0FF、 30、 60

- The LCD displays the time value. Use [+/YES]/[-/NO] or Data Dial to change time value.
- 2. Press [+YES] and [-/NO] simultaneously ,the time will be restore default: 30 minutes.

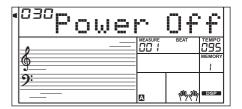

# **Register Memory**

The keyboard is an instrument with a variety of controls and functions, the Registration Memory feature can make your performance more easily and efficiently. It allows you to save virtually all panel settings to a Registration Memory setting, and you can instantly recall custom panel settings by pressing a single button.

# Registering the Panel Setting

There are 8 memory banks, each bank has 6 memories (M1-M6).

While holding the [STORE] button, press one of the REGISTRATION MEMORY buttons: [M1] - [M6].

Notice that the new settings will replace the previous memory data.

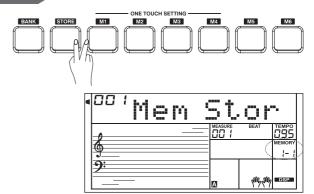

# Recalling the Registered Panel Settings

Press one of the REGISTRATION MEMORY buttons:

[M1] - [M6]. In this example, the panel settings stored in the memory 3 of bank 1 are recalled.

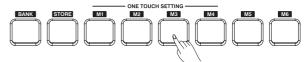

## Note:

Registration data cannot be recalled when the One Touch Setting function is on.

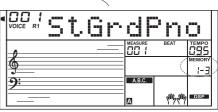

# Selecting a Registration Bank

1. Press the [BANK] button.

There are 8 banks at all and each bank has 6 memories (M1-M6). Press the [BANK] button, the LCD displays "Mem Bank"

2.Select a bank

Use the Data Dial, [+/YES] or [-/NO] button to select a bank.

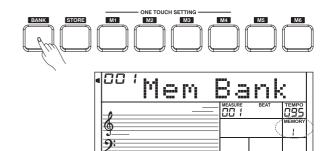

# Freezing the Accompaniment Parameter

When you use memory, the parameter of the Accompaniment will not change (including the style number, section, volume, tempo, transpose, chord status, mixer, split point) after freeze function is turn on.

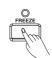

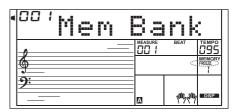

# Song Recording

With the easy-to-use song recording features, you can record your own keyboard performances as a User song. 5 user songs can be recorded with 6 tracks (1 ACCOMP track, 5 MELODY tracks) each.

Among them, the accompaniment track is used for recording style and this recorded track is users song's accomp; Melody tracks are used for recording melodies.

Accomp track and melody track can be recorded together, but you can not record two melody tracks at the same time, Of course you can only record accomp or melody; Accomp and melody track can be multiple, simultaneous playback. The recorded data will not lost when you turn off the power.

# Start Recording

Before you start recording, you need to select a user song to keep the recording song, and set the recording tracks

- 1. Press [RECORD] button to enter user song selection mode. The LCD lightens "RecSong1" and sequence number.5 user songs can be recorded.
  - Press [+/YES]/[-/NO] button to select the user song you want to record.
- 2.Press [RECORD] button again to enter record preparation mode. LCD lightens the "REC" flag. Four beats and the keyboard automatically selected empty track " Melody 1"(or other track) on LCD flash, indicates waiting for recording.
- 3. In the recording preparation status, you can adjust parameters such as the voice, style and tempo. When recording a new song, the keyboard will automatically select "Melody 1" as the recorded track. Press "Accomp" (or "Melody 2" to "Melody 5") to make your own selection.
- 4. Press [START/STOP] button or play the keyboard to start recording. When choosing the accomp tack and "A.B.C." was open, play an effective chords in the area of the left hand would start recording.

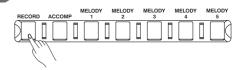

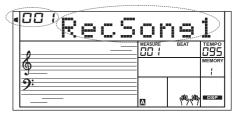

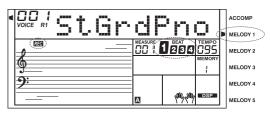

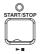

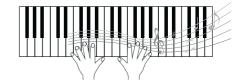

#### Note:

Style can only be recorded in "Accomp" track.

The recording track instructions cursor has three states:Blinking, Light, Go out.

Blinking: Means the track was choose for recording. If the track have recorded data, this original data will be replaced.

Light: Means this track have data, the recording process will have recorded data synchronization playback.

Go out: Means this track have no data or have data but forbidden playback.

When recording an existing song, the keyboard will automatically select the empty track next to the occupied track. For example, if "Melody 1" is occupied, "Melody 2" will be selected as the record track. When all 6 tracks have been recorded and a specific track needs to be revised, press the button of the desired track and start recording. The original data will be replaced.

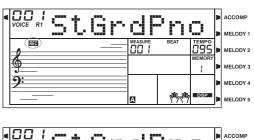

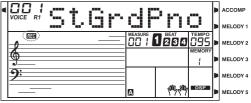

# Stop Recording

- **1.** When recording is in process, you can press [RECORD] button to stop recording.
- 2. When recording is in process, if the memory is full, the recording will stop and save automatically, the LCD displayed "Rec\_Full".
- **3.** If you choose the accomp recording, the recording will stop automatically when the ending of rhythm is finished.

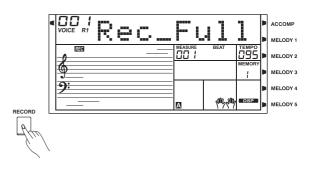

# Playback Recording

- 1. Press [RECORD] button when recording is in process, it will stop recording and enter the song play mode, and the current recorded song will play automatically in circle.
- 2. Press the [SONG] button to enter the song mode and it will play all songs circularly. Use the Data Dial, [+/YES] or [-/NO] button to select a song, there are 125 songs in all, including 5 user songs (1-5). If there is no data in the selected user song, it will play "No file" and stop playing. You can also select one user song in song stop playing mode, press [PLAY/STOP] button, this user song will play circularly.

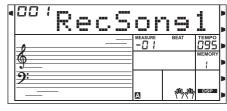

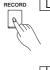

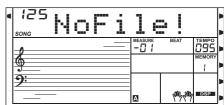

# **Delete User Song**

- Pressing and holding [RECORD] and [SONG] button together and turn power on simultaneously, the user song will be erased.
- 2. In the recording preparation status, pressing and holding [RECORD] button for two second, the LCD will display "Delete?", Press the "Accomp" (or "Melody2" to "Melody 5") button to select the track you want to delete, when the track cursor is lightened, it indicated that the track data you want to delete, otherwise, it indicated that the track date you want to keep. If all the track cursor are lightened, the whole user song will be erase after comfirm.
- **3.** Choose the track you want to delete, press [+/YES] to confirm and the recorded data in this track will be erased, press [-/NO] to quit this step, and back to the recording preparation status.

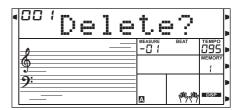

The keyboard has 125 songs in all, including 5 user songs.

# Listening to the Songs

- 1. Press the [SONG] button to enter the song mode and it will play all songs circularly.
- 2. Use the Data Dial, [+/YES] or [-/NO] button to select a song.
- **3.** Once you start playing a song by pressing [START/STOP] button, it will play current song repeatedly.
- **4.** When the songs is stopped, press [STYLE],[VOICE],[DUAL] or [LOWER] will exit the song mode.

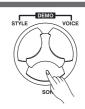

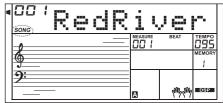

# Song Control

## 1. Introductory beat

Before song start playing, it has the introductory beat, the measure starts from negative value. It begins to play song when the measure goes to 1.

## 2. REW, FF and PAUSE

When the song is playing:

Press the [FF] button to fast forward the song.

Press the [REW] button to rewind the song (base on the measure.

Press the [PAUSE] button to pause the playing song.

#### 3. Song Repeat

When playing the song, press [REPEAT A/B] button to set the location of loop begin and loop end to the current song. Press the [REPEAT A/B] to set the loop begin and press it again to set the loop end. When in loop status, press [REPEAT A/B] again to quit the loop playing status.

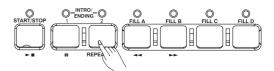

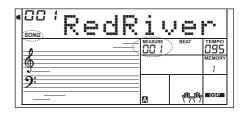

# **Lesson Mode**

In the instrument, there are 2 different ways to practice the songs: time value training and note correction training. And the keyboard has a grading system to help you to know well about your progress.

- Press the [LESSON] button.
   In Song mode, press the [LESSON] button will enter the lesson mode.
- **2.** Select the practice hand.

  There are 3 levels of the lessons. Use [LEFT] or [RIGHT] button to select which hand you want to practice. If neither hand is selected, the keyboard will automatically select the right hand practice for you.

# L & R CHORD DICT.

#### Note

According to the type of the song, the content of your practice by left hand is different. If you choose a chord song, the left hand practices the chord, otherwise, practices the melody. When the song is playing, the staff and the keyboard displayed on the LCD indicate the melody and chord position, the numbered musical notation displayed on LCD shows the last note played by RIGHT track, and it will be convenient for you to practice.

## Lesson 1 - Practice timing

Press the [LESSON] button to enter the lesson mode.
 Press [LESSON] button to enter the lesson mode, the lesson 1 icon is lightened on the LCD.

In Lesson 1 mode, the keyboard only grade the time value of the playing, don't care the correction of the note.

2. Press the [START/STOP] button to start practice.

If [RIGHT] is selected, it will mute melody of right hand and you will have to follow the time value of the right hand. As long as the time value is correct, the melody will sound.

If [LEFT] is selected, it will mute the changing chord and melody by left hand. You will have to follow time value of the left hand. As long as the time value is correct, the chord/melody will sound.

If [LEFT] and [RIGHT] are selected, the chord/melody on left hand and the melody on right hand will be muted. You will have to follow time value on both left and right hand.

## Lesson 2 - Practice note accuracy

**1.** Press the [LESSON] button again to enter the lesson 2 mode.

In LESSON 2 mode, the keyboard only grades your practice by the note; doesn't care about the correctness of the timing. Only when you play the correct note, the song will continue to the next note.

2. Press the [START/STOP] button to start to practice.

#### Lesson 3 - Performance

1. Press the [LESSON] button in LESSON 2 to enter the lesson 3 mode.

In LESSON 3 mode, it will score your practice by the correction of the time value and note.

2. Press the [START/STOP] button to start to practice.

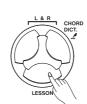

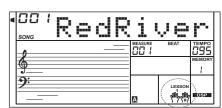

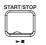

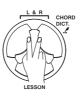

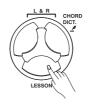

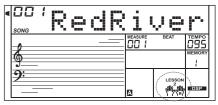

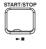

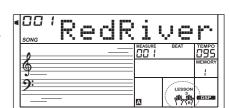

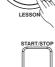

# **Chord Dictionary**

If you know the name of a chord but don't know how to play it, you can use the Chord Dictionary function. You can learn the chord and test in this features.

# **DICT 1 (Chord Learning Mode)**

Press the [CHORD DICT.] button and hold it for longer than 2 seconds to enter the DICT 1 mode.

In DICT 1 mode, the key above C4 are used to assign the Chord Type, the keys above C6 are used to assign the Chord Root. When the Chord Type and Chord Root are confirmed, the LCD will display the Chord and its keyboard position. For example, if you want to play a CM7 Chord, press the C6 key in the section of the keyboard labeled CHORD ROOT. The root note you set will be shown on the LCD but the note doesn't sound.

Press the E4 key in the section of CHORD TYPE which has labeled M7. The notes you should pay for the specified chord (root and chord type) are shown in the LCD as the notation and also in the keyboard diagram.

When the Chord Type and Chord Root are confirmed, the LCD will display the chord and its keyboard position. A prompt sound will be heard when you play it correctly.

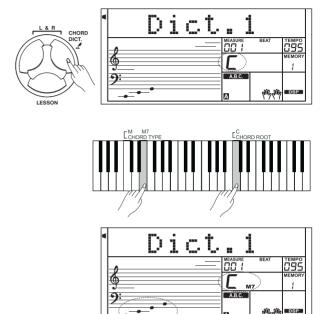

# **DICT 2 (Chord Examining Mode)**

Press the [CHORD DICT.] button again to enter the DICT 2 mode. This is an Examining mode. The chord area on the LCD will display a random chord while the keyboard position doesn't display anything on LCD.

When you play the correct chord within 3 seconds, the next chord (random) will be displayed on LCD to wait for the correct chord playing. If not, LCD will display the corresponding keyboard position automatically. In DICT 2 mode, press the [CHORD DICT.] button again to turn off chord dictionary.

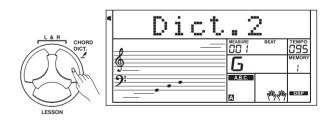

# 24 Chords will be displayed in the dictionary mode as follows:

#### Chord Root:

| Note | Chord Root | Note | Chord Root |  |  |
|------|------------|------|------------|--|--|
| C6   | С          | F6#  | F#/Gb      |  |  |
| C6#  | C#/Db      | G6   | G          |  |  |
| D6   | D          | A6b  | Ab/G#      |  |  |
| E6b  | Eb/D#      | A6   | Α          |  |  |
| E6   | E          | B6b  | Bb/A#      |  |  |
| F6   | F          | B6   | В          |  |  |

## **Chord Type:**

| Note | Chord Type | Note | Chord Type |
|------|------------|------|------------|
| C4   | М          | C5   | 7(b9)      |
| C4#  | M(9)       | C5#  | 7(9)       |
| D4   | 6          | D5   | 7(#9)      |
| E4b  | mM7        | E5b  | 7(b13)     |
| E4   | M7         | E5   | 7(13)      |
| F4   | m          | F5   | 7(#11)     |
| F4#  | m(9)       | F5#  | dim7       |
| G4   | m6         | G5   | dim        |
| Ab4  | m7(9)      | A5b  | 7aug       |
| A4   | m7         | A5   | aug        |
| B4b  | m7b5       | B5b  | 7sus4      |
| B4   | 7          | B5   | sus4       |

# Connecting a USB Device

There is a standard USB Storage Device external interface which supports the USB Storage Device of  $16M \sim 32G$  capability. It is compatible with the file system format of the FAT 16/32. It is better to use the USB Storage Device which is formatted by the keyboard. Please don't edit these files which come from the keyboard at PC.

# **USB Device Operation**

- 1.In the USB Device mode, you can use the key as follows:[USB DEVICE],[ENTER],[EXIT],[+/YES],[-/NO],Data Dial and [START/STOP].
- 2. Press [USB DEVICE] button to enter USB Device mode, press again to exit USB Device mode.
- 3. The LCD will display "Wait...!" after you press [USB DEVICE] button, then if a USB Storage Device connect to the keyboard and the USB Storage Device initialize ok, the LCD display "play", if the USB Storage Device initialize fail, LCD display "DiskErr!", if the keyboard don't connect any USB Storage Device, LCD display "NoDisk!".
- 4. In the USB Device mode, you can use [+/YES]/[-/NO] button or Data Dial to choose menu, press [ENTER]button to enter the next operation, press [EXIT]to return to previous menu and press[USB DEVICE] button to exit USB Device mode.
- **5.** If the midi file in USB Storage Device could be identified and selected, LCD will display file name and the "FILE" flag sign, if there is no midi file identified inside the current directory, LCD will display the sub-directory name and the "DIR" sign. The file name will display in ascending order, but you can only select the previous 512 files of the directory. When saving, loading, deleting, formatting, all key will be invalid and LCD display "Wait...!". You can press [STYLE],[SONG]and Style Direct Select button to exit USB Device mode.
- **6.** When playing midi, press [MIXER]button to adjust the playing volume, the volume range from 0 to 127.
- 7. You can only deal with file in the "MMKD" directory except play and format. The LCD will not display directory name when you execute loading, saving and deleting operation.

# Play

- Press [USB DEVICE] button to enter USB Device mode, LCD will display "Play", and then you can use [+/YES]/[-/NO]button or Data Dial to select other menu(Load, Save, Delete, Format).
- 2. Select the menu "Play" and press [ENTER] button, LCD will display the MIDI files and directories in the root of the USB Storage Device. If the midi file in USB Storage Device could be identified and selected, LCD will display file name and the "FILE" sign.
- 3. If there is no midi file identified inside the current directory, LCD will display the sub-directory name and the "DIR" sign. Press [ENTER] button to enter the current sub-directory, then new midi files or sub-directories of the directory will be displayed.
- 4. If there is neither midi file nor sub-directory in the current directory, LCD will display ". . " and the "DIR" sign, you can press [ENTER] button to exit the directory.
- 5. Use [+/YES]/[-/NO] button or Data Dial to select a midi file. Press [START/STOP] button to play it repeatedly. Press [ENTER] button to play all files in the current directory circularly. Press [START/STOP]button again to stop playing, press [EXIT]button to return to previous menu or press [USB DEVICE] button to exit the USB Device mode.

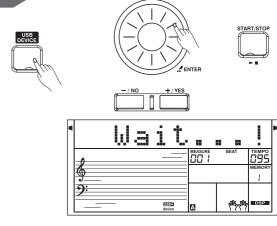

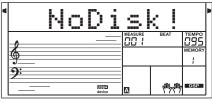

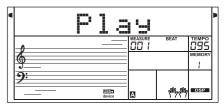

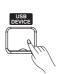

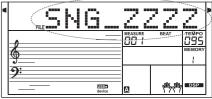

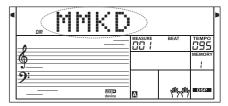

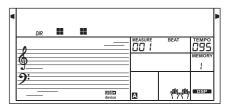

### Load

Select the menu "Load" and press [ENTER] button, the Load sub menu are displayed on LCD, it includes "LoadSong", "LoadSty", "LoadMem" and "LoadVoic". Use [+/YES],[-/NO] button or Data Dial to select one.

#### Load Song:

- 1. Select the menu "LoadSong" and press [ENTER]button, the MIDI files in the "SONG" directory of USB Storage Device are displayed on the LCD, the main name of the file includes 8 characters, the postfix name is .mid. You can select songs by using [+/YES],[-/NO]button or Data Dial.
- 2. Press [ENTER] button to affirm the desired file, the user song number will be displayed on LCD, you can select them by using [+/YES],[-/NO] button or Data Dial.
- **3.** Press [ENTER]button, "Sure?" will be displayed on LCD, you can press [ENTER]/[+/YES]button to load the file or press [EXIT]/[-/NO]button to cancel.

#### Load Style:

- 1. Select the menu "LoadSty" and press [ENTER] button, the Sty files in the "STYLE" directory of USB Storage Device are displayed on LCD, the main name of the file includes 8 characters, the postfix name is .sty. You can select styles by using [+/YES],[-/NO]button or Data Dial.
- 2. Press [ENTER]button to affirm the desired file, the user style number will be displayed on LCD, you can select them by using [+/YES],[-/NO]button or Data Dial.
- **3.** Press [ENTER]button, "Sure?" will be displayed on LCD, you can press [ENTER]/[+/YES]button to load the file or press [EXIT]/[-/NO]button to cancel.

#### **Load Memory:**

- 1. Select the menu "LoadMem" and press [ENTER] button, the Mem files in the "MEMORY" directory of USB Storage Device are displayed on LCD, the main name of the file includes 8 characters, the postfix name is .mem. You can select styles by using [+/YES],[-/NO] button or Data Dial.
- **2.** Press[ENTER]button to affirm the desired file, the user memory number will be displayed on LCD, you can select them by using [+/YES],[-/NO]button or Data Dial.
- **3.** Press the [ENTER]button, "Sure?" will be displayed on LCD, you can press [ENTER]/[+/YES]button to load the file or press[EXIT]/[-/NO]button to cancel.

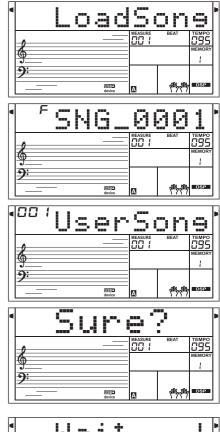

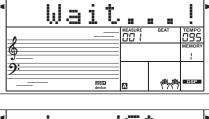

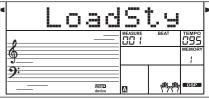

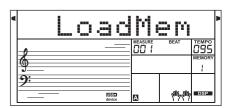

## **Connecting a USB Device**

#### Load Voice:

- 1. Select the menu "LoadVoic" and press [ENTER] button, the Voic files in the "VOICE" directory of USB Storage Device are displayed on LCD, the main name of the file includes 8 characters, the postfix name is .voc You can select styles by using [+/YES],[-/NO] button or Data Dial.
- **2.** Press [ENTER] button to affirm the desired file, the user voice number will be displayed on LCD, you can select them by using [+/YES],[-/NO]button or Data Dial.
- 3. Press the [ENTER]button, "Sure?" will be displayed on LCD, you can press [ENTER]/[+/YES]button to load the file or press[EXIT]/[-/NO]button to cancel.

| • | Load                                   | Joic       | • |
|---|----------------------------------------|------------|---|
|   | —————————————————————————————————————— | BEAT TEMPO |   |
|   | 9:<br>                                 | www.       |   |

### Save

- 1. Select the menu "Save" and press [ENTER] button, the Save sub menu are displayed on LCD, it includes "SaveSong", "SaveSty", "SaveMem" and "SaveVoic". You can select them by using [+/YES],[-/NO] button or Data Dial.
- 2. Select what you want and press [ENTER] button, if the desired file is empty, LCD will display "NoFile!", and then LCD will display the previous menu after about two second, otherwise, you can play the keyboard to input the file name, you can only input the file name in capital letters, the shift key is invalid in this mode, the maximum of the file name length is 8 letter. Each type of the data has the default file name.
- 3. Press [ENTER] button to save the file after the file name inputs finish, if the current directory have the same name, "SameName" will be displayed on LCD. Otherwise, "Sure?" will be displayed on LCD. You just need to press [ENTER]or[+/YES]button to save the file.

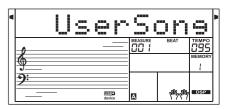

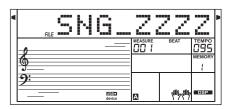

### Delete

- **1.**Select the menu "Delete" and press [ENTER] button, the delete sub menu are displayed on LCD, it includes "UserSong", "UserSty", "UserMem" and "UserVoic". Use [+/YES],[-/NO]button or Data Dial to select one.
- 2.Select the menu you want and press [ENTER]button, if the default directory have the file which accord with the menu, the file name will be displayed on LCD, otherwise, LCD display "NoFile!", and then LCD will display the previous menu after about two second.
- **3.**Select the file that you want to delete and Press [ENTER] button, "Sure?" will be displayed on LCD, press [ENTER] or [+/YES] button to delete the file.

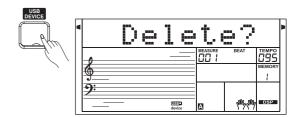

### **Format**

Select the menu "Format" and press [ENTER] button, "Sure?" are displayed on LCD. Press [ENTER] button to format the USB Storage Device.

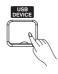

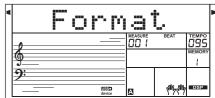

## Keyboard and ASCII Character Relative Table

| NOTE   | C2    | C#2 | D2   | Eb2  | E2 | F2 | F#2 | G2 | Ab2 | A2 | Bb2 | B2 |
|--------|-------|-----|------|------|----|----|-----|----|-----|----|-----|----|
| LETTER | SHIFT | DEL | BACK | NEXT | Α  | В  | С   | D  | E   | F  | G   | Н  |
|        |       |     |      |      |    |    |     |    |     |    |     |    |
| NOTE   | C3    | C#3 | D3   | Eb3  | E3 | F3 | F#3 | G3 | Ab3 | A3 | Bb3 | В3 |
| LETTER | I     | J   | K    | L    | М  | N  | 0   | Р  | Q   | R  | S   | Т  |
|        |       |     |      |      |    |    |     |    |     |    |     |    |
| NOTE   | C4    | C#4 | D4   | Eb4  | E4 | F4 | F#4 | G4 | Ab4 | A4 | Bb4 | B4 |
| LETTER | U     | V   | W    | Х    | Υ  | Z  | 0   | 1  | 2   | 3  | 4   | 5  |
|        |       |     |      |      |    |    |     |    |     |    |     |    |
| NOTE   | C5    | C#5 | D5   | Eb5  | E5 | F5 | F#5 | G5 | Ab5 | A5 | Bb5 | B5 |
| LETTER | 6     | 7   | 8    | 9    | !  | #  | \$  | %  | &   | ,  | [   | ]  |
|        |       |     |      |      |    |    |     |    |     |    |     |    |
| NOTE   | C6    | C#6 | D6   | Eb6  | E6 | F6 | F#6 | G6 | Ab6 | A6 | Bb6 | В6 |
| LETTER | -     | @   | ٨    | `    | {  | }  |     |    |     |    |     |    |

By using the MIDI functions you can expand your musical possibilities. This section explains what MIDI is, and what it can do, as well as how you can use MIDI on your instrument.

#### What's MIDI?

- 1.MIDI (short for Musical Instrument Digital Interface) allows a wide variety of electronic musical instruments, computers and other related devices to connect and communicate with one another. MIDI carries event messages that specify notation, pitch and velocity, control signals for parameters such as volume, vibrato, audio panning, and program change information to change the voice selections.
- **2.** The instrument can output the real-time playback information via MIDI and control external MIDI devices. The instrument can also accept incoming MIDI messages and generate sound accordingly.

### Midi Terminals

In order to exchange MIDI data between multiple devices, each device must be connected by a cable.

MIDI IN: Receives MIDI data from a computer.

**MIDI OUT:** Transmits the instrument information as MIDI data to another MIDI device.

MIDI THRU PORT: You can use MIDI cable to link the MIDI THRU port to other MIDI instrument MIDI IN port. The message that the MIDI IN port receives will be auto sent to the MIDI THRU port, so that one MIDI instrument can control many MIDI instrument at the same time.

Connect the MIDI OUT of other Device to the MIDI IN jack on the rear panel, this instrument will as sound module.

Connect the MIDI IN of other Device to the MIDI OUT jack on the rear panel. this instrument will as Midi Controller.

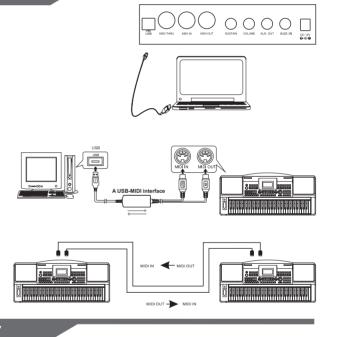

## **Downloading Data from the Computer**

Connect a standard USB cable between the rear-panel of the USB jack of the instrument and the USB jack on your computer.

Power on the instrument first, and then open the PCSUITE software in your computer, the "PCLink.." will be displayed on LCD. The PCSUITE will connect successfully with the instrument.

You can download SMF MIDI files to the keyboard as user songs or upload the user songs.

You can upload user styles to the computer as a backup or download them to the keyboard.

You can upload user voices to the computer as a backup or download them to the keyboard.

You can upload memory files to the computer as a backup or download them to the keyboard.

Concrete operating methods see software operation instructions!

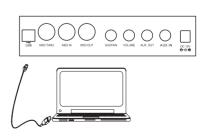

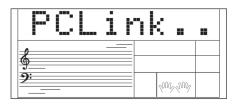

# **Troubleshooting**

| Problem                                                                                           | Possible Cause and Solution                                                                                                    |
|---------------------------------------------------------------------------------------------------|----------------------------------------------------------------------------------------------------|
| The speakers produce a "pop" sound whenever the power is turned ON or OFF.                        | This is normal and is no cause for alarm.                                                                                                    |
| No sound when the keyboard is played.                                                             | The R1/R2/L voice volume (Mixer) settings could be set too low. Make sure the voice volumes are set at appropriate levels.                                                                                     |
| When using a mobile phone, noise is produced.                                                     | Using a mobile phone in close proximity to the instrument may produce interference. To prevent this, turn off the mobile phone or use it further away from the instrument.                                     |
| The auto accompaniment does not play back even Sync is in standby condition and a key is pressed. | You may be trying to start accompaniment by playing a key in the right-hand range of the keyboard. To start the accompaniment with Sync Start, make sure to play a key in the left-hand range of the keyboard. |
| Certain notes sound at wrong pitch.                                                               | Make sure that the tuning value is set to "0". Press and hold the [+/YES] and [-/NO] buttons at the same time, then turning the power on will set INSTRUMENT to default.                                       |
| The Harmony function does not operate.                                                            | And Harmony cannot be turned on when a drum kit is selected for the voice R1.                                                                                                    |

# **Specifications**

#### **LCD Display**

Multi-functional LCD

#### Keys

61

#### **Polyphony**

64

#### Voice

583

#### Style

230

#### Song

125, include 5 user songs

#### Demo

5

#### **Control button**

Power on/off switch, Volume, Perform., IFX, Tempo+/-, Mixer, Function, Lesson, Left, Right/Chord Dict., Bank, Store, M1-M6, Freeze, O.T.S., Enter, Back, +/Yes, -/No, Style, Voice, Demo, Song, Piano, Metro, Dual, Touch, Sustain, Lower, DSP, Harmony, Synth, USB Device.

#### **Accompaniment Control**

Start/Stop, Sync stop, Sync start,Intro1/Ending1 [Pause], Intro2/Ending2[REPEAT A/B], Fill-in A [FF], Fill-in B [Rew], Fill-in C, Fill-in-D, Fade, A.B.C.

#### **Record Function**

Record, Accomp, Melody 1, Melody 2, Melody 3, Melody 4, Melody 5.

#### **Panel Memory**

48

#### Connectors

DC IN, Headphones, AUX IN, AUX OUT, Sustain-pedal, Volume Pedal, USB, MIDI IN, MIDI OUT, MIDI THRU, U-HOST.

#### **Power Supply**

DC IN

#### **Speaker**

15W+15W, 25W+25W

#### **Dimensions**

970(L)X390(W)X160(H)MM

#### Weight

9Kg

<sup>\*</sup> All specifications and appearances are subject to change without notice.

# **Voice List**

| <u>N</u> o. | Name                                         | LCD Name |
|-------------|----------------------------------------------|----------|
| PIA         |                                              |          |
| 1           | Stereo Grand Piano                           | StGrdPno |
| 2           | Acoustic Grand Piano (wide)                  | GrandPnW |
| 3           | Acoustic Grand Piano (wide) 2                | GrandPW2 |
| 4           | Acoustic Grand Piano (dark)                  | GrandPnD |
| 5           | Octave Piano 1                               | OctPno1  |
| 6           | Octave Piano 2                               | OctPno2  |
| 7           | Dreamscape                                   | Dreamscp |
| 8           | Piano & Strings                              | Pno&Str  |
| 9           | Piano & Choir                                | Pno&Cho  |
| 10          | Acoustic Grand Piano                         | GrandPno |
| 11          | Stereo Bright Piano                          | StBrtPno |
| 12          | Bright Acoustic Piano                        | BritePno |
| 13          | Bright Acoustic Piano (wide)                 | BritePnW |
| 14          | Bright Acoustic Piano (wide) 2               | BritePW2 |
| 15          | Chorus Piano                                 | ChoruPno |
| 16          | Piano Pad                                    | PianoPad |
| 17          | Piano & Vibraphone                           | Pno&Vib  |
| 18          | ·                                            | E.Grand  |
| 18          | Electric Grand Piano (wide)                  | E.GrandW |
| 20          | Electric Grand Piano (wide) Stereo Honk-Tonk | StHonkTo |
|             |                                              |          |
| 21          | Honky-tonk Piano                             | HnkyTonk |
| 22          | Honky-tonk Piano (wide)                      | HnyTonkW |
| 23          | Honky-tonk Piano (wide) 2                    | HnyTonW2 |
| 24          | Stereo Hard Electric Piano                   | StHarEp  |
| 25          | Detuned Electric Piano 1                     | DetunEP1 |
| 26          | Detuned Electric Piano 2                     | DetunEP2 |
| 27          | Detuned Electric Piano 3                     | DetunEP3 |
| 28          | Electric Piano 1                             | E.Piano1 |
| 29          | Electric Piano 2                             | E.Piano2 |
| 30          | Electric Piano (wide) 1                      | EPnoW1   |
| 31          | Electric Piano (wide) 2                      | EPnoW2   |
| 32          | EP Legend                                    | EPLegend |
| 33          | EP Phase                                     | EPPhase  |
| 34          | 60's Electric Piano                          | 60'sEP   |
| 35          | Electric Piano 1 (velocity mix)              | E.PnoV1  |
| 36          | Electric Piano 2 (velocity mix)              | E.PnoV2  |
| 37          | Velocity Crossfade Electric Piano            | VeCrosEP |
| 38          | Layered Electric Piano 1                     | LayerEp1 |
| 39          | Layered Electric Piano 2                     | LayerEp2 |
| 40          | Nylon Electric Piano                         | NylonEP  |
| 41          | Warm Electric Piano                          | WarmEp   |
| 42          | Cloudy Electric Piano                        | CloudyEp |
| 43          | Grand Harpsichord                            | GraHarps |
| 44          | Harpsichord                                  | Harpsi   |
| 45          | Harpsichord 2                                | Harpsi2  |
| 46          | Harpsichord (wide)                           | HarpsiW  |
| 47          | Harpsichord (octave mix)                     | HarpsiO  |
| 48          | Harpsichord (octave mix) 2                   | HarpsiO2 |
| 49          | Harpsichord Release                          | HarpsiR  |
| 50          | Harpsichord (with key off)                   | HarpsiOf |
| 51          | Piano & Harpsichord                          | Pno&Harp |
| 52          | Stereo Clavichord                            | StClavi  |
| 53          | Clavi                                        | Clavi    |
| 54          | Clavi 2                                      | Clavi2   |

| No. | Name                        | LCD Name  |
|-----|-----------------------------|-----------|
| 55  | Clavi (wide) 1              | ClaviW1   |
| 56  | Clavi (wide) 2              | ClaviW2   |
| 57  | Clavi Wah                   | ClaviWa   |
| 58  | Pulse Clavi                 | PluseClv  |
|     | ROMATIC PERCUSSION          | ON        |
| 59  | Celesta                     | Celesta   |
| 60  | Celesta 2                   | Celesta2  |
| 61  | Birght Celeasta             | BirCelea  |
| 62  | Celesta & Sine              | Celes&Si  |
| 63  | Reecho Bell                 | RechBell  |
| 64  | Celesta & Music Box         | Celes&MB  |
| 65  | Glockenspiel                | Glocken   |
| 66  | Glockenspiel 2              | Glocken2  |
| 67  | Glockenspiel & Sine         | Glock&Si  |
| 68  | Glockenspiel & Celesta      | Glock&Ce  |
| 69  | Music Box                   | MusicBox  |
| 70  | Music Box 2                 | MusicBo2  |
| 71  | Music Box 3                 | MusicBo3  |
| 72  |                             |           |
| 73  | Toy Box<br>Music Box & Harp | ToyBox    |
|     |                             | Mbx&Harp  |
| 74  | Stereo Vibrapho             | StVibes   |
| 75  | Rigid Vibraphone            | RigiVibe  |
| 76  | Vibraphone                  | Vibra     |
| 77  | Vibraphone 2                | Vibra2    |
| 78  | Vibraphone (wide)           | VibraW    |
| 79  | Vibraphone (wide) 2         | VibraW2   |
| 80  | Vibraphone & Bell           | Bell&Vib  |
| 81  | Vibraphone & Harpsichord    | Vib&Harp  |
| 82  | Marimba                     | Marimba   |
| 83  | Marimba 2                   | Marimba2  |
| 84  | Marimba (wide)              | MarimbaW  |
| 85  | Sine Marimba                | SinMrmb   |
| 86  | Stereo Marimba              | StMarim   |
| 87  | Marimba & Vibraphone        | Mar&Vib   |
| 88  | Wood Drum                   | WoodDrum  |
| 89  | Xylophone                   | Xylophon  |
| 90  | Xylophone 2                 | Xylopho2  |
| 91  | Tubular Bells               | TubulBel  |
| 92  | Church Bell                 | ChurBell  |
| 93  | Carillon                    | Carillon  |
| 94  | Dulcimer                    | Dulcimer  |
| 95  | Santur                      | Santur    |
| 96  | Shorty                      | Shorty    |
| ORG | AN                          |           |
| 97  | Drawbar Organ               | DrawOrgn  |
| 98  | Drawbar Organ 2             | DrawOrg2  |
| 99  | Soft Stereo Drawbar Organ   | SfDrawOr  |
| 100 | Mellow Drawbar Organ        | MellDrOr  |
| 101 | Detuned Drawbar Organ       | DeDraOrg  |
| 102 | Detuned Drawbar Organ 2     |           |
| 103 | Italian 60's Organ          | 60'sOrgn  |
| 104 | 1970 Percussive Organ       | 1970PcOr  |
| 105 | Percussive Organ            | PercOrgn  |
| 106 | Percussive Organ 2          | PercOrg2  |
|     |                             | I UIUUIUE |

107 Light Click Organ

LClickOr

| No.                                    | Name                                                                            | LCD Name                         |
|----------------------------------------|---------------------------------------------------------------------------------|----------------------------------|
| 108                                    | Detuned Percussive Organ                                                        | DePerOrg                         |
| 109                                    | Stereo Rotary Organ                                                             | StRotaOr                         |
| 110                                    | Rock Organ                                                                      | RockOrgn                         |
| 111                                    | Rotary Organ                                                                    | RotaOrgn                         |
| 112                                    | Slow Rotary Organ                                                               | SloRotOr                         |
| 113                                    | Detuned Church Organ                                                            | DeChuOrg                         |
| 114                                    | Church Organ                                                                    | ChurOrgn                         |
| 115                                    | Church Organ 2                                                                  | ChurOrg2                         |
| 116                                    | Church Organ (octave mix)                                                       | ChurOrgO                         |
| 117                                    | Reed Organ                                                                      | ReedOrgn                         |
| 118                                    | Puff Organ                                                                      | PuffOrgn                         |
| 119                                    | Accordion                                                                       | Acordion                         |
| 120                                    | Accordion 2                                                                     | Acordin2                         |
| 121                                    | Accordion 3                                                                     | Acordin3                         |
|                                        | Chorus Accordion                                                                | ChAccord                         |
|                                        | Mustte                                                                          | Mustte                           |
|                                        | Accord It Solo                                                                  | AccordSo                         |
|                                        | Sweet Harmonica                                                                 | SwetHarm                         |
|                                        | Harmonica                                                                       | Harmnica                         |
| 127                                    | Harmonica 2                                                                     | Harmnic2                         |
|                                        | Detuned Harmonica                                                               | DetHarmo                         |
|                                        |                                                                                 | TangoAcd                         |
|                                        | Tango Accordion                                                                 | rangoAcu                         |
| <b>GUI</b> 1                           |                                                                                 | N. I. O.                         |
| 131                                    | Acoustic Guitar (nylon)                                                         | NylonGtr                         |
|                                        | Acoustic Guitar (nylon 2)                                                       | NylonGt2                         |
| 133                                    | Acoustic Guitar (nylon + key off)                                               |                                  |
|                                        | Ukulele                                                                         | Ukulele                          |
|                                        | Velocity Nylon Guitar                                                           | NylnGtVe                         |
|                                        | Chorus Nylon Guitar                                                             | ChoNyGt                          |
|                                        | Bright Nylon Guitar                                                             | BrNyGt                           |
| 137                                    | Acoustic Guitar (steel)                                                         | SteelGtr                         |
|                                        | Acoustic Guitar (steel) 2                                                       | SteelGt2                         |
| 139                                    | Steel Guitar with Body Sound                                                    | SteelBdy                         |
| 140                                    | Tremolo Steel Guitar                                                            | TremGt                           |
|                                        | Mandolin                                                                        | Mandolin                         |
| 142                                    |                                                                                 | 12StrGtr                         |
| 143                                    | Chorus Steel Guitar                                                             | ChoSteGt                         |
| 144                                    | Nylon & Steel Guitar                                                            | Ny&SteGt                         |
|                                        | Stereo Steel Guitar                                                             | StSteGt                          |
| 146                                    | Steel Guitar Bend                                                               | GtBend                           |
| 147                                    | Steel Guitar Harmonics                                                          | GtHarm                           |
| 148                                    | Velocity Steel Guita 1                                                          | VelSte1                          |
| 149                                    | Velocity Steel Guita 2                                                          | VelSte2                          |
| 150                                    | Velocity Steel Guita 3                                                          | VelSte3                          |
| 151                                    | Velocity Steel Guita 4                                                          | VelSte4                          |
| 152                                    | Electric Guitar (jazz)                                                          | JazzGtr                          |
| 153                                    | Electric Guitar (jazz) 2                                                        | JazzGt2                          |
| 155                                    | Electric Guitar (pedal steel)                                                   | PedalGtr                         |
| 154                                    |                                                                                 |                                  |
|                                        | Mellow Guitar                                                                   | MelloGt                          |
| 154<br>155                             |                                                                                 | MelloGt<br>JazzGtVe              |
| 154<br>155<br>156                      | Mellow Guitar                                                                   |                                  |
| 154<br>155<br>156<br>157               | Mellow Guitar<br>Velocity Jazz Guitar                                           | JazzGtVe                         |
| 154<br>155<br>156<br>157<br>158        | Mellow Guitar<br>Velocity Jazz Guitar<br>Jazz Guitar Detuned<br>Mid Tone Guitar | JazzGtVe<br>JazzGtDt             |
| 154<br>155<br>156<br>157<br>158<br>159 | Mellow Guitar<br>Velocity Jazz Guitar<br>Jazz Guitar Detuned                    | JazzGtVe<br>JazzGtDt<br>MidTonGt |

| No. | Name                                | LCD Name |
|-----|-------------------------------------|----------|
| 162 | Velocity Clean Guitar               | CleGtVel |
| 163 | Electric Guitar (detuned clean)     | DetClnGt |
| 164 | Electric Guitar (muted velo-sw)     | MutVelGt |
| 165 | Electric Guitar (muted)             | MutedGtr |
| 166 | Electric Guitar (funky cutting)     | FunkGt   |
| 167 | Jazz Man                            | JazzMan  |
| 168 | Stereo Muted Guitar                 | StMuGt   |
| 169 | Guitar Pinch                        | GtPinch  |
| 170 | Overdriven Guitar                   | Ovrdrive |
| 171 | Detuned Overdriven Guitar           | DtOdrvGt |
| 172 | Distortion Guitar                   | DistGtr  |
| 173 | Distortion Guitar 2                 | DistGt2  |
| 174 | Distortion Guitar (with feedback)   | FeedbkGt |
| 175 | Distortion Guitar (with feedback) 2 | FeedbkG2 |
| 176 | Distorted Rhythm Guitar             | DistRyth |
| 177 | 5th Distortion                      | 5thDist  |
| 178 | Distortion Guitar Octave            | DistGtO  |
| 179 | Stereo Distorted Guitar             | StDistor |
| 180 | Guitar Feedback                     | GtrFedbk |
| 181 | Guitar Harmonics                    | GtrHarmo |
| BAS |                                     | <b>3</b> |
| 182 | Acoustic Bass                       | AcoBass  |
| 183 | Acoustic Bass 2                     | AcoBass2 |
| 184 | Acoustic Bass Detuned               | AcosBaDt |
| 185 | Acoustic Bass Filter                | AcBasFil |
| 186 | Jazz Style                          | JazzSty  |
| 187 | A.Bass & Mute G.T.                  | Bs&GtMu  |
| 188 | Resonant Bass                       | ResBass  |
| 189 |                                     | VelCBass |
| 190 | Velocity Crossfade Bass Wah Bass 1  | WahBass1 |
| 191 | Wah Bass 2                          | WahBass2 |
| 192 |                                     |          |
| 193 | Electric Bass (finger)              | FngrBass |
| 194 | Electric Bass (finger) 2            | FngrBas2 |
|     | Electric Bass (finger) 3            | FngrBas3 |
| 195 | Detuned Finger Bass                 | DtFngrBa |
| 196 | Dark Finger Bass                    | DarkFiBs |
| 197 | Finger Slap Bass                    | FngrSlap |
| 198 | Resonant Finger Bass                | ResoFnBa |
| 199 | Wah Finger Bass                     | WahFnBs  |
| 200 | Bass & Distorted Elec Guitar        | Ba&DtEG  |
| 201 | Electric Bass (pick)                | PickBass |
| 202 | Electric Bass (pick) 2              | PickBas2 |
| 203 | Mute Pick Bass                      | MuPkBass |
| 204 | Detuned Pick Bass                   | DetPicBs |
| 205 | Fretless Bass                       | Fretless |
| 206 | Fretless Bass 2                     | FretIss2 |
| 207 | 1990 Bass                           | 90Bass   |
| 208 | Fretless Bass & Sine                | Fret&Sin |
| 209 | Fretless Bass Detuned 1             | FretDet1 |
| 210 | Fretless Bass Detuned 2             | FretDet2 |
| 211 | Fretless Bass Detuned 3             | FretDet3 |
| 212 | Slap Bass 1                         | SlapBas1 |
| 213 | Slap Bass 2                         | SlapBas2 |
| 214 | Slap Bass 3                         | SlapBas3 |
|     |                                     |          |

| No. | Name                      | LCD Name   |
|-----|---------------------------|------------|
| 216 | Power Slap Bass           | PowSlap    |
| 217 | Lash Thumb Bass           | LashThm    |
| 218 | Resonant Slap Bass        | ResonSlp   |
| 219 | Velocity Switch Slap Bass | VeloSSlp   |
| 220 | Synth Bass 1              | SynBass1   |
| 221 | Synth Bass 2              | SynBass2   |
| 222 | Synth Bass 3 (resonance)  | ResoBass   |
| 223 | Synth Bass 4 (attack)     | AtackBas   |
| 224 | Synth Bass (warm)         | WarmBass   |
| 225 | Clavi Bass                | ClavBass   |
| 226 | Hammer                    | Hammer     |
| 227 | Synth Bass (rubber)       | RubbBass   |
| 228 | Attack Pulse              | AtackPls   |
| STR | INGS & ORCHESTRAL I       | NSTRUMENTS |
| 229 | The Violin                | TheVin     |
| 230 | Violin                    | Violin     |
| 231 | Violin 2                  | Violin2    |
| 232 | Violin (slow attack)      | SIViolin   |
|     | Mono Violin               | MonoVin    |
|     | Octave Violin             | OctVin     |
|     | Electric Violin           | EViolin    |
|     | Violin & Viola            | Vin&Vio    |
|     | Two Violin                | TwoVin     |
|     | Soft Violin               | SoftVin    |
|     | Velocity Violin           | VelVioli   |
|     | Viola                     |            |
|     | Viola 2                   | Viola      |
|     | 1.4.6.                    | Viola2     |
|     | Viola 3                   | Viola3     |
|     | Dark Viola                | ViolaD     |
|     | Cello                     | Cello      |
|     | Cello 2                   | Cello2     |
|     | Cello 3                   | Cello3     |
| 247 | Cello 4                   | Cello4     |
| 248 | Celloen 16'               | Celloen    |
| 249 | Chamber Music             | Chamber    |
|     | Contrabass                | Contrabs   |
|     | Contrabass 2              | Contrbs2   |
|     | Tremolo Strings           | TremStr    |
| 253 | Tremolo Strings 2         | TremStr2   |
| 254 | Slow Tremolo Strings 1    | SlwTrSt1   |
| 255 | Slow Tremolo Strings 2    | SlwTrSt2   |
| 256 | Pizzicato Strings         | PizzStr    |
| 257 | Pizzicato Strings 2       | PizzStr2   |
| 258 | Octave Pizzicato          | OctoPizz   |
| 259 | Orchestral Harp           | Harp       |
| 260 | Orchestral Harp 2         | Harp2      |
| 261 | Yang Chin                 | YangChin   |
| 262 | Africa                    | Africa     |
| 263 | Timpani                   | Timpani    |
|     | Timpani 2                 | Timpani2   |
| ENS | EMBLE                     |            |
| 265 | The Strings               | TheStr     |
| 266 | String Ensembles 1        | Strings1   |
| 267 | String Ensembles 2        | Strings2   |
| 268 | Synth Strings 1           | SynStrs1   |
|     | - ,90 .                   | . ,        |

| No. | Name                 | LCD Name     |
|-----|----------------------|--------------|
| 269 | Synth Strings 2      | SynStrs2     |
| 270 | Synth Strings 3      | SynStrs3     |
| 271 | Synth Strings 4      | SynStrs4     |
| 272 | Synth Strings 5      | SynStrs5     |
| 273 | Resonant Strings     | ResonSt      |
| 274 | Stereo Slow Strings  | SSlowStr     |
| 275 | Slow Strings         | SlowStr      |
| 276 | Strings and Brass    | Str&Bras     |
| 277 | Legato Strings       | LegatStr     |
| 278 | Orchestra            | Orchstr      |
| 279 | Arco Strings         | ArcoStr      |
| 280 | 60's Strings         | 60'sStr      |
| 281 | 1970 Strings         | 70'sStr      |
| 282 | Solo Strings         | SoloStr      |
| 283 | Choir Aahs           | ChoirAah     |
| 284 | Choir Aahs 2         | ChoirAh2     |
| 285 | Choir Aahs 3         | ChoirAh3     |
| 286 | Choir Aahs 4         | ChoirAh4     |
| 287 | Mellow Choir         | MelCho       |
| 288 | Stereo Choir Aahs    | StChoir      |
|     |                      | StrChoir     |
| 289 | Strings & Choir      |              |
| 290 | Humming              | Humming      |
| 291 | Voice Oohs           | VoiceOoh     |
| 292 | Analog Voice         | AnaVoice     |
| 293 | Synth Voice          | SynVoice     |
| 294 | Choral               | Choral       |
| 295 | Bass Hit Plus        | BassHit      |
| 296 | Orchestra Hit        | OrchHit      |
| 297 | Orchestra Hit 2      | OrchHi2      |
| 298 | Euro Hit             | EuroHit      |
| 299 | 6th Hit              | 6thHit       |
| BRA |                      | I <b>_</b> . |
| 300 | Trumpet              | Trumpet      |
| 301 | Trumpet 2            | Trumpet2     |
| 302 | Trumpet 3            | Trumpet3     |
| 303 | Dark Trumpet Soft    | DarkTrp      |
| 304 | Resonant Trumpet     | ResoTp       |
| 305 | Sweet Trumpet        | SweetTp      |
| 306 | Wah Trumpet          | WahTp        |
| 307 | Trombone             | Trombone     |
| 308 | Trombone 2           | Trmbone2     |
| 309 | Bright Trombone      | BritBone     |
| 310 | Dark Trombone        | DarkTrom     |
| 311 | Strings & Trombone   | Str&Trb      |
| 312 | Tuba                 | Tuba         |
| 313 | Tuba 2               | Tuba2        |
| 314 | Tuba Solo            | TubaSolo     |
| 315 | Soft Tuba            | SoftTuba     |
| 316 | Muted Trumpet        | MuteTrp1     |
| 317 | Muted Trumpet 2      | MuteTrp2     |
| 318 | French Horn          | FrHorn       |
| 319 | French Horn 2 (warm) | FrHorn2      |
| 320 | French Horn 3        | FrHorn3      |
|     |                      |              |
| 321 | Stereo French Horn   | StFrHorn     |

## **Voice List**

| No. | Name                         | LCD Name |
|-----|------------------------------|----------|
| 323 | Brass Section                | Brass    |
| 324 | Brass Section 2 (octave mix) | Brass2   |
| 325 | Brass Section 3              | Brass3   |
| 326 | Brass Section 4              | Brass4   |
| 327 | Brass Section 5              | Brass5   |
| 328 | Brass Swell                  | BrasSwel |
| 329 | Brass Band                   | BrasBand |
| 330 | Bright Brass Section         | BrBraSec |
| 331 | Dark Brass                   | DarkBras |
| 332 | Mute Brass Ensemble          | MuteEns  |
| 333 | Sforzato Brass               | SfrzBras |
| 334 | Brass & Strings              | Bras&Str |
| 335 | Synth Brass 1                | SynBras1 |
| 336 | Synth Brass 2                | SynBras2 |
| 337 | Synth Brass 3                | SynBras3 |
| 338 | Synth Brass 4                | SynBras4 |
| 339 | Analog Synth Brass 1         | AnaBras1 |
| 340 | Analog Synth Brass 2         | AnaBras2 |
| 341 | Jump Brass                   | JumpBras |
| 342 | Octave Synth Brass           | SynBraOc |
| 343 | Synth Brass & Strings 1      | SyBr&St1 |
| 344 | Synth Brass & Strings 2      | SyBr&St2 |
| 345 | Echo Brass                   | EchoBr   |
| REE |                              | LCHOBI   |
|     | I                            | ComeCay  |
| 346 | Soprano Sax                  | SprnoSax |
| 347 | Soprano Sax 2                | SprnSax2 |
| 348 | Soprano Sax Soft             | SopSaxSf |
| 349 | Slow Soprano Sax             | SISopSax |
| 350 | Sweet Soprano Sax            | SweSpSax |
| 351 | Alto Sax                     | AltoSax  |
| 352 | Soft Alto Sax                | SoftAlto |
| 353 | Super Alto Sax               | SuprAlto |
| 354 | Sax Band                     | SaxBand  |
| 355 | Tenor Sax                    | TenorSax |
| 356 | Tenor Sax 2                  | TenoSax2 |
| 357 | Baritone Sax                 | BariSax  |
| 358 | Soft Baritone Sax            | SoftBari |
| 359 | Sweet Oboe                   | SwetOboe |
| 360 | Oboe                         | Oboe     |
| 361 | Oboe 2                       | Oboe2    |
| 362 | English Horn                 | EngHorn  |
| 363 | English Horn 2               | EngHorn2 |
| 364 | Analog Horns                 | AnaHoms  |
| 365 | Woodwinds                    | Woodwind |
| 366 | Bassoon                      | Bassoon  |
| 367 | Bassoon 2                    | Basson2  |
| 368 | Clarinet                     | Clarinet |
| 369 | Clarinet 2                   | Clarine2 |
| PIP | E                            |          |
| 370 | Piccolo                      | Piccolo  |
| 371 | Flute                        | Flute    |
| 372 | Sweet Flute                  | SweeFlut |
| 373 | Recorder                     | Recorder |
|     |                              |          |
| 374 | Sweet Pan Flute              | SwPanFu  |

| No. | Name                       | LCD Name            |
|-----|----------------------------|---------------------|
| 376 | Dark Pan Flute             | DarPanFu            |
| 377 | Blown Bottle               | Bottle              |
| 378 | Shakuhachi                 | Shakhchi            |
| 379 | Whistle                    | Whistle             |
| 380 | Whistle 2                  | Whistle2            |
| 381 | Ocarina                    | Ocarina             |
| SYN | TH LEAD                    |                     |
| 382 | Lead 1 (square)            | SquareLd            |
| 383 | Square                     | Square              |
| 384 | Lead 1b (sine)             | SineLead            |
| 385 | Slow Square Lead           | SlwSquLd            |
| 386 | Sine Solo                  | SineSolo            |
| 387 | Square Lead 1              | SquarLd1            |
| 388 | Lead 1a (square 2)         | SquarLd2            |
| 389 | Thick Square               | ThickSqu            |
| 390 |                            | Corrie              |
| 391 | Quint                      | Quint               |
| 392 | 2 Oscillators Lead         | 2OscLd              |
|     | Lead 2a (sawtooth 2)       | SawLead2            |
|     | Lead 2d (sequenced analog) |                     |
|     | Wavy Sawtooth              | WavySaw             |
| 396 | ,                          | SawLead1            |
| 397 | ,                          | SawPlsLd            |
| 398 | Super Analog               | SuperAna            |
|     | Big Lead                   | BigLead             |
| 400 | Lead 2c (double sawtooth)  |                     |
| 401 | Bauble Lead                | BaubleLd            |
| -   | PWM 4th                    | PWM4th              |
|     | Lead 3 (calliope)          | CaliopLd            |
|     | Lead 4 (chiff)             | ChiffLd             |
| _   | Lead 5 (charang)           | CharanLd            |
|     | Lead 5a (wire lead)        | WireLead            |
|     | Lead 6 (voice)             | VoiceLd             |
|     | Lead 7 (fifths)            | FifthsLd            |
|     | Fifths Lead Soft           | FiftLdSf            |
|     | Fifth Lead                 | FifLead             |
|     | Lead 8 (bass + lead)       | BassLead            |
| -   | Massiness                  | Massin              |
|     | Lead 8a (soft wrl)         | SftWrlLd            |
|     | TH PAD                     | Cittyried           |
|     | Pad 1 (new age)            | NewAgePd            |
|     | Slow Square                | SlowSqu             |
|     | New Year Pad               | NewYrPd             |
| 417 |                            | WarmPad             |
|     | PWM Pad                    | PWMPad              |
| -   | Pad 2a (sine pad)          | SinePad             |
|     | Warmly Pad                 | WarmlyPd            |
| 421 | Horn Pad                   | HornPad             |
|     |                            | PolySyPd            |
|     | Pad 3 (polysynth)          |                     |
| 423 | Pad 3 (polysynth) 2        | PolySyP2            |
|     |                            | ClickPd<br>ApaloPad |
|     | Analog Pad                 | AnaloPad            |
| -   | Poly Pad                   | PolyPad             |
| 427 | Pad 4 (choir)              | ChoirPad            |

428 Pad 4a (itopia)

ItopiaPd

| No. | Name                  | LCD Name |
|-----|-----------------------|----------|
| 429 | Pad 5 (bowed)         | BowedPad |
| 430 | Pad 5 (bowed) 2       | BowdPad2 |
| 431 | Pad 6 (metallic)      | MetalPad |
| 432 | Pad 6 (metallic) 2    | MetaPad2 |
| 433 | Pan Pad               | PanPad   |
| 434 | Pad 7 (halo)          | HaloPad  |
| 435 | Pad 7 (halo) 2        | HaloPad2 |
| 436 | Pad 8 (sweep)         | SweepPad |
| 437 | Pad 8 (sweep) 2       | SweePad2 |
| 438 | Dipolar Pad           | DipolPad |
| 439 | Rising                | Rising   |
| 440 | Congregate            | Congrega |
| SYN | ITH SFX               |          |
| 441 | FX 1 (rain)           | FXRain   |
| 442 | FX 2 (soundtrack)     | Soundtrk |
| 443 | Progenitor            | Progenit |
| 444 | FX 3a (synth mallet)  | SynMalet |
| 445 | FX 3 (crystal)        | Crystal  |
| 446 | FX 4 (atmosphere)     | Atmosphr |
| 447 | Warm Air              | WarmAir  |
| 448 | FX 5 (brightness)     | Bright   |
| 449 | Smog                  | Smog     |
| 450 | FX 6 (goblins)        | Goblins  |
| 451 | Choir Bell            | ChoirBel |
| 452 | FX 7 (echoes)         | Echoes   |
| 453 | FX 7 (echoes) 2       | Echoes2  |
| 454 | FX 7a (echo bell)     | EchoBell |
| 455 | FX 7a (echo bell) 2   | EchoBel2 |
| 456 | FX 7b (echo pan)      | EchoPan  |
| 457 | FX 8 (sci-fi)         | Sci-Fi   |
| ETH | INIC MISC.            |          |
| 458 | Sitar                 | Sitar    |
| 459 | Sitar 2 (bend)        | Sitar2   |
| 460 | Banjo                 | Banjo    |
| 461 | Shamisen              | Shamisen |
| 462 | Koto                  | Koto     |
| 463 | Taisho Koto           | TaishoKt |
| 464 | Kalimba               | Kalimba  |
| 465 | Bag Pipe              | Bagpipe  |
| 466 | Fiddle                | Fiddle   |
| 467 | Shanai                | Shanai   |
| PER | RCUSSIVE              |          |
| 468 | Tinkle Bell           | TnklBell |
| 469 | Agogo                 | Agogo    |
| 470 | Steel Drums           | SteelDrm |
| 471 | Woodblock             | WoodBlok |
| 472 | Castanets             | Castanet |
| 473 | Taiko Drum            | TaikoDum |
| 474 | Concert Bass Drum     | ConBasDm |
| 475 | Melodic Tom           | MelodTom |
| 476 | Melodic Tom 2 (power) | MeldTom2 |
| 477 | Synth Drum            | SynDrum  |
| 478 | Rhythm Box Tom        | RhythBox |
| 479 | Electric Drum         | ElecDrum |
| 480 | Reverse Cymbal        | RevCymbl |
|     |                       |          |

| No. | Name                         | LCD Name |
|-----|------------------------------|----------|
| SFX |                              |          |
| 481 | Guitar Fret Noise            | FretNoiz |
| 482 | Guitar Cutting Noise         | GtCtNoiz |
| 483 | Acoustic Bass String Slap    | BsStSlap |
| 484 | Breath Noise                 | BrthNoiz |
| 485 | Flute Key Click              | FIKeyClk |
| 486 | Seashore                     | Seashore |
| 487 | Rain                         | Rain     |
| 488 | Thunder                      | Thunder  |
| 489 | Wind                         | Wind     |
| 490 | Stream                       | Stream   |
| 491 | Bubble                       | Bubble   |
| 492 | Bird Tweet                   | Tweet    |
| 493 | Dog                          | Dog      |
| 494 | Horse Gallop                 | HouseGlp |
| 495 | Bird Tweet 2                 | Tweet2   |
| 496 | Sheep                        | Sheep    |
| 497 | Telephone Ring               | Telphone |
| 497 | Telephone Ring 2             | Telphon2 |
| 490 | Door Creaking                | DoorCrek |
| 500 | Door                         | Door     |
|     | Scratch                      | Scratch  |
| 501 | Wind Chime                   | WindChim |
| 502 |                              |          |
| 503 | Helicopter Cor Engine        | Helicptr |
| 504 | Car Engine                   | CarEngin |
| 505 | Car Stop                     | CarStop  |
| 506 | Car Pass                     | CarCrack |
| 507 | Car Crash                    | CarCrash |
| 508 | Siren                        | Siren    |
| 509 | Train                        | Train    |
| 510 | Jetplane                     | Jetplane |
| 511 | Starship                     | Starship |
| 512 | Burst Noise                  | BurtNois |
| 513 | Applause                     | Applause |
| 514 | Laughing                     | Laughing |
| 515 | Screaming                    | Scream   |
| 516 | Punch                        | Punch    |
| 517 | Heart Beat                   | HeartBet |
| 518 | Footsteps                    | Footstep |
| 519 | Gunshot                      | Gunshot  |
| 520 | Machine Gun                  | MachnGun |
| 521 | Lasergun                     | Lasergun |
| 522 | Explosion                    | Explosio |
|     | BINED VOICE                  |          |
| 523 | Stereo Piano & Strings Pad   | StPn&Str |
| 524 | Stereo Piano & Choir         | StPn&Cho |
| 525 | Stereo Piano & Synth Strings | StPn&Syn |
| 526 | Stereo Piano & Warm Pad      | StPn&Pad |
| 527 | Stereo Piano & Soft Ep       | StPn&Ep  |
| 528 | FM Electric Piano            | FMEp     |
| 529 | Digital Piano                | DigiPn   |
| 530 | E.Piano & Strings            | EP&Str   |
| 531 | E.Piano & Ac Guitar          | EP≫      |
| 532 | E.Piano & Vibraphone         | Ep&Vib   |
| 533 | E.Piano 2 & Pad              | Ep&Pad   |

| No. | Name                           | LCD Name |
|-----|--------------------------------|----------|
|     | E.Piano 2 & Strings            | Ep2&Str  |
|     | Harpsichord & Stereo Strings   | Harps&St |
| 536 | Music Box & Stereo Strings     | Mxb&Str  |
| 537 | Vibraphone & Stereo Strings    | Vib&Str  |
| 538 | Vibraphone Octave              | VibOct   |
| 539 | Vibraphone & Marimba & Kalimba | VibMK    |
| 540 | Marimba & Kalimba              | Mar&Kal  |
| 541 | Marimba Delay                  | MarDel   |
| 542 | Xylophone Octave               | XylopOct |
| 543 | Organ & Stereo Strings         | Org&Str  |
| 544 | Stereo Organ & Piano           | StOr&Pno |
| 545 | Rock Organ & Strings           | RoOr&Str |
|     | Church Organ & Choir           | ChuOr&Ch |
| 546 | -                              | ChuOr&St |
| 547 | Church Organ & Strings         | Gt&Fl    |
| 548 | Acoustic Guitar & Flute        |          |
| 549 | Acoustic Guitar & Clav         | Gt&Cl    |
| 550 | 24 String Guitar               | 24Gt     |
| 551 | Steel Guitar & Warm Pad        | StGt&Pad |
| 552 | Stereo Strings & Horn          | StStr&Hn |
| 553 | Orchestra                      | Orchest  |
| 554 | Full Strings 1                 | FullStr1 |
| 555 | Full Strings 2                 | FullStr2 |
| 556 | Symphonic                      | Symphon  |
| 557 | Stereo Choir & Strings         | StCh&Str |
| 558 | Stereo Choir & Steel Guitar    | Ch≫      |
| 559 | 3 Trumpet Loose                | 3Trump   |
| 560 | Trombone & Stereo Strings      | Tb&StStr |
| 561 | 3 Trombones Loose              | 3Tromb   |
| 562 | 3 Muted Trumpets Loose         | 3MuTrumb |
| 563 | Club Brass                     | ClubBras |
| 564 | Brass & Woodwinds              | Br&Wood  |
| 565 | Woodwinds & Strings            | Wind&Str |
| 566 | Section Woods Small            | WoodSma  |
| 567 | Pan Flute & Strings Pad        | PanFu&St |
| 568 | Koto & Shamisen                | Koto&Sh  |
|     | NTAL INSTRUMENTS               |          |
| 569 | Kanoun                         | Kanoun   |
| 570 | Aoud                           | Aoud     |
| 571 | Bouzouk                        | Bouzouk  |
| 572 |                                | Nay      |
|     | Mizmar                         | Mizmar   |
|     | M SET                          |          |
| 574 | Standard Set                   | StandSet |
| -   | Room Set                       | RoomSet  |
|     | Power Set                      | PowerSet |
|     | Electronic Set                 | ElectSet |
|     |                                |          |
|     | Analog Set                     | AnalgSet |
| 579 | Jazz Set                       | JazzSet  |
|     | Brush Set                      | BrushSet |
| 581 | Orchestra Set                  | OrcheSet |
| 582 | SFX Set                        | SFXSet   |
| 583 | Arabic Set                     | ArabiSet |

# **Style List**

| No.      | Name                        | LCD Name           |
|----------|-----------------------------|--------------------|
| 8 BI     |                             |                    |
| 1        | 8Beat Piano                 | 8BtPiano           |
| 2        | 8Beat 1                     | 8Beat1             |
| 3        | 8Beat Shuffle               | 8BtShufl           |
| 4        | Guitar Pop 1                | GtPop1             |
| 5        | 8Beat Hip Hop               | 8BtHiHop           |
| 6        | 8Beat R&B                   | 8BeatR&B           |
| 7        | 8Beat Pop                   | 8BtPop             |
| 8        | Pop Funk 1                  | PopFunk1           |
| 9        | Rhythm & Beat 1             | Rhy&Bt1            |
| 10       | 8Beat Disco 1               | 8BtDisc1           |
| 11       | 8Beat Rock                  | 8BtRock            |
| 12       | Guitar Pop 2                | GtPop2             |
| 13       | 8Beat 2                     | 8Beat2             |
|          | Sweet Beat                  | SweetBt            |
| 14<br>15 | 8Beat Dance                 | 8BtDance           |
|          | 8Beat Disco 2               |                    |
| 16       |                             | 8BtDisc2           |
| 17       | Pop Funk 2<br>8Beat 3       | PopFunk2<br>8Beat3 |
| 18       |                             |                    |
| 19       | 60' s 8Beat                 | 60's8Bt            |
| 20       | Rhythm & Beat 2             | Rhy&Bt2            |
| _        | BEAT                        |                    |
| 21       | 16Beat 1                    | 16Beat1            |
| 22       | 16Beat Funk 1               | 16BtFuk1           |
| 23       | 16Beat Ballad 1             | 16BtBld1           |
| 24       | 16Beat R&B                  | 16BtR&B            |
| 25       | Pop 16Beat 1                | Pop16Bt1           |
| 26       | 16Beat Funk 2               | 16BtFuk2           |
| 27       | 16Beat Dance                | 16BDanc            |
| 28       | Pop 16Beat 2                | Pop16Bt2           |
| 29       | 16Beat 2                    | 16Beat2            |
| 30       | Pop 16Beat 3                | Pop16Bt3           |
| 31       | Pop 16Beat 4                | Pop16Bt4           |
| 32       | Modern 16Beat               | Modm16B            |
| 33       | 16Beat Hot                  | 16BtHot            |
| 34       | 16Beat Modern               | 16BModr            |
| 35       | 16Beat Funk 3               | 16BtFuk3           |
| 36       | 16Beat 3                    | 16Beat3            |
| 37       | Cool Beat                   | CoolBeat           |
| 38       | 16Beat Ballad 2             | 16BtBld2           |
| 39       | 16Beat 4                    | 16Beat4            |
| 40       | Pop Shuffle                 | PopShufl           |
| POF      | •                           | ·                  |
| 41       | Pop Rock 1                  | PopRock1           |
| 42       | Pop Dance 1                 | PopDanc1           |
| 43       | Pop Fusion                  | PopFusn            |
| 44       | Analog Night 1              | AnalgNt1           |
| 45       | 6/8 Pop                     | 6/8Pop             |
| 46       | Brit. Pop 1                 | BritPop1           |
| 47       | Brit. Pop 2                 | BritPop2           |
| 48       | Pop Hit                     | PopHit             |
| 49       | Fusion Shuffle              | FusShufl           |
|          |                             |                    |
| 50       | Analog Night 2              | C+I/Inland         |
| 50<br>51 | Analog Night 2 Guitar Pop 3 | AnalgNt2<br>GtPop3 |

| No.  | Name             | LCD Name |
|------|------------------|----------|
| 53   | Soft Beat        | SoftBeat |
| 54   | 60's Pop         | 60' sPop |
| 55   | Sting Latin      | StigLatn |
| BALI | LAD              |          |
| 56   | R&B Ballad 1     | R&BBad1  |
| 57   | Guitar Ballad    | GtBallad |
| 58   | Ballad Rcok      | BalladRk |
| 59   | Piano Pop        | PianoPop |
| 60   | Soft Ballad      | SoftBald |
| 61   | Natural Ballad   | NatuBld  |
| 62   | Love Ballad      | LoveBld  |
| 63   | Easy Ballad      | EasyBld  |
| 64   | Miami Ballad     | MiamiBld |
| 65   | Slow Ballad      | SlowBald |
| 66   | Folk Ballad      | FolkBld  |
| 67   | Pop Ballad 1     | PopBld1  |
| 68   | Pop Ballad 2     | PopBld2  |
| 69   | EP Ballad        | EPBallad |
| 70   | New R&B Ballad   | NewRBBld |
| ROCK | (                |          |
| 71   | Rock             | Rock     |
| 72   | New Wave         | NewWave  |
| 73   | Ska              | Ska      |
| 74   | Pop Rock 2       | PopRock2 |
| 75   | Slow Rock        | SlowRock |
| 76   | 70's Rock & Roll | 70'sRock |
| 77   | Folk Rock        | FolkRock |
| 78   | Soft Rock        | SoftRock |
| 79   | Old Rock         | OldRock  |
| 80   | Easy Rock        | EasyRock |
| 81   | New Shuffle      | NewShufl |
| 82   | Rock Hip Hop     | RkHipHop |
| 83   | Rock&Roll 1      | R'N'R1   |
| 84   | Rock Shuffle     | RockShfl |
| 85   | Rock & Roll 2    | R'N'R2   |
| BALL | ROOM             |          |
| 86   | Tango 1          | Tango1   |
| 87   | Spain Matador    | Matador  |
| 88   | Twist 1          | Twist1   |
| 89   | Twist 2          | Twist2   |
| 90   | Big Band Fox     | BandFox  |
| 91   | Tango 2          | Tango2   |
| 92   | Slow Fox         | SlowFox  |
| 93   | Slow Waltz 1     | SlowWlz1 |
| 94   | Swing Fox        | SwingFox |
| 95   | Salsa 1          | Salsa1   |
| 96   | Cha Cha 1        | ChaCha1  |
| 97   | Cha Cha 2        | ChaCha2  |
| 98   | Beguine 1        | Beguine1 |
| 99   | Beguine 2        | Beguine2 |
| 100  | Rumba 1          | Rumba1   |
| 101  | Samba 1          | Samba1   |
| 102  |                  | Samba2   |
| 103  |                  | Jive     |
|      |                  | 1 - 1 -  |

104 Fox Trot

FoxTrot

| No. | Name              | LCD Name   |  |
|-----|-------------------|------------|--|
| DAN | CE                |            |  |
| 105 | Techno 1          | Techno1    |  |
| 106 | Hip Hop 1         | HipHop1    |  |
| 107 | Dream Dance       | DrmDance   |  |
| 108 | House             | House      |  |
| 109 | Pop Dance 2       | PopDanc2   |  |
| 110 | Down Beat         | DownBeat   |  |
| 111 | Techno 2          | Techno2    |  |
| 112 | Progressive       | Progress   |  |
| 113 | Rap 1             | Rap1       |  |
| 114 | Rap 2             | Rap2       |  |
| 115 | Disco             | Disco      |  |
| 116 | Soft Disco        | SoftDisc   |  |
| 117 | Disco Party       | DscParty   |  |
| 118 | 70's Disco        | 70'sDisc   |  |
| 119 | 70's Disco Funk   | 70'sFunk   |  |
| 120 | Club Dance        | ClubDanc   |  |
| 121 | Euro Dance        | EuroDanc   |  |
| 122 | Hip Hop 2         | HipHop2    |  |
| 123 | Garage            | Garage     |  |
| sou | IL& FUNK          |            |  |
| 124 | Funk 1            | Funk1      |  |
| 125 | Classic Funk      | ClasFunk   |  |
| 126 | Jay R&B           | JayR&B     |  |
| 127 | Gospel Swing      | GopSwing   |  |
| 128 | Gospel            | Gospel     |  |
| 129 | Funk 2            | Funk2      |  |
| 130 | Electric Funk     | ElecFunk   |  |
| 131 | Groove Funk       | GrooveFk   |  |
| 132 | Rubber Funk       | RubberFk   |  |
| 133 | Cool Funky        | ColFunky   |  |
| 134 | Jazz Funk         | JazzFunk   |  |
| 135 | Groove            | Groove     |  |
| 136 | Soul              | Soul       |  |
| 137 | Hip Hop Soul      | HipHopSI   |  |
| 138 | Hip Hop Beat      | HipHopBt   |  |
| 139 | R&B               | R&B        |  |
| 140 | Soul Beat         | SoulBeat   |  |
| 141 | R&B Ballad 2      | R&BBld2    |  |
| 142 | British Soul Pop  | BritSoul   |  |
| SWI | NG&JAZZ           |            |  |
| 143 | Latin Jazz 1      | LatinJz1   |  |
| 144 | Big Band          | BigBand    |  |
| 145 | Dixieland 1       | Dixland1   |  |
| 146 | Guitar Swing 1    | GtSwing1   |  |
| 147 | Broadway Big Band | BwayBand   |  |
| 148 | Swing             | Swing      |  |
| 149 | Latin Jazz 2      | LatinJz2   |  |
| 150 | Fusion            | Fusion     |  |
| 151 | Acid Jazz         | AcidJazz   |  |
| 152 | Cool Jazz Ballad  | CoolJzBd   |  |
| 153 | Swing Shuffle     | SwingSfl   |  |
| 154 | Big Band Medium   | BandMid    |  |
| 155 | Dixieland 2       | Dixland2   |  |
| 156 | Acoustic Jazz     | AcoustJz   |  |
| . • |                   | , 1000010Z |  |

| <b>No.</b> 157 | Name                        | LCD Name            |
|----------------|-----------------------------|---------------------|
| 158            | Guitar Swing 2              | GtSwing2            |
| 159            | Ragtime  Modern Jazz Ballad | Ragtime<br>MdJzBald |
| 160            | Swing Ballad                | SwingBal            |
| 161            | Orchestra Swing             | OrhSwing            |
|                | JNTRY                       | Ontownig            |
| 162            | Country Pop 1               | CntyPop1            |
| 163            | Bluegrass 1                 | Bluegrs1            |
| 164            | Country 8Beat               | Ct8Beat             |
| 165            | Modern Country              | ModernCt            |
| 166            | Country Pop 2               | CntyPop2            |
| 167            | Bluegrass 2                 | Bluegrs2            |
| 168            | 2/4 Country                 | 2/4Cntry            |
| 169            | Country Quick Steps         | QuickStp            |
| 170            | Country Folk                | CntyFolk            |
| 171            | Country Shuffle             | CnyShufl            |
| LAT            | -                           |                     |
| 172            | Samba 3                     | Samba3              |
| 173            | Bossa Nova                  | BosaNov             |
| 174            | Latin                       | Latin               |
| 175            | New Reggae                  | NewRegga            |
| 176            | Dance Reggae                | DanRegga            |
| 177            | Pasodoble                   | Pasodobl            |
| 178            | Lite Bossa                  | LteBossa            |
| 179            | Latin Rock                  | LatinRck            |
| 180            | Beguine 3                   | Beguine3            |
| 181            | Slow Bolero                 | SIBolero            |
| 182            | Disco Samba                 | DscSamba            |
| 183            | Mambo                       | Mambo               |
| 184            | Meneito                     | Meneito             |
| 185            | Rumba 2                     | Rumba2              |
| 186            | Rumba 3                     | Rumba3              |
| 187            | Tikitikita                  | Tikitkta            |
| 188            | Lambada                     | Lambada             |
| 189            | Pop Cha Cha 1               | PChaCha1            |
| 190            | Pop Cha Cha 2               | PChaCha2            |
| 191            | Salsa 2                     | Salsa2              |
| WAL            | TZ                          |                     |
| 192            | Waltz                       | Waltz               |
| 193            | Old Waltz                   | OldWaltz            |
| 194            | English Waltz               | EngWaltz            |
| 195            | German Waltz                | GemWaltz            |
| 196            | Italian Mazurka             | ItaMazuk            |
| 197            | Mexico Waltz                | MexWaltz            |
| 198            | ViennaWaltz                 | VinaWtz             |
| 199            | Slow Waltz 2                | SlwWltz2            |
| 200            | Jazz Waltz                  | JzWaltz             |
|                | DITIONAL                    |                     |
| 201            | Polka                       | Polka               |
| 202            | 6/8 March                   | 6/8March            |
| 203            | German Polka                | GerPolka            |
| 204            | Party Polka                 | PtyPolka            |
| 205            | Army March                  | ArmMarch            |
| 206            | March                       | March               |
| 207            | US March                    | USMarch             |

| No.  | Name           | LCD Name |
|------|----------------|----------|
| 208  | Musette        | Musette  |
| 209  | French Musette | FMusette |
| 210  | Mazurke        | Mazurke  |
| WOR  | LD             | ·        |
| 211  | Enka Ballad    | EnkaBald |
| 212  | Laendler       | Laendler |
| 213  | Hawaiian       | Hawaiian |
| 214  | Sirtake        | Sirtake  |
| 215  | Dangdut        | Dangdut  |
| 216  | 6/8 Flipper    | 6/8Flipp |
| 217  | New Age        | NewAge   |
| 218  | Tarantella     | Tarantel |
| 219  | Scottish       | Scottish |
| 220  | Norteno        | Norteno  |
| ORIE | NTAL           |          |
| 221  | Zarb 6/8       | Zarb 6/8 |
| 222  | Zarb Tempo     | ZarbTemp |
| 223  | Bandary        | Bandary  |
| 224  | Zarb Daf       | Zarb Daf |
| 225  | Pop 4/4        | Pop 4/4  |
| 226  | Saidi IR       | Saidi IR |
| 227  | Cifte          | Cifte    |
| 228  | Baladi         | Baladi   |
| 229  | Masmoudi       | Masmoudi |
| 230  | Wehda          | Wehda    |

# **Song List**

| FOLK & COUNTRY  1 Red River Valley RedRiver  2 Trolka Trolka Trolka  3 Susanna Susanna Susanna  4 Wave of Danube Danube  5 Long Long Ago LongAgo  6 Cai Yun Zhui Yue CaiYun  7 Cai Cha Pu Die CachPDie  8 Give You A Rose GiveRose  9 Flowing Rill FlowRill  10 Santa Lucia SantaLuc  11 Jambalaya Jambalay  12 Dingl Dongl Merrily On High DingDong  13 Battle Hymne Of The Republic Battle  14 The Old Gray Mare GrayMare  15 American Patrol USPatrol  16 Christmas Is Corning IsCorning  17 Sippin Cider Through A Straw SCTStraw  18 Christmas Sound Sound  GOLDEN & POP  19 D N London Bridge LdBridge  20 Are You Lonesome Tonight Lonesome  21 Only You OnlyYou  22 End Of The World EndWorld  23 House Of Rising Sun HouseSun  24 Solveig's Song Solveig  25 The Blue-Bells Of Sootland BlueBell  26 Over The Rainbow Rainbow  27 Beautiful Dreamer Dreamer  28 It's Been A Long Long Time LongTime  29 Edelweiss Edelweis  30 O Sole Milo OSoleMilo  31 Der Deltcher's Dog DerDDog  32 Joy to The World JoyWorld  33 Silent Night Silnight  34 Ave Maria AveMaria  54 Happy New Year HappyNY  37 It's Beginning To Lock A Lot Like Christmas LikeXmas  38 Jeanie With The Light Brown Hair LighHair  44 Annie Laurie Annie Laurier  45 Entertainer Entertai  46 Annie Laurie Annie Laurier  47 Entertainer Entertai  48 Annie Laurie Annie LightBrow  49 Pianosonata 08 IN Cm IN Pathetique Piano08  40 Brahms Waltz  41 Aida  42 Carmen-Prelude Carmen2                                                                                                    | No  | Name                                | LCD Name   |
|----------------------------------------------------------------------------------------------------|-----|-------------------------------------|------------|
| 1 Red River Valley RedRiver 2 Troika Troika 3 Susanna Susanna 4 Wave of Danube Danube 5 Long Long Ago LongAgo 6 Cai Yun Zhui Yue Ca'rYun 7 Cai Cha Pu Die Ca'ChPDie 8 Give You A Rose GiveRose 9 Flowing Rill FlowRill 10 Santa Lucia Santaluc 11 Jambalaya Jambalay 12 Dingl Dongl Merrily On High DingDong 13 Battle Hymne Of The Republic Battle 14 The Old Gray Mare GrayMare 15 American Patrol USPatrol 16 Christmas Is Coming IsComing 17 Sippin'Cider Through A Straw SCTStraw 18 Christmas Sound Sound  60∪ EN & POP 19 On London Bridge LdBridge 20 Are You Lonesome Tonight Lonesome 21 Only You OnlyYou 22 End Of The World EndWorld 23 House Of Rising Sun HouseSun 24 Solveig's Song Solveig 25 The Blue-Bells Of Scotland Blue-Bell 26 Over The Rainbow Rainbow 27 Beautiful Dreamer 28 It's Been A Long Long Time LongTime 29 Edelweiss Edelweis 30 Josle Milo OsoleMilo 31 Silent Night Averam Harpy 32 Joy to The World JoyWorld 33 Silent Night Strew Year 34 Ave Maria AveMaria Harpy New Year 35 High Bernie Harpy New Year 36 Happy New Year HappyNY 37 It's Beginning To Look A Lot Like Christmas 38 Jeanie With The Light Brown Hair Lightlair 39 My Bonnie MyBonnie Ellimbo 40 Annie Laurie Annie Laurie 41 Annie Laurie Annie Laurie 42 Romannace Ellimbo 41 Ellimbo 42 Ellimbo Ellimbo 42 Ellimbo 43 Endweis Gor Summer 44 Annie Laurie Annie Laurie 45 Rumba Romance Romance 46 Ellimbo Ellimbo 47 Last Rose Of Summer 48 List Rose Of Summer 49 Pianosonatan 08 IN Cm IN Pathetique Piano08 40 Brahms Waltz 41 Adda Alda                                                                                                    |     |                                     | LOD IVAILE |
| 2 Troika Troika Susanna Susanna 4 Wave of Danube Danube Danube 5 Long Long Ago LongAgo 6 Cai Yun Zhui Yue CaiYun 7 Cai Cha Pu Die CachPDe 8 Give You A Rose GiveRose 9 Flowing Rill FlowRill 10 Santa Lucia SantaLuc 11 Jambalaya Jambalay 12 Dingl Dong! Merrily On High DingDong 13 Battle Hymne Of The Republic Battle 14 The Old Gray Mare GrayMare 15 American Patrol USPatrol 16 Christmas Is Corning IsCorning 17 Sippin 'Cider Through A Straw SCTStraw 16 Christmas Sound Sound 17 John Santa Lucia Battle 18 On London Bridge LdBridge 20 Are You Lonesome Tonight Lonesome 21 Only You OnlyYou 22 End Of The World EndWorld 23 House Of Rising Sun HouseSun 24 Soveig's Song Solveig 25 The Blue-Bells Of Scotland BlueBell 26 Over The Rainbow Rainbow 27 Beautiful Dreamer Dreamer 28 It's Been A Long Long Time LongTime 29 Edelweiss Edelweis 30 O Sole Milo OsoleMilo 31 Der Deitcher's Dog DerDDog 32 Joy to The World JoyWorld 33 Silent Night Strive Hullies FlHillies 34 Ave Maria AveMaria 35 Five Hundred Milles FHIMiles 36 Happy New Year HappyNY 37 It's Beginning To Look A Lot Like Christmas 38 Jeanie With The Light Brown Hair Light-lair 39 My Bonnie MyBonnie Challes 40 Flanconatan Cell In The Mountain GoTellit 41 Annie Laurie Annie Laurie 42 Romance EliBimbo EliBimbo 43 Rida Alda 44 Pianosonatan 08 IN Cm IN Pathetique Piano08 46 Brahms Waltz 47 Pianosonatan 08 IN Cm IN Pathetique Piano08 46 Brahms Waltz 47 Branch Waltz 48 Pianosonatan 08 IN Cm IN Pathetique Piano08 48 Brahms Waltz 49 Pianosonatan 08 IN Cm IN Pathetique Piano08 48 Brahms Waltz 49 Pianosonatan 08 IN Cm IN Pathetique Piano08                                                                                                    |     |                                     | RedRiver   |
| 3   Susanna   Susanna                                                                                                    |     | •                                   |            |
| 4 Wave of Danube Danube 5 Long Long Ago LongAgo 6 Cai Yun Zhui Yue CaiYun 7 Cai Cha Pu Die CaChPDie 8 Give You A Rose GiveRose 9 Flowing Rill FlowRill 10 Santa Lucia SantaLuc 11 Jambalaya Jambalay 12 Dingl Dongl Merrily On High DingDong 13 Battle Hymne Of The Republic Battle 14 The Old Gray Mare GrayMare 15 American Patrol USPatrol 16 Christmas Is Coming IsComing 17 Sippin Cider Through A Straw SCTStraw 18 Christmas Sound Sound  GOLDEN & POP 19 On London Bridge LdBridge 20 Are You Lonesome Tonight Lonesome 21 Only You OnlyYou 22 End Of The World EndWorld 23 House Of Rising Sun HouseSun 24 Solveig's Song Solveig 25 The Blue-Bells Of Scotland BlueBell 26 Over The Rainbow Rainbow 27 Beautiful Dreamer Dreamer 28 It'S Been A Long Long Time LongTime 29 Edelweiss Edelweis 30 O Sole Mio OSoleMio 31 Der Deitcher's Dog DerDDog 32 Joy to The World JoyWorld 33 Silent Night Sithlight Sithlight 34 Ave Maria AveMaria 35 Five Hundred Miles FHMiles 36 Happy New Year HappyNY 37 It's Beginning To Look A Lot Like Christmas 38 Jeanie With The Light Brown Hair 40 Song Of The Pearlfisher Song Orlance 41 Sonya Gray Song Romener 42 Song Of The Pearlfisher Song Orlance 43 Elembo Ellimbo 44 Annie Laurie Annie Laurie 45 Rumba Romance Ellimbo 46 Ellimbo Ellimbo 47 Last Rose Of Summer LastRose 48 The Old King Cole  CLASSICAL 49 Pianosonatan 08 IN Cm IN Pathetique Piano08 40 Brahms Waltz 41 Adda 4 Adda                                                                                                    |     |                                     |            |
| 5         Long Long Ago         LongAgo           6         Cai Yun Zhui Yue         CaiYun           7         Cai Cha Pu Die         CachPDie           8         Give You A Rose         GiveRose           9         Flowing Rill         FlowRull           10         Santa Lucia         SantaLuc           11         Jambalaya         Jambalay           12         Dingl Dong! Merrily On High         DingDong           13         Battle Hymne Of The Republic         Battle           14         The Old Gray Mare         GrayMare           15         American Patrol         USPatrol           16         Christmas Is Coming         IsComing           17         Sippin'Cider Through A Straw         SCTStraw           30         Christmas Sound         Sound           GOULER'S POP         19         On London Bridge         LdBridge           4         Are You Lonesome Tonight         Lonesome           20         Are You Lonesome Tonight         Lonesome           21         Only You         OnlyYou           22         End Of The World         EndWorld           23         House Of Rising Sun         House Of Rising                                                                                                    |     |                                     |            |
| 6 Cai Yun Zhui Yue CaiYun 7 Cai Cha Pu Die CaChPDie 8 Give You A Rose GiveRose 9 Flowing Rill FlowRill 10 Santa Lucia SantaLuc 11 Jambalaya Jambalay 12 Dingl Dongl Merrily On High DingDong 13 Battle Hymne Of The Republic Battle 14 The Old Gray Mare GrayMare 15 American Patrol USPatrol 16 Christmas Is Coming IsComing 17 Sippin Cider Through A Straw SCTStraw 18 Oristmas Sound Sound 19 On London Bridge LdBridge 20 Are You Lonesome Tonight Lonesome 21 Only You OnlyYou 22 End Of The World EndWorld 23 House Of Rising Sun HouseSun 24 Solveig's Song Solveig 25 The Blue-Bells Of Scotland BlueBell 26 Over The Rainbow Rainbow 27 Beautiful Dreamer Dreamer 28 It'S Been A Long Long Time LongTime 29 Edelweiss Edelweis 30 O Sole Mio OsoleMio 31 Der Deitcher's Dog DerDog 32 Joy to The World JoyWorld 33 Silent Night Strike HappyNY 36 The Pada Maria AveMaria 36 Five Hundred Miles FHMiles 37 It's Beginning To Look A Lot Like Christmas 38 Jeanie With The Light Brown Hair 49 Sunba Romance Enieral 40 Annie Laurie Annie Lair BrimsWalz 41 Solveigh Som Groen Hair 42 Song Of The Pearlfisher SongOfTP 43 Late Rose Of Summer LairGose 44 Annie Laurie Annie LairGose 45 Pienosonatan 08 IN Cm IN Pathetique Pieno08 46 El Birnbo ElBimbo 47 Last Rose Of Summer LairGose 48 Pienosonatan 08 IN Cm IN Pathetique Pieno08 40 Pienosonatan 08 IN Cm IN Pathetique Pieno08 41 Pienosonatan 08 IN Cm IN Pathetique Pieno08 41 Pienosonatan 08 IN Cm IN Pathetique Pieno08 41 Pienosonatan 08 IN Cm IN Pathetique Pieno08                                                                                                    |     |                                     |            |
| 7 Cai Cha Pu Die Give Rose Give Rose 9 Flowing Rill FlowRill FlowRill 10 Santa Lucia Santa Lucia Santa Lucia Santa Lucia Santa Lucia Jambalay Jambalay 12 Dingl Dongl Merrily On High DingDong Battle Hymne Of The Republic Battle 14 The Old Gray Mare GrayMare GrayMare 15 American Patrol USPatrol 16 Christmas Is Coming IsComing 17 Sippin' Cider Through A Straw SCTStraw 18 Christmas Sound Sound GOLDEN & POP 19 On London Bridge LdBridge Lonesome 21 Only You Conly'You Conly'You  |     |                                     |            |
| 8 Give You A Rose Give Rose 9 Flowing Rill FlowRill 10 Santa Lucia SantaLuc 11 Jambalaya Jambalay 12 Ding! Dong! Merrily On High DingDong 13 Battle Hymne Of The Republic Battle 14 The Old Gray Mare GrayMare 15 American Patrol USPatrol 16 Christmas Is Coming IsComing 17 Sippin Cider Through A Straw SCTStraw 18 Christmas Sound Sound  GOLDEN & POP 19 On London Bridge LdBridge 20 Are You Lonesome Tonight Lonesome 21 Only You OnlyYou 22 End Of The World EndWorld 23 House Of Rising Sun HouseSun 24 Solveig's Song Solveig 25 The Blue-Bells Of Scotland BlueBell 26 Over The Rainbow Rainbow 27 Beautiful Dreamer Dreamer 28 It'S Been A Long Long Time LongTime 29 Edelweiss Edelweis 30 O Sole Mio OSoleMio 31 Der Deitcher's Dog DerDDog 32 Joy to The World JoyWorld 33 Silent Night SithNight StitNight 34 Ave Maria Ave Maria 35 Five Hundred Miles Happy New Year Happy NY 37 It's Beginning To Look A Lot Like Christmas LikeXmas 38 Jeanie With The Light Brown Hair LighHair 39 My Bonnie My Bonnie My Bonnie 40 Song Of The Pearlfisher SongOfTP 41 Summer Palace SummerPa 42 Go Tell It On The Mountain GoTellIt 43 Entertainer Entertail 44 Annie Laurie Annie Laurie 45 Rumba Romance Eißimbo Eißimbo 47 Last Rose Of Summer LastRose 48 The Old King Cole CLASSICAL 49 Pianosonatan 08 IN Cm IN Pathetique Piano08 5 Brahms Waltz 51 Aida Aida                                                                                                    |     |                                     |            |
| 9 Flowing Rill FlowRill 10 Santa Lucia SantaLuc 11 Jambalaya Jambalay 12 Ding! Dong! Merrily On High DingDong 13 Battle Hymne Of The Republic Battle 14 The Old Gray Mare GrayMare 15 American Patrol USPatrol 16 Christmas Is Coming IsComing 17 Sippin'Cider Through A Straw SCTStraw 18 Christmas Sound Sound 19 On London Bridge LdBridge 20 Are You Lonesome Tonight Lonesome 21 Only You OnlyYou 22 End Of The World EndWorld 23 House Of Rising Sun HouseSun 24 Solveig's Song Solveig 25 The Blue-Bells Of Scotland BlueBell 26 Over The Rainbow Rainbow 27 Beautiful Dreamer Dreamer 28 It's Been A Long Long Time LongTime 29 Edelweiss Edelweis 30 O Sole Mio OSoleMio 31 Der Deitcher's Dog DerDDog 32 Joy to The World JoyWorld 33 Silent Night SitNight StiNight 34 Ave Maria Ave Maria 35 Five Hundred Miles Happy NY 37 It's Beginning To Look A Lot Like Christmas LikeXmas 38 Jeanie With The Light Brown Hair LighHair 39 My Bonnie MyBonnie Entertail 40 Annie Laurie Annie LaustRose 41 Elimbo Elimbo 42 Elimbo Elimbo 43 Entertainer Entertail 44 Annie Laurie Annie Laurie 45 Rumba Romance Elimbo 46 Elimbo Elimbo 47 Last Rose Of Summer 48 Pianosonatan 08 IN Cm IN Pathetique Piano08 58 Pianbrus Waltz 50 Brahms Waltz 51 Aida Aida                                                                                                    |     |                                     |            |
| 10 Santa Lucia SantaLuc 11 Jambalaya Jambalay 12 Dingl Dongl Merrily On High DingDong 13 Battle Hymne Of The Republic Battle 14 The Old Gray Mare GrayMare 15 American Patrol USPatrol 16 Christmas Is Coming IsComing 17 Sippin Cider Through A Straw SCTStraw 18 Christmas Sound Sound  GOLDEN & POP 19 On London Bridge LdBridge 20 Are You Lonesome Tonight Lonesome 21 Only You OnlyYou 22 End Of The World EndWorld 23 House Of Rising Sun HouseSun 24 Solveig's Song Solveig 25 The Blue-Bells Of Scotland BlueBell 26 Over The Rainbow Rainbow 27 Beautiful Dreamer Dreamer 28 It's Been A Long Long Time LongTime 29 Edelweiss Edelweis 30 O Sole Mio OSoleMio 31 Der Deitcher's Dog DerDDog 32 Joy to The World JoyWorld 33 Silent Night Sithight 34 Ave Maria AveMaria 35 Five Hundred Miles FHMiles 36 Happy New Year HappyNY 37 It's Beginning To Look A Lot Like Christmas LikeXmas 38 Jeanie With The Light Brown Hair LighHair 39 My Bonnie MyBonnie Enlertaii 40 Annie Laurie Annie Laurie 41 Annie Laurie Annie LastRose 42 Go Tell It On The Mountain Gotellit 43 Entertainer Enlertai 44 Annie Laurie Annie LastRose 45 Piensonatan 08 IN Cm IN Pathetique Piano08 46 Brahms Waltz 47 Piansonatan 08 IN Cm IN Pathetique Piano08 46 Piansonatan 08 IN Cm IN Pathetique Piano08 46 Piansonatan 08 IN Cm IN Pathetique Piano08 46 Piansonatan 08 IN Cm IN Pathetique Piano08 46 Piansonatan 08 IN Cm IN Pathetique Piano08 47 Last Rose Of Summer 48 Piansonatan 08 IN Cm IN Pathetique Piano08 47 Piansonatan 08 IN Cm IN Pathetique Piano08 48 Piansonatan 08 IN Cm IN Pathetique Piano08                                                                                                    |     |                                     |            |
| 11 Jambalaya Jambalay 12 Dingl Dongl Merrily On High DingDong 13 Battle Hymne Of The Republic Battle 14 The Old Gray Mare GrayMare 15 American Patrol USPatrol 16 Christmas Is Corning IsCorning 17 Sippin Cider Through A Straw SCTStraw 18 Christmas Sound Sound  GOLDEN & POP 19 On London Bridge LdBridge 20 Are You Lonesome Tonight Lonesome 21 Only You OnlyYou 22 End Of The World EndWorld 23 House Of Rising Sun HouseSun 24 Solveig's Song Solveig 25 The Blue-Bells Of Scotland BlueBell 26 Over The Rainbow Rainbow 27 Beautiful Dreamer Dreamer 28 It's Been A Long Long Time LongTime 29 Edelweiss Edelweis 30 O Sole Mio OSoleMio 31 Der Deitcher's Dog DerDDog 32 Joy to The World JoyWorld 33 Silent Night Sithight 34 Ave Maria AveMaria 35 Five Hundred Miles FHMiles 36 Happy New Year HappyNY 37 It's Beginning To Look A Lot Like Christmas LikeXmas 38 Jeanie With The Light Brown Hair LighHair 39 My Bonnie MyBonnie Enlertaii 40 Song Of The Pearffisher SongOfTP 41 Summer Palace SummerPa 42 Go Tell It On The Mountain GoTellit 43 Entertainer Entertai 44 Annie Laurie Annie Laurie 45 Rumba Romance EiBimbo 47 Last Rose Of Summer LastRose 48 The Old King Cole  CLASSICAL 49 Pianosonatan 08 IN Cm IN Pathetique Piano08 40 Richard Aida 40 Aida 40 Aida                                                                                                    |     |                                     |            |
| 12 Dingl Dongl Merrily On High DingDong 13 Battle Hymne Of The Republic Battle 14 The Old Gray Mare GrayMare 15 American Patrol USPatrol 16 Christmas Is Coming IsComing 17 Sippin Cider Through A Straw SCTStraw 18 Christmas Sound Sound  GOLDEN & POP 19 On London Bridge LdBridge 20 Are You Lonesome Tonight Lonesome 21 Only You OnlyYou 22 End Of The World EndWorld 23 House Of Rising Sun HouseSun 24 Solveig's Song Solveig 25 The Blue-Bells Of Scotland BlueBell 26 Over The Rainbow Rainbow 27 Beautiful Dreamer Dreamer 28 It'S Been A Long Long Time LongTime 29 Edelweiss Edelweis 30 O Sole Mio OSoleMio 31 Der Deitcher's Dog DerDDog 32 Joy to The World JoyWorld 33 Silent Night StitNight 34 Ave Maria AveMaria 35 Five Hundred Miles FHMiles 36 Happy New Year HappyNY 37 It's Beginning To Look A Lot Like Christmas LikeXmas 39 Jeanie With The Light Brown Hair LighHair 40 Song Of The Pearlfisher SongOfTP 41 Summer Palace SummerPa 44 Annie Laurie Annie Laurie 45 Rumba Romance Romance 46 El Bimbo ElBimbo ElBimbo  CLASSICAL  Planosonatan 08 IN Cm IN Pathetique Piano08  Brahms Waltz Brita Director Succession Aida  Pianosonatan 08 IN Cm IN Pathetique Piano08  Brahms Waltz Brita Nida Aida  Pianosonatan 08 IN Cm IN Pathetique Piano08  Brahms Waltz Brita Palaca  Long Time 4 Andia 4 Andia                                                                                                    |     |                                     |            |
| 13 Battle Hymne Of The Republic Battle 14 The Old Gray Mare GrayMare 15 American Patrol USPatrol 16 Christmas Is Coming IsComing 17 Sippin'Cider Through A Straw SCTStraw 18 Christmas Sound Sound  GOLDEN & POP 19 On London Bridge LdBridge 20 Are You Lonesome Tonight Lonesome 21 Only You OnlyYou 22 End Of The World EndWorld 23 House Of Rising Sun HouseSun 24 Solveig's Song Solveig 25 The Blue-Bells Of Scotland BlueBell 26 Over The Rainbow Rainbow 27 Beautiful Dreamer Dreamer 28 It'S Been A Long Long Time LongTime 29 Edelweiss Edelweis 30 O Sole Mio OSoleMio 31 Der Deitcher's Dog DerDDog 32 Joy to The World JoyWorld 33 Silent Night Sitnlight 34 Ave Maria AveMaria 35 Five Hundred Miles FHMiles 36 Happy New Year HappyNY 37 It's Beginning To Look A Lot Like Christmas LikeXmas 38 Jeanie With The Light Brown Hair LighHair 39 My Bonnie MyBonnie 40 Song Of The Pearffisher Song Entertail 41 Summer Palace SummerPa 42 Go Tell It On The Mountain GoTellit 43 Entertainer Entertai 44 Annie Laurie Annie LastRose 45 Pianosonatan 08 IN Cm IN Pathetique Piano08 46 Brahms Waltz 47 Pianosonatan 08 IN Cm IN Pathetique Piano08 46 Brahms Waltz 47 Pianosonatan 08 IN Cm IN Pathetique Piano08 46 Brahms Waltz 47 Pianosonatan 08 IN Cm IN Pathetique Piano08 47 Pianosonatan 08 IN Cm IN Pathetique Piano08 48 Pianosonatan 08 IN Cm IN Pathetique Piano08 48 Pianosonatan 08 IN Cm IN Pathetique Piano08 49 Pianosonatan 08 IN Cm IN Pathetique Piano08 40 Song Pranosonatan 08 IN Cm IN Pathetique Piano08 40 Pianosonatan 08 IN Cm IN Pathetique Piano08 40 Pianosonatan 08 IN Cm IN Pathetique Piano08                                                                                                    |     |                                     |            |
| 14 The Old Gray Mare GrayMare 15 American Patrol USPatrol 16 Christmas Is Coming IsComing 17 Sippin Cider Through A Straw SCTStraw 18 Christmas Sound Sound  GOLDEN & POP 19 On London Bridge LdBridge 20 Are You Lonesome Tonight Lonesome 21 Only You OnlyYou 22 End Of The World EndWorld 23 House Of Rising Sun HouseSun 24 Solveig's Song Solveig 25 The Blue-Bells Of Scotland BlueBell 26 Over The Rainbow Rainbow 27 Beautiful Dreamer Dreamer 28 It'S Been A Long Long Time LongTime 29 Edelweiss Edelweis 30 O Sole Mio OSoleMio 31 Der Deitcher's Dog DerDDog 32 Joy to The World Silent Night 34 Ave Maria AveMaria 35 Five Hundred Miles FHMiles 36 Happy New Year HappyNY 37 It's Beginning To Look A Lot Like Christmas LikeXmas 38 Jeanie With The Light Brown Hair LighHair 39 My Bonnie MyBonnie 40 Song Of The Pearlfisher SongOfTP 41 Summer Palace SummerPa 42 Go Tell It On The Mountain GoTellIt 43 Entertainer Entertai 44 Annie Laurie AnnieLau 45 Rumba Romance Romance 46 El Bimbo ElBimbo 47 Last Rose Of Summer 49 Pianosonatan 08 IN Cm IN Pathetique Piano8 50 Brahms Waltz Braken                                                                                                    |     |                                     |            |
| 15 American Patrol USPatrol 16 Christmas Is Coming IsComing 17 Sippin'Cider Through A Straw SCTStraw 18 Christmas Sound Sound  GOLDEN & POP 19 On London Bridge LdBridge 20 Are You Lonesome Tonight Lonesome 21 Only You OnlyYou 22 End Of The World EndWorld 23 House Of Rising Sun HouseSun 24 Solveigs Song Solveig 25 The Blue-Bells Of Scotland BlueBell 26 Over The Rainbow Rainbow 27 Beautiful Dreamer Dreamer 28 It'S Been A Long Long Time LongTime 29 Edelweiss Edelweis 30 O Sole Mio OSoleMio 31 Der Deitcher's Dog DerDDog 32 Joy to The World JoyWorld 33 Silent Night Ave Maria 34 Ave Maria AveMaria 35 Five Hundred Miles FHMiles 36 Happy New Year HappyNY 37 It's Beginning To Look A Lot Like Christmas LikeXmas 38 Jeanie With The Light Brown Hair LighHair 39 My Bonnie MyBonnie 40 Song Of The Pearlfisher SongOfTP 41 Summer Palace SummerPa 42 Go Tell It On The Mountain GoTellIt 43 Entertainer Entertai 44 Annie Laurie AnnieLau 45 Rumba Romance Romance 46 El Bimbo ElBimbo 47 Last Rose Of Summer 48 Pianosonatan 08 IN Cm IN Pathetique Piano08 50 Brahms Waltz Brand Tarken In The Indicate In The Indicate In The Indicat | 13  |                                     |            |
| 16 Christmas Is Coming IsComing 17 Sippin'Cider Through A Straw SCTStraw 18 Christmas Sound Sound  GOLDEN & POP 19 On London Bridge LdBridge 20 Are You Lonesome Tonight Lonesome 21 Only You OnlyYou 22 End Of The World EndWorld 23 House Of Rising Sun HouseSun 24 Solveig's Song Solveig 25 The Blue-Bells Of Scotland BlueBell 26 Over The Rainbow Rainbow 27 Beautiful Dreamer Dreamer 28 It'S Been A Long Long Time LongTime 29 Edelweiss Edelweis 30 O Sole Mio OSoleMio 31 Der Deitcher's Dog DerDDog 32 Joy to The World JoyWorld 33 Silent Night Silthight 34 Ave Maria AveMaria 35 Five Hundred Miles FHMiles 36 Happy New Year HappyNY 37 It's Beginning To Look A Lot Like Christmas LikeXmas 38 Jeanie With The Light Brown Hair LighHair 39 My Bonnie MyBonnie 40 Song Of The Pearlfisher SongOfTP 41 Summer Palace SummerPa 42 Go Tell It On The Mountain GoTellIt 43 Entertainer Entertai 44 Annie Laurie AnnieLau 45 Rumba Romance Romance 46 El Bimbo ElBimbo 47 Last Rose Of Summer LastRose 50 Brahms Waltz Brms Waltz 51 Aida Aida                                                                                                    | 14  | The Old Gray Mare                   | GrayMare   |
| 17 Sippin'Cider Through A Straw 18 Christmas Sound Sound GOLDEN & POP 19 On London Bridge 20 Are You Lonesome Tonight 21 Only You 22 End Of The World 23 House Of Rising Sun 24 Solveig's Song 25 The Blue-Bells Of Scotland 26 Over The Rainbow 27 Beautiful Dreamer 28 It'S Been A Long Long Time 29 Edelweiss 30 O Sole Mio 31 Der Deitcher's Dog 32 Joy to The World 33 Silent Night 34 Ave Maria 35 Five Hundred Miles 36 Happy New Year 37 It's Beginning To Look A Lot Like Christmas 38 Jeanie With The Light Brown Hair 39 My Bonnie 40 Song Of The Pearlfisher 41 Summer Palace 42 Go Tell It On The Mountain 45 Rumba Romance 46 El Bimbo 47 Last Rose Of Summer 40 Pianoon 40 Pianoon 40 Piano | 15  | American Patrol                     | USPatrol   |
| GOLDEN & POP  19 On London Bridge LdBridge 20 Are You Lonesome Tonight Lonesome 21 Only You OnlyYou 22 End Of The World EndWorld 23 House Of Rising Sun HouseSun 24 Solveig's Song Solveig 25 The Blue-Bells Of Scotland BlueBell 26 Over The Rainbow Rainbow 27 Beautiful Dreamer Dreamer 28 It'S Been A Long Long Time LongTime 29 Edelweiss Edelweis 30 O Sole Mio OSoleMio 31 Der Deitcher's Dog DerDDog 32 Joy to The World JoyWorld 33 Silent Night Sthvight 34 Ave Maria AveMaria 55 Five Hundred Miles FHMiles 40 Happy New Year HappyNY 51 t's Beginning To Look A Lot Like Christmas LikeXmas 52 Jeanie With The Light Brown Hair LighHair 53 My Bonnie MyBonnie Song Of The Pearlfisher SongOfTP 54 Summer Palace SummerPa 55 Rumba Romance Romance 66 El Bimbo ElBimbo 67 Last Rose Of Summer LastRose 67 Brahms Waltz BrawsWalz 68 Brahms Waltz 68 Brahms Waltz 69 Brahms Waltz 60 Brahms Waltz 61 Bimso 61 Brahms Waltz 61 Bransou                                                                                                    | 16  | Christmas Is Coming                 | IsComing   |
| GOLDEN & POP  19 On London Bridge 20 Are You Lonesome Tonight 21 Only You 22 End Of The World 23 House Of Rising Sun 24 Solveig's Song 25 The Blue-Bells Of Scotland 26 Over The Rainbow 27 Beautiful Dreamer 28 It's Been A Long Long Time 29 Edelweiss 30 O Sole Mio 31 Der Deitcher's Dog 32 Joy to The World 33 Silent Night 34 Ave Maria 35 Five Hundred Miles 36 Happy New Year 37 It's Beginning To Look A Lot Like Christmas 38 Jeanie With The Light Brown Hair 40 Song Of The Pearlfisher 41 Summer Palace 42 Go Tell It On The Mountain 43 Entertainer 44 Annie Laurie 45 Rumba Romance 46 El Bimbo 47 Last Rose Of Summer 40 Planosonatan 08 IN Cm IN Pathetique 40 Planosonatan 08 IN Cm IN Pathetique 40 Planosonatan 08 IN Cm IN Pathetique 40 Planosonatan 08 IN Cm IN Pathetique 40 Planosonatan 08 IN Cm IN Pathetique 41 Pianosonatan 08 IN Cm IN Pathetique 42 Planosonatan 08 IN Cm IN Pathetique 43 Planosonatan 08 IN Cm IN Pathetique 44 Planosonatan 08 IR Cm IN Pathetique 45 Planosonatan 08 IR Cm IN Pathetique 46 Planosonatan 08 IR Cm IN Pathetique 47 Planosonatan On Planosonatan On Planoson | 17  | Sippin`Cider Through A Straw        | SCTStraw   |
| 19 On London Bridge 20 Are You Lonesome Tonight 21 Only You 22 End Of The World 23 House Of Rising Sun 24 Solveig's Song 25 The Blue-Bells Of Scotland 26 Over The Rainbow 27 Beautiful Dreamer 28 It'S Been A Long Long Time 29 Edelweiss 30 O Sole Mio 31 Der Deitcher's Dog 32 Joy to The World 33 Silent Night 34 Ave Maria 35 Five Hundred Miles 36 Happy New Year 37 It's Beginning To Look A Lot Like Christmas 38 Jeanie With The Light Brown Hair 40 Song Of The Pearlfisher 41 Summer Palace 42 Go Tell It On The Mountain 45 Rumba Romance 46 El Bimbo 48 Pianosonatan 08 IN Cm IN Pathetique 49 Pianosonatan 08 IN Cm IN Pathetique 40 Brywlat 41 Brussell 41 Brussell 42 Brashwalz 43 Brashwalz 44 Annie Laurie 45 Rainbow 46 Brahms Waltz 47 Pianosonatan 08 IN Cm IN Pathetique 47 Pianosonatan 08 IN Cm IN Pathetique 48 Pianosonatan 08 IN Cm IN Pathetique 49 Pianosonatan 08 IN Cm IN Pathetique 40 Braywalz 41 Brussell 42 Brashwalz 43 Brashwalz 44 Brashwalz 45 Brashwalz 46 Brashwalz 47 Lata Brashwalz 48 Brashwalz 49 Pianosonatan 08 IN Cm IN Pathetique 40 Brashwalz 41 Brashwalz 42 Brashwalz 43 Brashwalz 44 Anda                                                                                                    | 18  | Christmas Sound                     | Sound      |
| Are You Lonesome Tonight Lonesome Characteristics Are You Lonesome Tonight Lonesome Characteristics Are You Lonesome Tonight Characteristics Characteristics C | GOL | DEN & POP                           |            |
| 21 Only You OnlyYou 22 End Of The World EndWorld 23 House Of Rising Sun HouseSun 24 Solveig's Song Solveig 25 The Blue-Bells Of Scotland BlueBell 26 Over The Rainbow Rainbow 27 Beautiful Dreamer Dreamer 28 It'S Been A Long Long Time LongTime 29 Edelweiss Edelweis 30 O Sole Mio OSoleMio 31 Der Deitcher's Dog DerDDog 32 Joy to The World JoyWorld 33 Silent Night StlNight 34 Ave Maria AveMaria 35 Five Hundred Miles FHMiles 36 Happy New Year HappyNY 37 It's Beginning To Look A Lot Like Christmas LikeXmas 38 Jeanie With The Light Brown Hair LighHair 39 My Bonnie MyBonnie 40 Song Of The Pearlfisher SongOfTP 41 Summer Palace SummerPa 42 Go Tell It On The Mountain GoTellIt 43 Entertainer Entertai 44 Annie Laurie AnnieLau 45 Rumba Romance Romance 46 El Bimbo ElBimbo 47 Last Rose Of Summer 48 The Old King Cole OldKingC  CLASSICAL 49 Pianosonatan 08 IN Cm IN Pathetique Piano08 Brahms Waltz BrmsWalz 51 Aida Ada Aida                                                                                                    | 19  | On London Bridge                    | LdBridge   |
| 22 End Of The World EndWorld 23 House Of Rising Sun HouseSun 24 Solveig's Song Solveig 25 The Blue-Bells Of Scotland BlueBell 26 Over The Rainbow Rainbow 27 Beautiful Dreamer Dreamer 28 It'S Been A Long Long Time LongTime 29 Edelweiss Edelweis 30 O Sole Mio OSoleMio 31 Der Deitcher's Dog DerDDog 32 Joy to The World JoyWorld 33 Silent Night StlNight 34 Ave Maria AveMaria 35 Five Hundred Miles FHMiles 36 Happy New Year HappyNY 37 It's Beginning To Look A Lot Like Christmas LikeXmas 38 Jeanie With The Light Brown Hair LighHair 39 My Bonnie MyBonnie 40 Song Of The Pearlfisher SongOfTP 41 Summer Palace SummerPa 42 Go Tell It On The Mountain GoTellIt 43 Entertainer Entertai 44 Annie Laurie AnnieLau 45 Rumba Romance Romance 46 El Bimbo ElBimbo 47 Last Rose Of Summer 48 The Old King Cole OldKingC  CLASSICAL 49 Pianosonatan 08 IN Cm IN Pathetique Piano08 Brahms Waltz Brussel Line Annie Lau Annie Auda Aida                                                                                                    | 20  | Are You Lonesome Tonight            | Lonesome   |
| House Of Rising Sun  House Of Rising Sun  Solveig's Song  The Blue-Bells Of Scotland  BlueBell  Over The Rainbow  Beautiful Dreamer  Beautiful Dreamer  Bedelweiss  It'S Been A Long Long Time  Edelweis  O Sole Mio  O Sole Mio  Der Deitcher's Dog  Joy to The World  JoyWorld  Silent Night  Ave Maria  Ave Maria  Five Hundred Miles  Happy New Year  HappyNY  Ti's Beginning To Look A Lot Like Christmas  Jeanie With The Light Brown Hair  Song Of The Pearlfisher  Song Of The Pearlfisher  Song Of The Pearlfisher  Song Of The Mountain  Entertainer  Annie Laurie  Annie Laurie  Romance  Bimbo  ElBimbo  ElBimbo  Last Rose Of Summer  Last Rose  Diractive Midal  Pianosonatan 08 IN Cm IN Pathetique  Pianoo8  BrmsWalz  BrmsWalz  BrmsWalz  BrmsWalz  BrmsWalz  BrmsWalz  BrmsWalz  BrmsWalz  BrmsWalz  BrmsWalz  BrmsWalz  BrmsWalz  BrmsWalz  BrmsWalz  BrmsWalz  BrmsWalz  BrmsWalz  BrmsWalz  BrmsWalz  BrmsWalz  BrmsWalz  BrmsWalz  BrmsWalz  BrmsWalz  BrmsWalz  BrmsWalz                                                                                                    | 21  | Only You                            | OnlyYou    |
| 24 Solveig's Song 25 The Blue-Bells Of Scotland 26 Over The Rainbow 27 Beautiful Dreamer 28 It'S Been A Long Long Time 29 Edelweiss 30 O Sole Mio 31 Der Deitcher's Dog 32 Joy to The World 33 Silent Night 34 Ave Maria 35 Five Hundred Miles 36 Happy New Year 37 It's Beginning To Look A Lot Like Christmas 38 Jeanie With The Light Brown Hair 40 Song Of The Peartfisher 41 Summer Palace 42 Go Tell It On The Mountain 43 Entertainer 44 Annie Laurie 45 Rumba Romance 48 The Old King Cole  CLASSICAL 49 Pianosonatan 08 IN Cm IN Pathetique Pianos  Dreamer 28 BilueBell BlueBell BlueBle Bleekeis Bleekeis BlueBell BlueBell BlueBell BlueBell BlueBell Bleekeis Bleekeis Bleekeis Bleekeis Bleekeis Bleekeis Bleekeis  | 22  | End Of The World                    | EndWorld   |
| 25 The Blue-Bells Of Scotland BlueBell 26 Over The Rainbow Rainbow 27 Beautiful Dreamer Dreamer 28 It'S Been A Long Long Time LongTime 29 Edelweiss Edelweis 30 O Sole Mio OSoleMio 31 Der Deitcher's Dog DerDDog 32 Joy to The World JoyWorld 33 Silent Night SittNight 34 Ave Maria AveMaria 35 Five Hundred Miles FHMiles 36 Happy New Year HappyNY 37 It's Beginning To Look A Lot Like Christmas LikeXmas 38 Jeanie With The Light Brown Hair LighHair 39 My Bonnie MyBonnie 40 Song Of The Pearlfisher SongOfTP 41 Summer Palace SummerPa 42 Go Tell It On The Mountain GoTellIt 43 Entertainer Entertai 44 Annie Laurie AnnieLau 45 Rumba Romance Romance 46 El Bimbo ElBimbo 47 Last Rose Of Summer 48 The Old King Cole OldKingC  CLASSICAL 49 Planosonatan 08 IN Cm IN Pathetique Piano08 50 Brahms Waltz Brms In Tong In The Intertaine Interdole 50 Brahms Waltz BrmsWalz 51 Aida Aida                                                                                                    | 23  | House Of Rising Sun                 | HouseSun   |
| 26 Over The Rainbow 27 Beautiful Dreamer 28 It's Been A Long Long Time 29 Edelweiss 30 O Sole Mio 31 Der Deitcher's Dog 32 Joy to The World 33 Silent Night 34 Ave Maria 35 Five Hundred Miles 36 Happy New Year 37 It's Beginning To Look A Lot Like Christmas 38 Jeanie With The Light Brown Hair 39 My Bonnie 40 Song Of The Pearlfisher 41 Summer Palace 42 Go Tell It On The Mountain 43 Entertainer 44 Annie Laurie 45 Rumba Romance 46 El Bimbo 47 Last Rose Of Summer 48 The Old King Cole 50 Brahms Waltz 51 Aida Aida Aida Aida Aida Aida Aida Aida                                                                                                    | 24  | Solveig's Song                      | Solveig    |
| Beautiful Dreamer Dreamer  28 It'S Been A Long Long Time LongTime  29 Edelweiss Edelweis  30 O Sole Mio OSoleMio  31 Der Deitcher's Dog DerDDog  32 Joy to The World JoyWorld  33 Silent Night SItNight  34 Ave Maria AveMaria  35 Five Hundred Miles FHMiles  36 Happy New Year HappyNY  37 It's Beginning To Look A Lot Like Christmas LikeXmas  38 Jeanie With The Light Brown Hair LighHair  39 My Bonnie MyBonnie  40 Song Of The Pearlfisher SongOfTP  41 Summer Palace SummerPa  42 Go Tell It On The Mountain GoTellIt  43 Entertainer Entertai  44 Annie Laurie AnnieLau  45 Rumba Romance Romance  46 El Bimbo ElBimbo  47 Last Rose Of Summer  48 The Old King Cole OldKingC  CLASSICAL  49 Pianosonatan 08 IN Cm IN Pathetique Piano08  50 Brahms Waltz Brown Hair Parponer Double SummerWalz Pianona Pianous Pianous Pian | 25  | The Blue-Bells Of Scotland          | BlueBell   |
| 27 Beautiful Dreamer 28 It'S Been A Long Long Time 29 Edelweiss 30 O Sole Mio 31 Der Deitcher's Dog 32 Joy to The World 33 Silent Night 34 Ave Maria 35 Five Hundred Miles 36 Happy New Year 37 It's Beginning To Look A Lot Like Christmas 38 Jeanie With The Light Brown Hair 39 My Bonnie 40 Song Of The Pearlfisher 41 Summer Palace 42 Go Tell It On The Mountain 45 Rumba Romance 46 El Bimbo 47 Last Rose Of Summer 48 The Old King Cole 50 Brahms Waltz 51 Aida 40 Sonswalts 51 Redelweis 50 Derenbers 50 SoleMio 50 SoleMio  | 26  | Over The Rainbow                    | Rainbow    |
| Edelweiss Edelweiss Cosole Mio Cosole Mio Dosole Mio Dosole Miles Dosole Microle Miles Dosole Microle Dosole Microle Dosole Microle Dosol |     | Beautiful Dreamer                   | Dreamer    |
| Edelweiss 30 O Sole Mio OSoleMio 31 Der Deitcher's Dog DerDDog 32 Joy to The World JoyWorld 33 Silent Night SttNight 34 Ave Maria AveMaria 35 Five Hundred Miles FHMiles 36 Happy New Year HappyNY 37 It's Beginning To Look A Lot Like Christmas LikeXmas 38 Jeanie With The Light Brown Hair LighHair 39 My Bonnie MyBonnie 40 Song Of The Pearlfisher SongOfTP 41 Summer Palace SummerPa 42 Go Tell It On The Mountain GoTellIt 43 Entertainer Entertai 44 Annie Laurie AnnieLau 45 Rumba Romance Romance 46 El Bimbo ElBimbo 47 Last Rose Of Summer 48 The Old King Cole OldKingC  CLASSICAL 49 Pianosonatan 08 IN Cm IN Pathetique Piano08 50 Brahms Waltz BrmsWalz 51 Aida                                                                                                    |     | It'S Been A Long Long Time          | LongTime   |
| O Sole Mio O Sole Mio  |     | 0 0                                 |            |
| 31 Der Deitcher's Dog DerDDog 32 Joy to The World JoyWorld 33 Silent Night SttNight 34 Ave Maria AveMaria 35 Five Hundred Miles FHMiles 36 Happy New Year HappyNY 37 It's Beginning To Look A Lot Like Christmas LikeXmas 38 Jeanie With The Light Brown Hair LighHair 39 My Bonnie MyBonnie 40 Song Of The Pearlfisher SongOfTP 41 Summer Palace SummerPa 42 Go Tell It On The Mountain GoTellIt 43 Entertainer Entertai 44 Annie Laurie AnnieLau 45 Rumba Romance Romance 46 El Bimbo ElBimbo 47 Last Rose Of Summer LastRose 48 The Old King Cole OldKingC  CLASSICAL 49 Pianosonatan 08 IN Cm IN Pathetique Piano08 50 Brahms Waltz BrmsWalz 51 Aida Aida                                                                                                    |     | O Sole Mio                          |            |
| Joy to The World JoyWorld JoyWorld JoyWorld JoyWorld JoyWorld JoyWorld JoyWorld JoyWorld JoyWorld JoyWorld JoyWorld JoyWorld JoyWorld Joy Maria Joy Maria Ave Maria Ave Maria Av |     |                                     |            |
| 33 Silent Night 34 Ave Maria AveMaria 35 Five Hundred Miles FHMiles 36 Happy New Year HappyNY 37 It's Beginning To Look A Lot Like Christmas LikeXmas 38 Jeanie With The Light Brown Hair LighHair 39 My Bonnie MyBonnie 40 Song Of The Pearlfisher SongOfTP 41 Summer Palace SummerPa 42 Go Tell It On The Mountain GoTellIt 43 Entertainer Entertai 44 Annie Laurie AnnieLau 45 Rumba Romance Romance 46 El Bimbo ElBimbo 47 Last Rose Of Summer 48 The Old King Cole OldKingC  CLASSICAL 49 Pianosonatan 08 IN Cm IN Pathetique Piano08 50 Brahms Waltz BrrssWalz 51 Aida Aida                                                                                                    |     |                                     |            |
| Ave Maria Ave Maria Ave Ma |     | -                                   | •          |
| Five Hundred Miles FHMiles FHMiles FHMiles FHMiles FHMiles FHMiles FHMiles FHMiles FHMiles FHMiles FHMiles FHMiles FHMiles FHMiles FHMiles FHMiles FHMiles FHMiles FHMiles FHMiles FHMiles FHMiles FHMILES FHMILES FHM |     |                                     |            |
| 18 Happy New Year 18 Happy New Year 19 It's Beginning To Look A Lot Like Christmas LikeXmas 18 Jeanie With The Light Brown Hair 19 My Bonnie 10 Song Of The Pearlfisher 10 Summer Palace 11 Summer Palace 12 Go Tell It On The Mountain 13 Entertainer 14 Annie Laurie 15 Rumba Romance 16 El Bimbo 17 Last Rose Of Summer 18 The Old King Cole 19 Pianosonatan 08 IN Cm IN Pathetique 19 Piano08 10 Brahms Waltz 10 HappyNY 12 LikeXmas 12 LikeXmas 12 LikeXmas 12 LikeXmas 12 LikeXmas 12 LikeXmas 12 LikeXmas 12 LikeXmas 13 LikeXmas 14 AnyBonnie 15 SongOfTP 16 SongOfTP 17 SummerPa 18 CoTellIt 18 Entertai 19 Piano08 10 LastRose 10 CldKingC 10 CldKingC 10 LastRose 10 Brahms Waltz 10 Brahms Waltz 11 Aida 12 LikeXmas 12 LikeXmas 12 LikeXmas 12 LikeXmas 12 LikeXmas 12 LikeXmas 13 LikeXmas 14 LikeXmas 14 LikeXmas 14 LikeXmas 15 LikeXmas 16 LikeXmas 16 LikeXmas 18 LikeXmas 18 LikeXm |     |                                     |            |
| 37 It's Beginning To Look A Lot Like Christmas LikeXmas 38 Jeanie With The Light Brown Hair LighHair 39 My Bonnie MyBonnie 40 Song Of The Pearlfisher SongOfTP 41 Summer Palace SummerPa 42 Go Tell It On The Mountain GoTellIt 43 Entertainer Entertai 44 Annie Laurie AnnieLau 45 Rumba Romance Romance 46 El Bimbo ElBimbo 47 Last Rose Of Summer LastRose 48 The Old King Cole OldKingC  CLASSICAL 49 Pianosonatan 08 IN Cm IN Pathetique Piano08 50 Brahms Waltz BrmsWalz 51 Aida Aida                                                                                                    |     |                                     |            |
| 38 Jeanie With The Light Brown Hair  39 My Bonnie  40 Song Of The Pearlfisher  41 Summer Palace  42 Go Tell It On The Mountain  43 Entertainer  44 Annie Laurie  45 Rumba Romance  46 El Bimbo  47 Last Rose Of Summer  48 The Old King Cole  CLASSICAL  49 Pianosonatan 08 IN Cm IN Pathetique  50 MyBonnie  LighHair  LighHair  LighHair  LighHair  LighHair  LighHair  LighHair  LighHair  LighHair  LaphHair  SongOfTP  41 SummerPa  42 Go Tell It On The Mountain  GoTellIt  Entertai  AnnieLau  AnnieLau  ElBimbo  ElBimbo  LastRose  OldKingC  CLASSICAL  49 Pianosonatan 08 IN Cm IN Pathetique  Piano08  Brahms Waltz  BrmsWalz  Aida  Aida                                                                                                    |     |                                     |            |
| 39 My Bonnie MyBonnie 40 Song Of The Pearlfisher SongOfTP 41 Summer Palace SummerPa 42 Go Tell It On The Mountain GoTellIt 43 Entertainer Entertai 44 Annie Laurie AnnieLau 45 Rumba Romance Romance 46 El Bimbo ElBimbo 47 Last Rose Of Summer LastRose 48 The Old King Cole OldKingC  CLASSICAL 49 Pianosonatan 08 IN Cm IN Pathetique Piano08 50 Brahms Waltz BrmsWalz 51 Aida Aida                                                                                                    |     |                                     |            |
| 40 Song Of The Pearlfisher SongOfTP 41 Summer Palace SummerPa 42 Go Tell It On The Mountain GoTellIt 43 Entertainer Entertai 44 Annie Laurie AnnieLau 45 Rumba Romance Romance 46 El Bimbo ElBimbo 47 Last Rose Of Summer LastRose 48 The Old King Cole OldKingC  CLASSICAL 49 Pianosonatan 08 IN Cm IN Pathetique Piano08 50 Brahms Waltz BrmsWalz 51 Aida Aida                                                                                                    |     | -                                   |            |
| 41 Summer Palace SummerPa 42 Go Tell It On The Mountain GoTellIt 43 Entertainer Entertai 44 Annie Laurie AnnieLau 45 Rumba Romance Romance 46 El Bimbo ElBimbo 47 Last Rose Of Summer LastRose 48 The Old King Cole OldKingC  CLASSICAL 49 Pianosonatan 08 IN Cm IN Pathetique Piano08 50 Brahms Waltz BrmsWalz 51 Aida Aida                                                                                                    |     | •                                   |            |
| 42 Go Tell It On The Mountain GoTellIt 43 Entertainer Entertai 44 Annie Laurie AnnieLau 45 Rumba Romance Romance 46 El Bimbo ElBimbo 47 Last Rose Of Summer LastRose 48 The Old King Cole OldKingC  CLASSICAL 49 Pianosonatan 08 IN Cm IN Pathetique Piano08 50 Brahms Waltz BrmsWalz 51 Aida Aida                                                                                                    |     | 0                                   |            |
| 43 Entertainer Entertai 44 Annie Laurie AnnieLau 45 Rumba Romance Romance 46 El Bimbo ElBimbo 47 Last Rose Of Summer LastRose 48 The Old King Cole OldKingC  CLASSICAL 49 Pianosonatan 08 IN Cm IN Pathetique Piano08 50 Brahms Waltz BrmsWalz 51 Aida Aida                                                                                                    |     |                                     |            |
| Annie Laurie Annie Lau  45 Rumba Romance Romance  46 El Bimbo ElBimbo  47 Last Rose Of Summer LastRose  48 The Old King Cole OldKingC  CLASSICAL  49 Pianosonatan 08 IN Cm IN Pathetique Piano08  50 Brahms Waltz BrmsWalz  51 Aida Aida                                                                                                    | 42  |                                     |            |
| 45 Rumba Romance Romance 46 El Bimbo ElBimbo 47 Last Rose Of Summer LastRose 48 The Old King Cole OldKingC  CLASSICAL 49 Pianosonatan 08 IN Cm IN Pathetique Piano08 50 Brahms Waltz BrmsWalz 51 Aida Aida                                                                                                    | 43  |                                     |            |
| 46 El Bimbo ElBimbo  47 Last Rose Of Summer LastRose  48 The Old King Cole OldKingC  CLASSICAL  49 Pianosonatan 08 IN Cm IN Pathetique Piano08  50 Brahms Waltz BrmsWalz  51 Aida Aida                                                                                                    | 44  |                                     | AnnieLau   |
| 47 Last Rose Of Summer LastRose 48 The Old King Cole OldKingC  CLASSICAL 49 Pianosonatan 08 IN Cm IN Pathetique Piano08 50 Brahms Waltz BrmsWalz 51 Aida Aida                                                                                                    | 45  | Rumba Romance                       | Romance    |
| The Old King Cole  CLASSICAL  49 Pianosonatan 08 IN Cm IN Pathetique  Brahms Waltz  BrmsWalz  Aida  Aida                                                                                                    | 46  | El Bimbo                            | ElBimbo    |
| CLASSICAL  49 Pianosonatan 08 IN Cm IN Pathetique Piano08  50 Brahms Waltz BrmsWalz  51 Aida Aida                                                                                                    | 47  | Last Rose Of Summer                 | LastRose   |
| 49 Pianosonatan 08 IN Cm IN Pathetique Piano08 50 Brahms Waltz BrmsWalz 51 Aida Aida                                                                                                    | 48  | The Old King Cole                   | OldKingC   |
| 50 Brahms Waltz BrmsWalz 51 Aida Aida                                                                                                    | CLA | SSICAL                              |            |
| 51 Aida Aida                                                                                                    | 49  | Pianosonatan 08 IN Cm IN Pathetique | Piano08    |
| 51 Aida Aida                                                                                                    | 50  | Brahms Waltz                        | BrmsWalz   |
|                                                                                                    |     | Aida                                | Aida       |
|                                                                                                    |     | Carmen-Prelude                      | Carmen2    |

|               | Name                         | I OD N              |  |
|---------------|------------------------------|---------------------|--|
| <b>No.</b> 53 | Name<br>L'Arlesienne         | L'Arlesi            |  |
|               |                              |                     |  |
| 54            | Uungarische Tanz             | Uungaris<br>Mazurka |  |
| 55            | Mazurka                      |                     |  |
| 56            | Pizzicato Polka              | Polka               |  |
| 57            | Menuett                      | Menuett             |  |
| 58            | Rigoletto                    | Rigolett            |  |
| 59            | Serenade                     | Serenade            |  |
| 60            | Song Without Words           | SongNoWd            |  |
| 61            | Swan                         | Swan                |  |
| 62            | Prelude To Act 2 (Swan Lake) | SwanLak1            |  |
| 63            | Valse (Swan lake)            | SwanLak2            |  |
| 64            | The Happy Farmer             | HpFarmer            |  |
| 65            | The Sleeping Beauty          | SleepBty            |  |
| 66            | La Traviata                  | LaTravia            |  |
| 67            | Wiegenlied                   | Wiegenli            |  |
| 68            | Mov.2 Adagio Non Troppo      | Sonata9             |  |
|               | Piano Sonata No.9 In D       |                     |  |
| 69            | Mov.1 Andante Grazioso       |                     |  |
|               | Piano Sonata No.11 In A      | Sonata11            |  |
|               | [Alla TurSonata11ca]         |                     |  |
| 70            | Prelude In C                 | Prelude             |  |
| 71            | Chinese Dance                | ChDance             |  |
| 72            | Emperors Waltz               | EmprWalz            |  |
| 73            | March Militaire              | MilMar1             |  |
| 74            | Symphony No.40               | Symphony            |  |
| JAZ           | Z & FUSION                   |                     |  |
| 75            | ShanZhaShu                   | ShanZhaS            |  |
| 76            | You Are My Sunshine          | MySun               |  |
| 77            | June Samba                   | JunSamba            |  |
| 78            | Funk                         | Funk                |  |
| 79            | I Can                        | I Can···            |  |
| 80            | Sea Shore                    | SeaShore            |  |
| 81            | Guitar&Saxphone              | Gt&Sax              |  |
| 82            | The Hip Hop's Night          | HipHopNt            |  |
| 83            | Blue Lunch                   | BluLunch            |  |
| 84            | Cobweb                       | Cobweb              |  |
| 85            | Wine                         | Wine                |  |
| 86            | Jazz Old Man                 | JzOldMan            |  |
| 87            | Dark Eyes                    | DarkEyes            |  |
| 88            | Carlos                       | Carlos              |  |
| 89            | Sad                          | Sad                 |  |
| 90            | The Jazz                     | TheJazz             |  |
| PIAN          | 10                           |                     |  |
| 91            | Fur Elise                    | FurElise            |  |
| 92            | Military March               | MMarch              |  |
| 93            | Habanera                     | Habanera            |  |
| 94            | Minuet                       | Minuet              |  |
| 95            | Austria Variation            | AVariati            |  |
| 96            | Old Macdonald Had A Farm     | OldAFarm            |  |
| 97            | Wedding March                | Wedding             |  |
| 98            | 2-Part Invention #13 In      | Invntion            |  |
| 30            | A Minor.B.W. Iii             |                     |  |
| 00            | Minuet In G                  | MinuetG             |  |
| 99            | Turkish March                | TurkishM            |  |
| 100           | Hey Diddle Diddle            | HeDiddle            |  |
| 101           | 1 Toy Diddle Diddle          | 1 ICDIQUIE          |  |

| No. | Name                          | LCD Name |
|-----|-------------------------------|----------|
| 102 | Italian Polka                 | ItaPolka |
| 103 | Moseta Dance                  | MosetaDn |
| 104 | Bulie Dance                   | BulieDn  |
| 105 | Fantasia                      | Fantasia |
| 106 | Wild Rose                     | WildRose |
| 107 | Away In A Manger              | AwayInAM |
| 108 | Jack & Jill                   | JackJill |
| 109 | Angles We Have Heard On High  | Angles   |
| 110 | Waltz                         | Waltz    |
| 111 | Did You Ever See A Lassie     | Lassie   |
| 112 | Chopsticks                    | Chopstik |
| 113 | Four Little Swans             | FLSwans  |
| 114 | Old France                    | OldFranc |
| 115 | Jesus Saviour Pilot Me        | PilotMe  |
| 116 | Eclogue                       | Eclogue  |
| 117 | Santa Claus Is Coming To Town | SantaCT  |
| 118 | Brave Cavalier                | Cavalier |
| 119 | America The Beautiful         | USFair   |
| 120 | Music Box Dancer              | Dancer   |

# **Demo List**

| No. | Name             | LCD Name |
|-----|------------------|----------|
| 1   | Dancing Melody   | DanceMld |
| 2   | Mystic River     | MystRivr |
| 3   | Dream Of Freedom | Dream    |
| 4   | Jazz             | Jazz     |
| 5   | Fusion           | Fusion   |

# **Chord List**

| Major [M]                            | 1-3-5                              | С      |         |
|--------------------------------------|------------------------------------|--------|---------|
| 1 1 1 10 100                         |                                    | •      | C       |
| Major sixth [6]                      | 1-(3)-5-6                          | C6     | C6      |
| Major seventh [M7]                   | 1-3-(5)-7                          | CM7    | CM7     |
| Major seventh sharp eleventh [M7#11] | 1-(2)-3-#4-(5)-7                   | CM7#11 | CM7#11  |
| Major add ninth [Madd9]              | 1-2-3-5                            | Cmadd9 | CM(9)   |
| Major ninth [M9]                     | 1-2-3-(5)-7                        | CM9    | CM7(9)  |
| Major sixth add ninth [6 9]          | 1-2-3-(5)-6                        | C6 9   | C6(9)   |
| Augmented [aug]                      | 1-3-#5                             | Caug   | Caug    |
| Minor [m]                            | 1-b3-5                             | Cm     | Cm      |
| Minor sixth [m6]                     | 1-b3-5-6                           | Cm6    | Cm6     |
| Minor seventh [m7]                   | 1-b3-(5)-b7                        | Cm7    | Cm7     |
| Minor seventh flatted fifth [m7b5]   | 1-b3-b5-b7                         | Cm7b5  | Cm7b5   |
| Minor add ninth [madd9]              | 1-2-b3-5                           | Cmadd9 | Cm(9)   |
| Minor ninth [m9]                     | 1-2-b3-(5)-b7                      | Cm9    | Cm7(9)  |
| Minor eleventh [m11]                 | 1-(2)-b3-4-5-(b7)                  | Cm11   | Cm7(11) |
| Minor major ninth [mM7]              | 1-b3-(5)-7                         | CmM7   | CmM7    |
| Minor major ninth [mM9]              | 1-2-b3-(5)-7                       | CmM9   | CmM7(9) |
| Diminished [dim]                     | 1-b3-b5                            | Cdim   | Cdim    |
| Diminished seventh [dim7]            | 1-b3-b5-6                          | Cdim7  | Cdim7   |
| Seventh [7]                          | 1-3-(5)-b7                         | C7     | C7      |
| Seventh suspended fourth [7sus4]     | 1-4-5-b7                           | C7sus4 | C7sus4  |
| Seventh flatted fifth [7b5]          | 1-3-b5-b7                          | C7b5   | C7b5    |
| Seventh ninth [7 9]                  | 1-2-3-(5)-b7                       | C7 9   | C7(9)   |
| Seventh sharp evelenth [7#11]        | 1-2-3-#4-(5)-b7 or 1-(2)-3-#4-5-b7 | C7#11  | C7(#11) |
| Seventh thirteenth [7 13]            | 1- 3-(5)-6-b7 or 2- 3-5-6-b7       | C7 13  | C7(13)  |
| Seventh flatted ninth [7b9]          | 1-b2-3-(5)-b7                      | C7b9   | C7(b9)  |
| Seventh flatted thirteenth [7b13]    | 1-3-5-b6-b7                        | C7b13  | C7(b13) |
| Seventh sharp ninth [7#9]            | (1)-#2-3-(5)-b7                    | C7#9   | C7(#9)  |
| Major seventh augmented [M7aug]      | 1-3-#5-7                           | CM7aug | CM7aug  |
| Seventh augmented [7aug]             | (1)-3-#5-b7                        | C7aug  | C7aug   |
| Suspended fourth [sus4]              | 1-4-5                              | Csus4  | Csus4   |
| One plus two plus five [1+2+5]       | 1-2-5                              | C1+2+5 | С       |

| <b>Function</b>  |                | Transmitted            | Recognized              | Remarks               |
|------------------|----------------|------------------------|-------------------------|-----------------------|
| Basic            | Default        | 1ch                    | ALL                     |                       |
| Channel          | Changed        | 1-16ch                 | 1-16ch                  |                       |
|                  | Default        | ×                      | 3                       |                       |
| Mode             | Messages       | ×                      | 3                       |                       |
|                  | Altered        | ******                 | ×                       |                       |
| Note             | Note           | 0—127                  | 0—127                   |                       |
| Number           | :True voice    | ******                 | 0—127                   |                       |
| Velocity         | Note on        | ○ 9nH,V=1 <b>-</b> 127 | ○ 9nH,V=1-127           |                       |
|                  | Note off       | × (9nH,V=0)            | ○(9nH,V=0; 8nH,V=0-127) |                       |
| After            | key's          | ×                      | ×                       |                       |
| Touch            | Ch's           | ×                      | ×                       |                       |
| Pitch Bend       |                | 0                      | 0                       |                       |
| Control          | 0              | 0                      | 0                       | Bank Select           |
| Change           | 1              | 0                      | 0                       | Modulation            |
|                  | 5              | ×                      | 0                       | Portamento Time       |
|                  | 6              | 0                      | 0                       | Data Entry            |
|                  | 7              | 0                      | 0                       | Volume                |
|                  | 10             | ×                      | 0                       | Pan                   |
|                  | 11             | ×                      | 0                       | Expression            |
|                  | 64             | 0                      | 0                       | Sustain Pedal         |
|                  | 65             | ×                      | 0                       | Portamento ON/OFF     |
|                  | 66             | ×                      | 0                       | Sostenuto Pedal       |
|                  | 67             | ×                      | 0                       | Soft Pedal            |
|                  | 80             | ×                      | 0                       | Reverb Program        |
|                  | 81             | ×                      | 0                       | Chorus Program        |
|                  | 91             | 0                      | 0                       | Reverb Level          |
|                  | 93             | 0                      | 0                       | Chorus Level          |
|                  | 120            | 0                      | 0                       | All Sound Off         |
|                  | 121            | 0                      | 0                       | Reset All Controllers |
|                  | 123            | 0                      | 0                       | All Notes Off         |
| Program          |                | 0                      | 0                       |                       |
| Change           | :true          | ******                 | 0-127                   |                       |
| System Exclusive |                | ×                      | 0                       |                       |
| System           | :SongPosition  | ×                      | ×                       |                       |
| Common           | :Song Select   | ×                      | ×                       |                       |
|                  | :Tune          | ×                      | ×                       |                       |
| System           | :Clock         | ×                      | ×                       |                       |
| Real Time        | :Commands      | × *1                   | ×                       |                       |
| Aux              | :LOCAL ON/OFF  | ×                      | ×                       |                       |
|                  | :All Notes Off | 0                      | 0                       |                       |
| Messages         | :Active sense  | ×                      | 0                       |                       |
|                  | :Reset         | I                      |                         | 1                     |

Notes: \*1

When the accompaniment is started, an FAH message is transmitted. When accompaniment is stopped, an FCH message is transmitted.

• Mode 1: OMNI ON, POLY

• Mode 2: OMNI ON, MONO ○: YES

• Mode 3: OMNI OFF, POLY

• Mode 4: OMNI OFF, MONO ×: NO